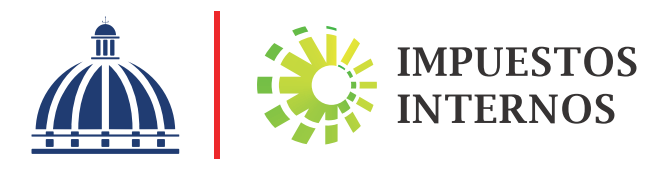

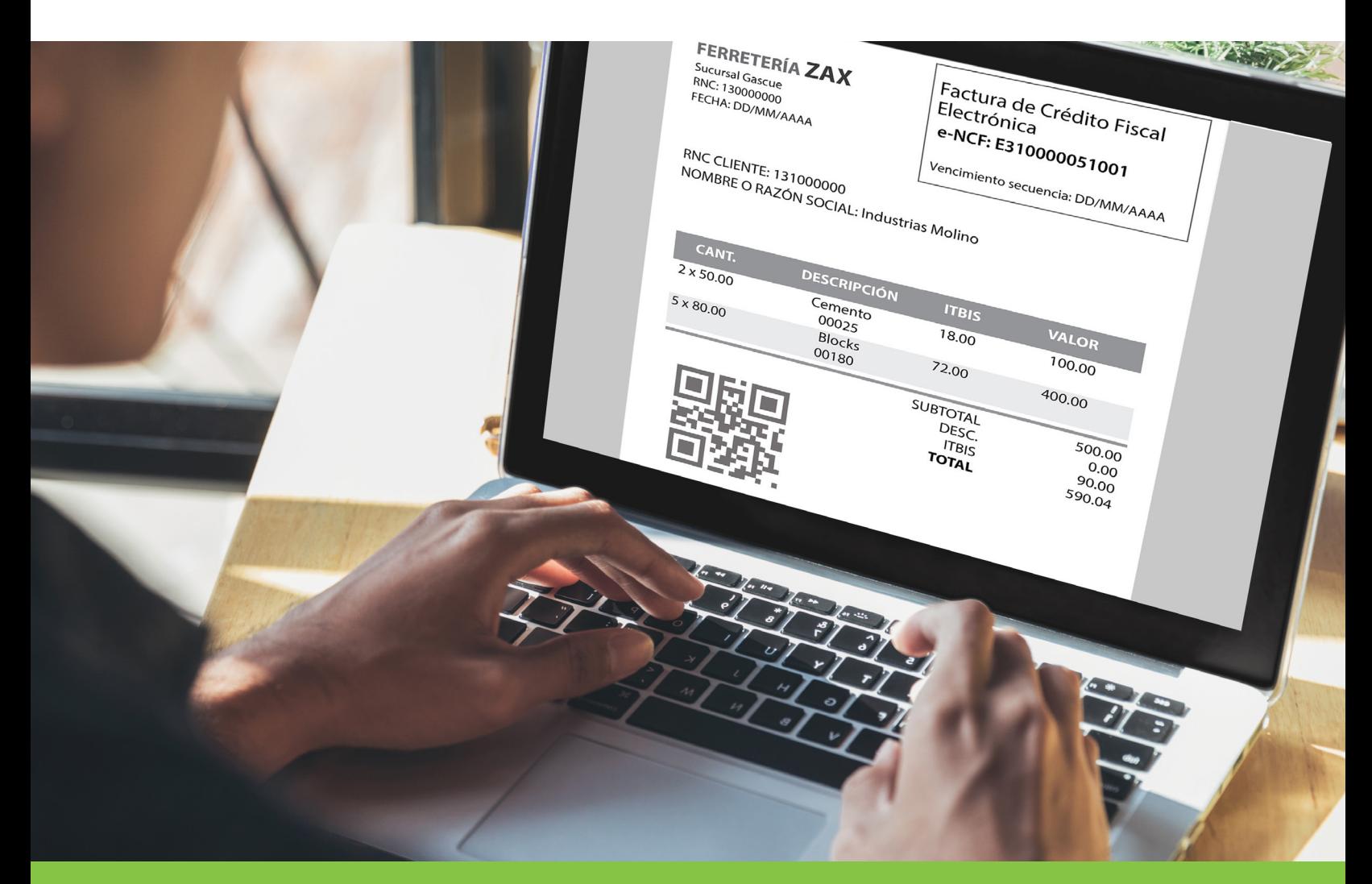

# Descripción Técnica de Facturación Electrónica

GERENCIA DE TECNOLOGIA DE LA INFORMACION Y COMUNICACIONES

Versión 1.6 Junio 2023

Republica Dominicana

# Índice

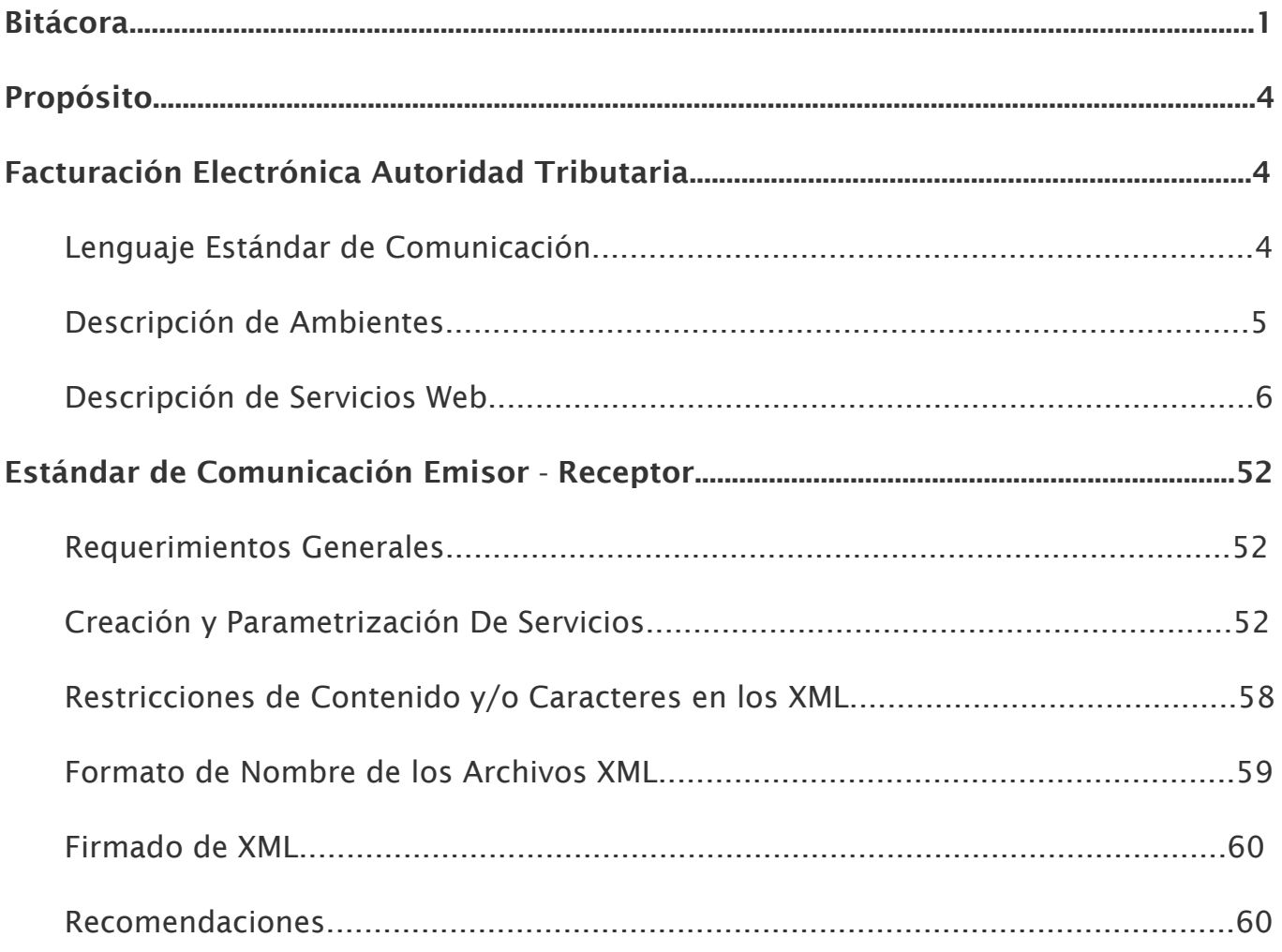

# **Bitácora**

#### Actualizaciones al 12-06-2023

1. Se agregó un nuevo servicio de consulta de Resúmenes de factura que permite consultar dado un RNC, ENCF y Código de seguridad un comprobante en particular para ver el estado de este.

#### Actualizaciones al 18-05-2023

- 1. Se agregó un nuevo endpoint al servicio de consulta directorio que permite filtrar por un RNC en particular.
- 2. Se agregaron descripciones de los parámetros de salida de los servicios de Impuestos Internos.
- 3. Se agregaron nuevos puntos a los requerimientos generales del estándar de comunicación emisor ‐ receptor.
	- ‐ Servicios no sensitivos a mayúsculas y minúsculas.
	- ‐ Uso de puertos de red tradicionales.
- 4. Se incluyeron dos parámetros "encf" y "secuencia Utilizada" a la respuesta del servicio de Recepción del resumen de factura de consumo electrónica para retroalimentar cuando el número de comprobante fiscal electrónico (eNCF) puede ser reutilizado.
- 5. Se incluyó el estado de disponibilidad de los servicios del ambiente de precertificación en el servicio de estatus endpoint ObtenerEstatus.
- 6. Se agregó una referencia al formato de fecha universal que debe ser utilizado en los parámetros de fecha expedición y expiración del token retornado por el servicio de autenticación.

#### Actualizaciones al 18-04-2022

- 1. Se incluyeron dos parámetros a la respuesta del servicio de Consulta Resultado para retroalimentar cuando el número del comprobante fiscal electrónico (eNCF) puede ser reutilizado.
- 2. Se especifica el estándar para el formato de codificación de caracteres.
- 3. Se especifica el estándar para el nombre de archivo de todos los formatos.
- 4. Se actualiza el periodo de vigencia de los envíos realizados en el ambiente de precertificación.

#### Actualizaciones al 28-12-2021

 1. Se actualizó la fecha de vencimiento de las secuencias habilitadas a los contribuyentes para fines de prueba en el ambiente de precertificación.

### Actualizaciones al 01-03-2021

 1. Se agregaron dos nuevos endpoint al servicio de Emisor/Receptor del ambiente de pruebas para recibir aprobaciones comerciales y autenticarse.

 2. Se modificó la descripción del servicio de consulta directorio para destacar la funcionalidad de este según el ambiente de interacción.

### Actualizaciones al 28-12-2020

- 1. Se modificó el nombre de la subsección 'Restricciones de caracteres' a 'Restricciones de contenido y/o caracteres' y se agregó en la misma él no incluir tags vacíos en los XML.
- 2. Se quitaron las URL del servicio de anulación rangos, consulta estado, consulta trackids y consulta directorio para el ambiente de certificación conforme a que en el mismo aún no se encuentran disponibles para el público.
- 3. Se completó la URL del servicio de Emisor Receptor del ambiente de pruebas, agregando al final de la misma los recursos '/help/index.html'.

### Actualizaciones al 02-10-2020

- 1. Se agregó a modo referencia una barra inclinada al final de la URL del swagger del servicio de Recepción de Facturas de Consumo (FC).
- 2. Se quitó la URL del servicio de Recepción de Facturas de Consumo (FC) para el ambiente de certificación conforme a que el mismo aún no se encuentra disponible para el público.
- 3. Se especificó tanto en la descripción del servicio de recepción como en el estándar de facturación electrónica, el formato que debe ser utilizado para el nombre de los archivos (XML).
- 4. Se agregaron puntos a tomar en cuenta con respecto al firmado de eCF en los requerimientos generales, así como recomendaciones a fines.
- 5. Se le agregó el parámetro de la URL de autenticación al servicio de Envío de comprobantes en pre-certificación.
- 6. Se agregó un cuadro con las restricciones de caracteres con respecto al código de seguridad de los QR conforme al uso apropiado para una composición de una URL.
- 7. Se agregó el nuevo servicio de Emisor-Receptor con la descripción y estructura de los siguientes endpoint para su interacción:
	- EmisionComprobantes
	- Consulta de acuse de recibo
	- RecepcioneCF
	- 8. Se agrego a las URL base la estructura del dominio de los resúmenes de factura de consumo electrónica.

### Actualizaciones al 30-04-2020

 1. Se modifican las URL del servicio de recepción del resumen de factura de consumo electrónica y el servicio de consulta timbre de dichas facturas de consumo electrónica conforme a un cambio de dominio.

### Actualizaciones al 22-04-2020

- 1. Se agregó referencia a informaciones importantes del ambiente de pre-certificación en el acápite de descripción de ambientes.
- 2. Se agregó la descripción y estructura del nuevo servicio de consulta trackids al acápite de descripción de servicios web.

# Propósito

El presente documento tiene por objetivo describir en sentido general los aspectos técnicos que conforman el sistema fiscal de facturación electrónica de la Dirección General de Impuestos Internos (DGII), así como de manera específica, los requerimientos necesarios a disponibilizar por parte de los contribuyentes para entrar en esta modalidad y comunicarse de manera correcta con la autoridad tributaria y otros contribuyentes electrónicos.

# Facturación Electrónica Autoridad Tributaria

Cuando se habla de Facturación electrónica, se refiere a la modalidad de negocios que utiliza comprobantes fiscales electrónicos, en ese sentido, la presente sección detalla los aspectos técnicos de la Dirección General de Impuestos Internos (DGII) tales como el lenguaje de comunicación, ambientes y servicios web existentes.

# Lenguaje Estándar de Comunicación.

Para el intercambio de información, se tiene establecido el lenguaje extensible de marcas (XML), un estándar que a través de servicios web permite el intercambio de información entre plataformas heterogéneas.

Para cada operación que se estará realizando en Facturación Electrónica, la autoridad tributaria dispone de un formato preestablecido en el portal con la finalidad de describir los datos y validaciones que estas operaciones contemplan, adicional a un XSD a modo de referencia estructural de dichos XML.

Cada formato cuenta con un tag (etiqueta) por el cual se le reconoce, detallado a continuación:

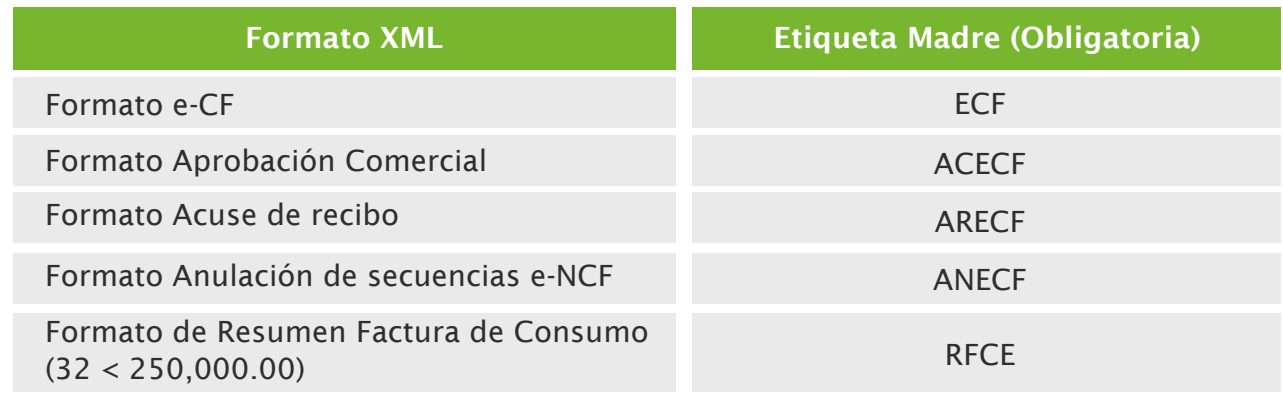

# Descripción de Ambientes

En Facturación Electrónica, un ambiente es un entorno que permite a los contribuyentes interactuar con los servicios de la Autoridad Tributaria en diferentes contextos, contándose actualmente con los siguientes:

 Pre-Certificación: publica los servicios a efectos de que los contribuyentes puedan realizar pruebas de adecuación e integración de sus sistemas, almacenando los envíos por un periodo de 60 días.

 Todo contribuyente habilitado en este ambiente dispone por tipo de comprobante de un rango de secuencias de 1 a 10,000,000, a excepción de las facturas de consumo electrónicas (32) que disponen de un rango de 1 a 50,000,000.

La fecha de vencimiento de estas secuencias corresponde al 31-12-2025, a excepción de las facturas de consumo electrónicas (32) y las notas de crédito electrónica (34) que no llevan fecha de vencimiento de secuencia.

- Certificación: ambiente que tiene por objetivo validar capacidades por parte del sistema del contribuyente previo a su incorporación productiva al sistema fiscal de facturación electrónica, debiendo para ello agotar un conjunto de pruebas que requieren el uso de los servicios web.
- Producción: ambiente productivo donde todo envío y operación tiene validez fiscal.

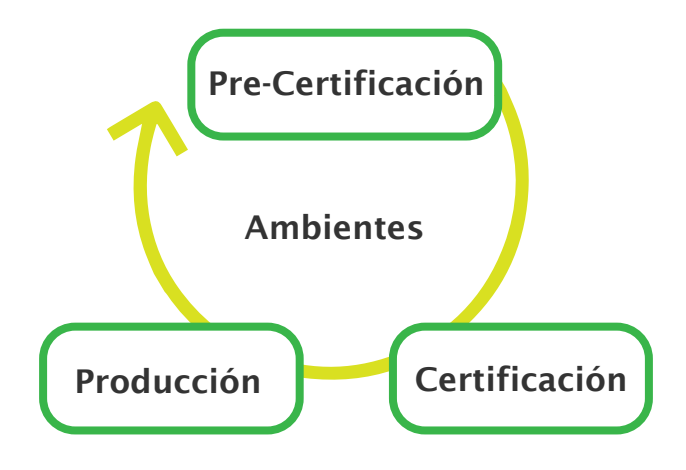

*Ilustración de Ambientes*

En cada URL base de los diferentes ambientes se puede encontrar el documento Swagger (OpenAPI) el cual especifica la lista de recursos disponibles en el API REST y las operaciones (Métodos) a los que se puede invocar en cada uno de ellos, con sus parámetros y posibles respuestas.

A continuación, podrán identificar la estructura definida para la comunicación o invocación de los servicios de facturación electrónica según el ambiente:

> TesteCF: Ambiente de pre-certificación, ejemplo: https://ecf.dgii.gov.do/testecf/nombredelservicio/help/index.html https://fc.dgii.gov.do/testecf/ nombredelservicio/help/index.html

> CerteCF: Ambiente de certificación, ejemplo: https://ecf.dgii.gov.do/certecf/nombredelservicio/help/index.html https://fc.dgii.gov.do/certecf/nombredelservicio/help/index.html

eCF: Ambiente de producción, ejemplo: https://ecf.dgii.gov.do/ecf/nombredelservicio/help/index.html https://fc.dgii.gov.do/ecf/nombredelservicio/help/index.html

*Estructura de los servicios y ambientes de facturación electrónica de la Dirección General de Impuestos Internos (DGII), para mayor detalle dirigirse a la sección de Descripción de Servicios Web.*

# Descripción de Servicios Web

Los servicios web, son un conjunto de protocolos y estándares que en este caso mediante el uso del lenguaje extensible de marcas (XML) y API REST, permiten el intercambio de datos entre los softwares de facturación heterogéneos de los contribuyentes y la autoridad tributaria a través de un entorno definido como {Ambiente}, encontrándose en facturación electrónica los siguientes servicios:

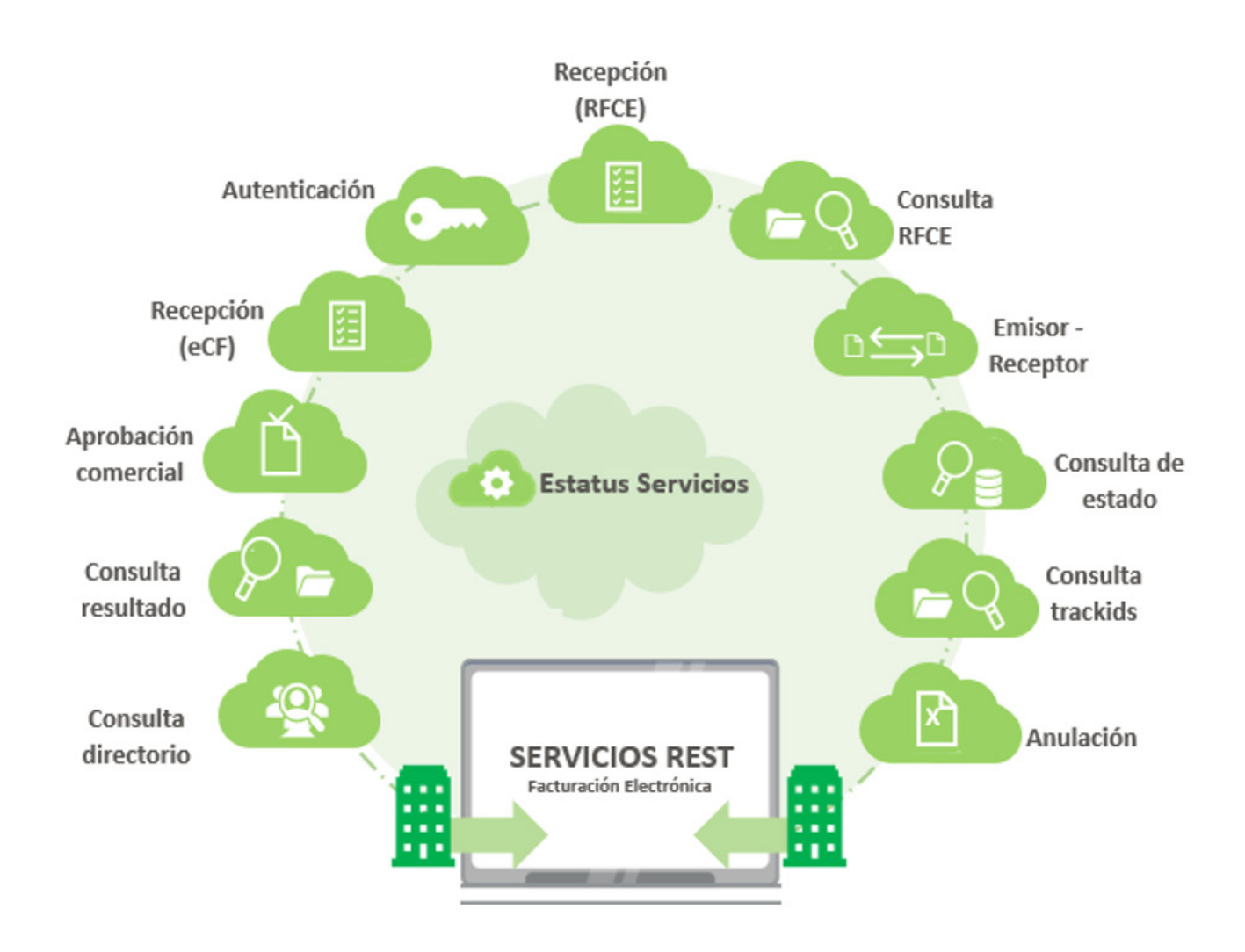

# Autenticación

Servicio web responsable de generar una sesión para el contribuyente, validando su identidad mediante el uso de un certificado digital sobre un archivo (Semilla) que obtendrá de una petición y el cual, deberá enviar firmado para recibir un token con una duración determinada (1 hora por el momento).

Con la entrega de dicho token el contribuyente podrá utilizar los restantes servicios de facturación electrónica, especificándolo como header de autorización de los requests (Authorization: Bearer {token}).

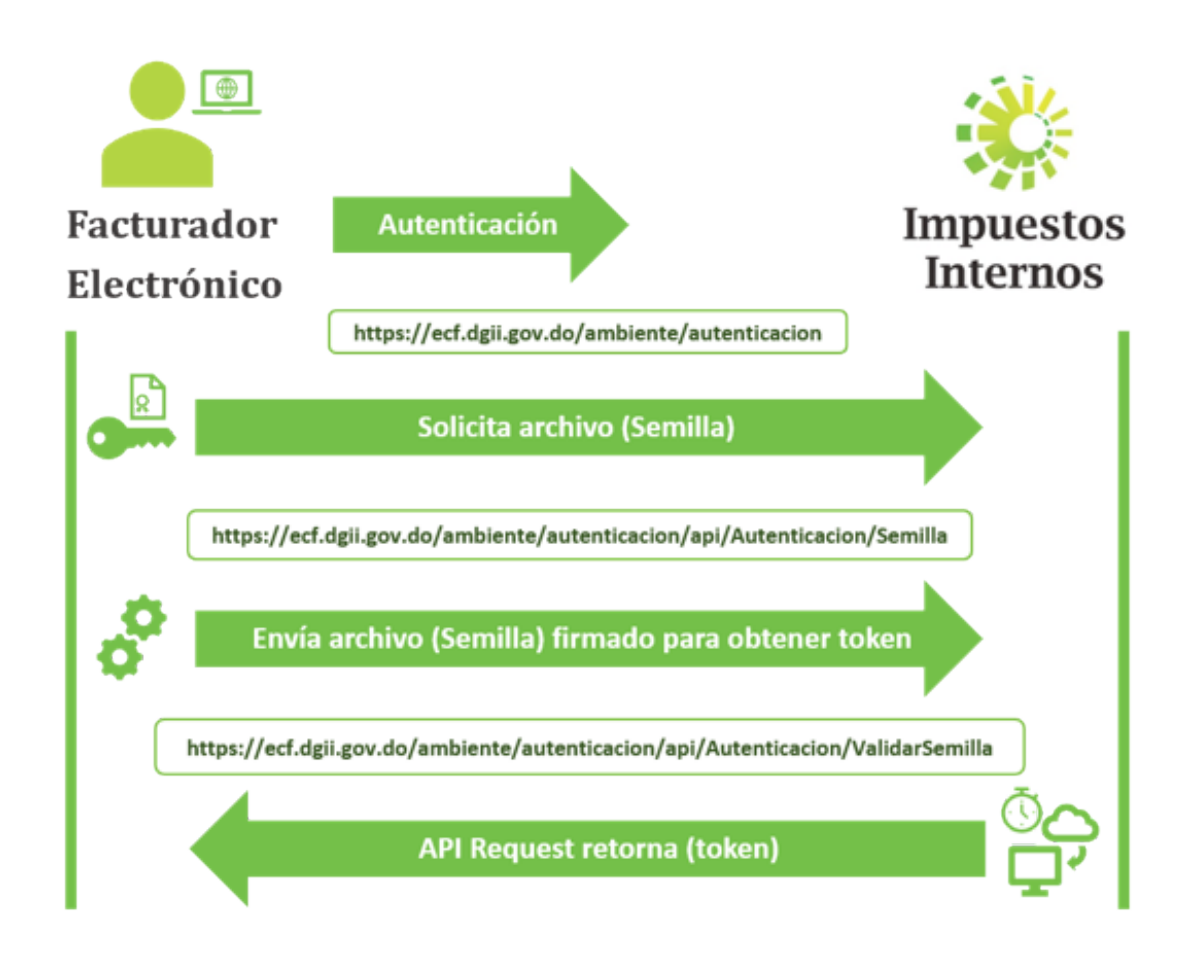

- TesteCF: Ambiente de pre-certificación: https://ecf.dgii.gov.do/testecf/autenticacion
- CerteCF: Ambiente de certificación: https://ecf.dgii.gov.do/certecf/autenticacion
- eCF: Ambiente de producción: https://ecf.dgii.gov.do/ecf/autenticacion

# Métodos y parámetros

Dentro de la URL, se encontrarán los siguientes dos (2) recursos (Endpoint):

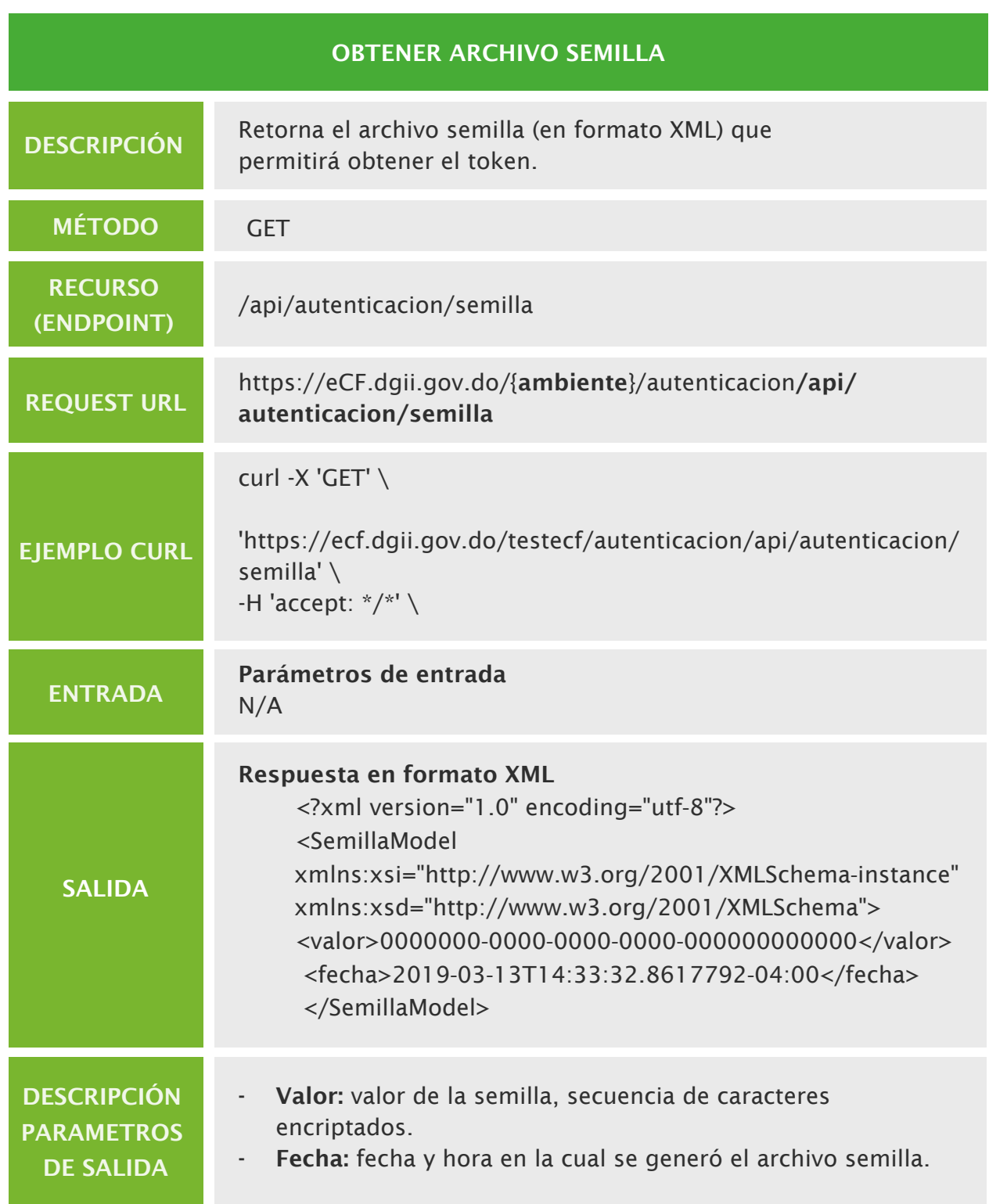

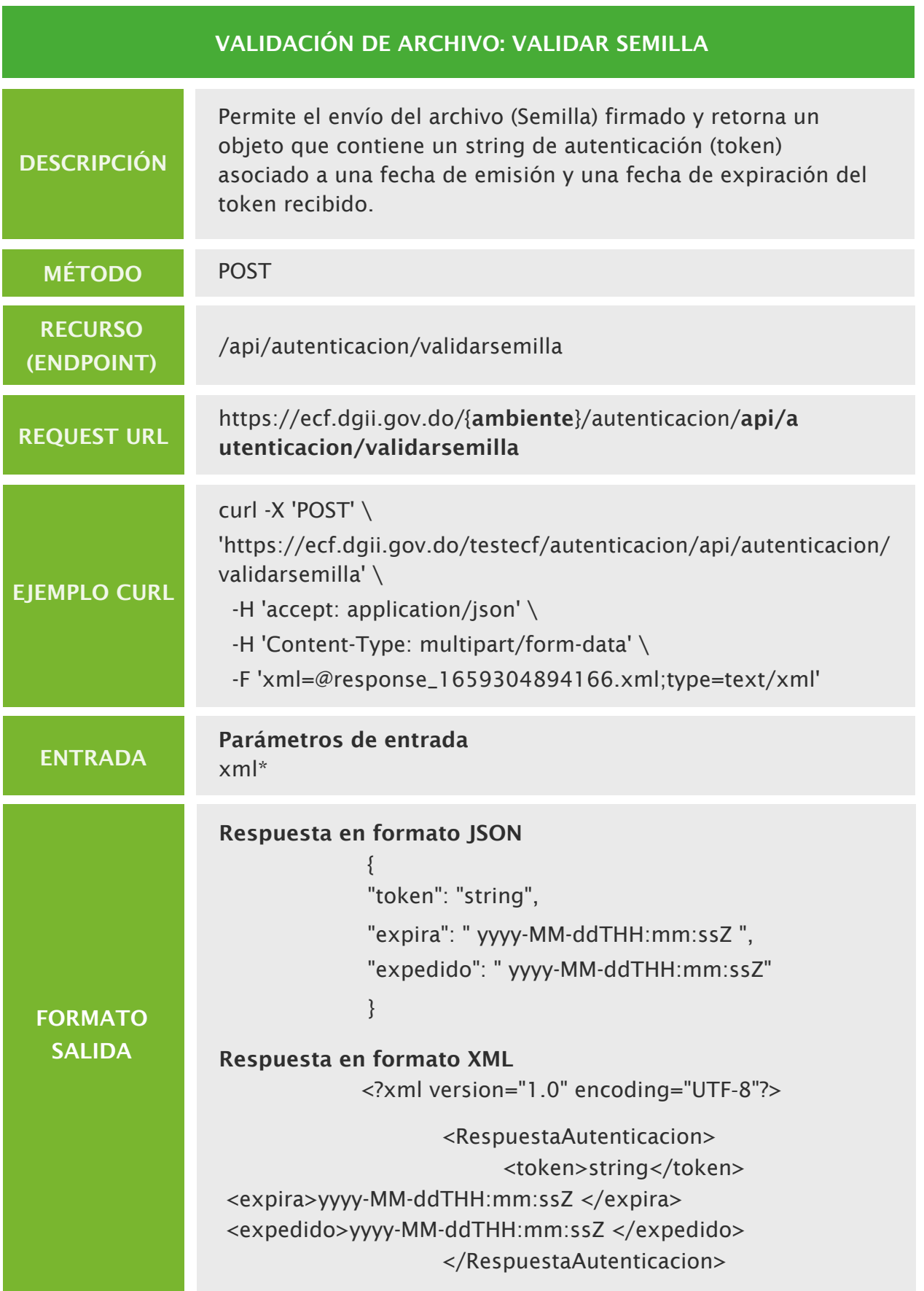

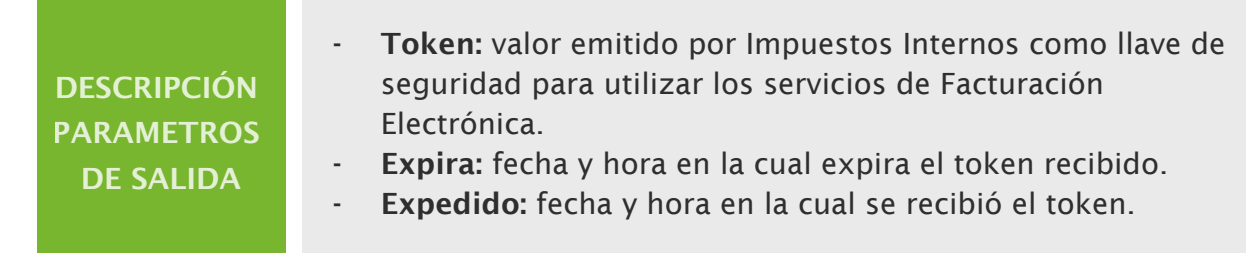

Ver RCF 6750 (https://tools.ietf.org/html/rfc6750) para más información sobre la autenticación por tokens.

# Recepción de e‐CF

Servicio web responsable de recibir un e‐CF tentativo (XML firmado digitalmente) y un token asociado a una sesión válida y en respuesta retornar un objeto que contiene un string denominado *TrackId* a modo de acuse de recibo, con el cual, el contribuyente podrá consultar el estado de su validación.

La recepción del TrackId y haber recibido un estado de validación satisfactorio, habilita al emisor al envío del e‐CF al receptor y en caso de que este no sea electrónico, la entrega de la correspondiente representación impresa.

Las Facturas de Consumo Electrónica con un monto inferior a los RD\$250,000.00, no serán recibidos por este servicio, se deberá remitir un resumen de este al servicio recepción de resumen factura de consumo e-CF.

Adicionalmente, los XML que representan los e-CFs deberán cumplir con el Formato de Nombre de Archivo especificado en la sección "Estándar de Comunicación Emisor-Receptor"

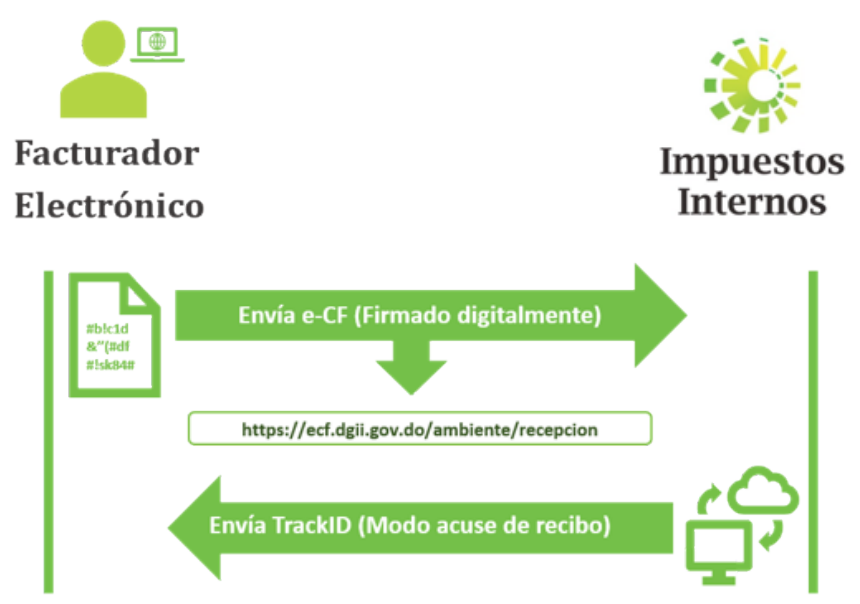

- TesteCF: Ambiente de pre-certificación: https://ecf.dgii.gov.do/testecf/recepcion
- CerteCF: Ambiente de certificación: https://ecf.dgii.gov.do/certecf/recepcion
- eCF: Ambiente de producción: https://ecf.dgii.gov.do/ecf/recepcion

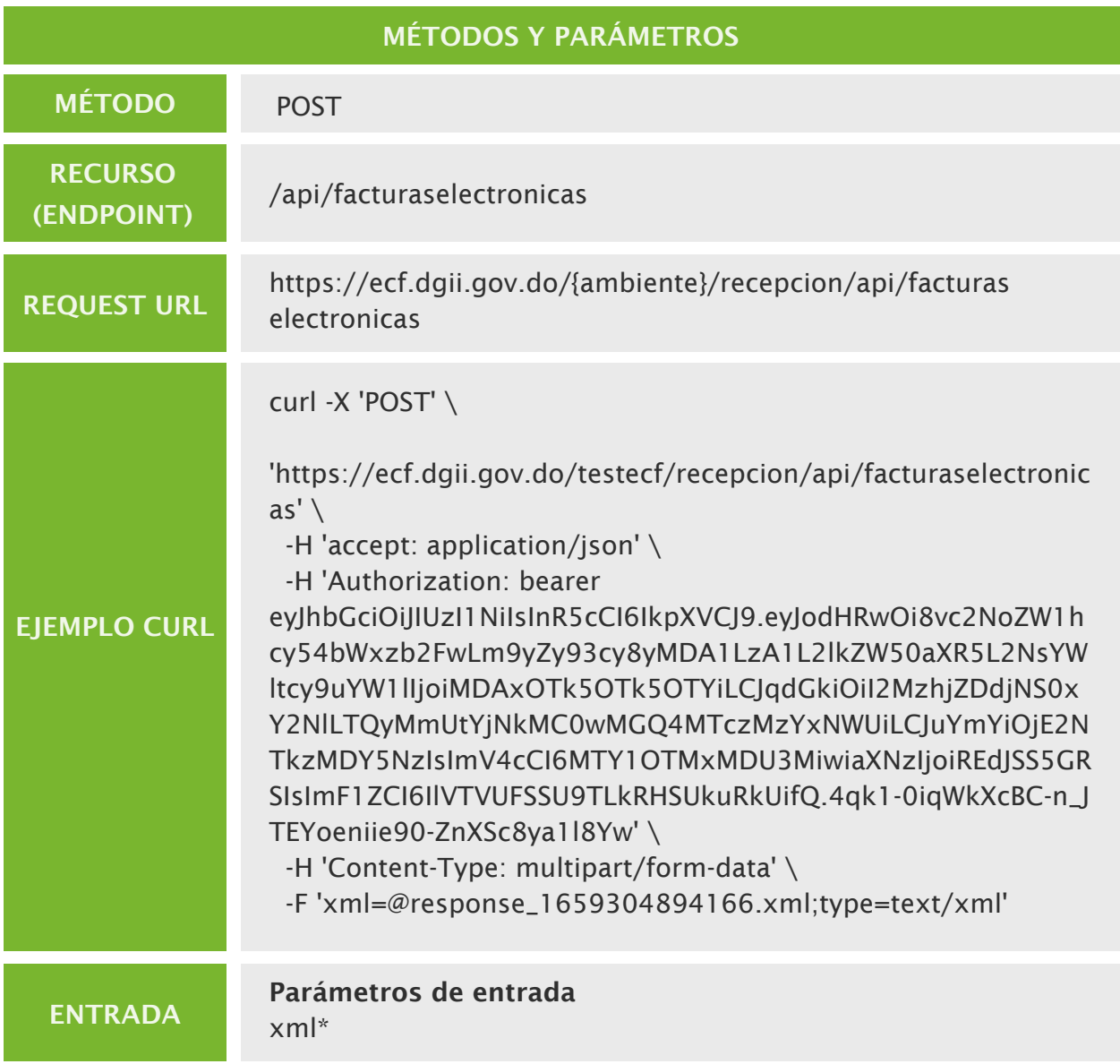

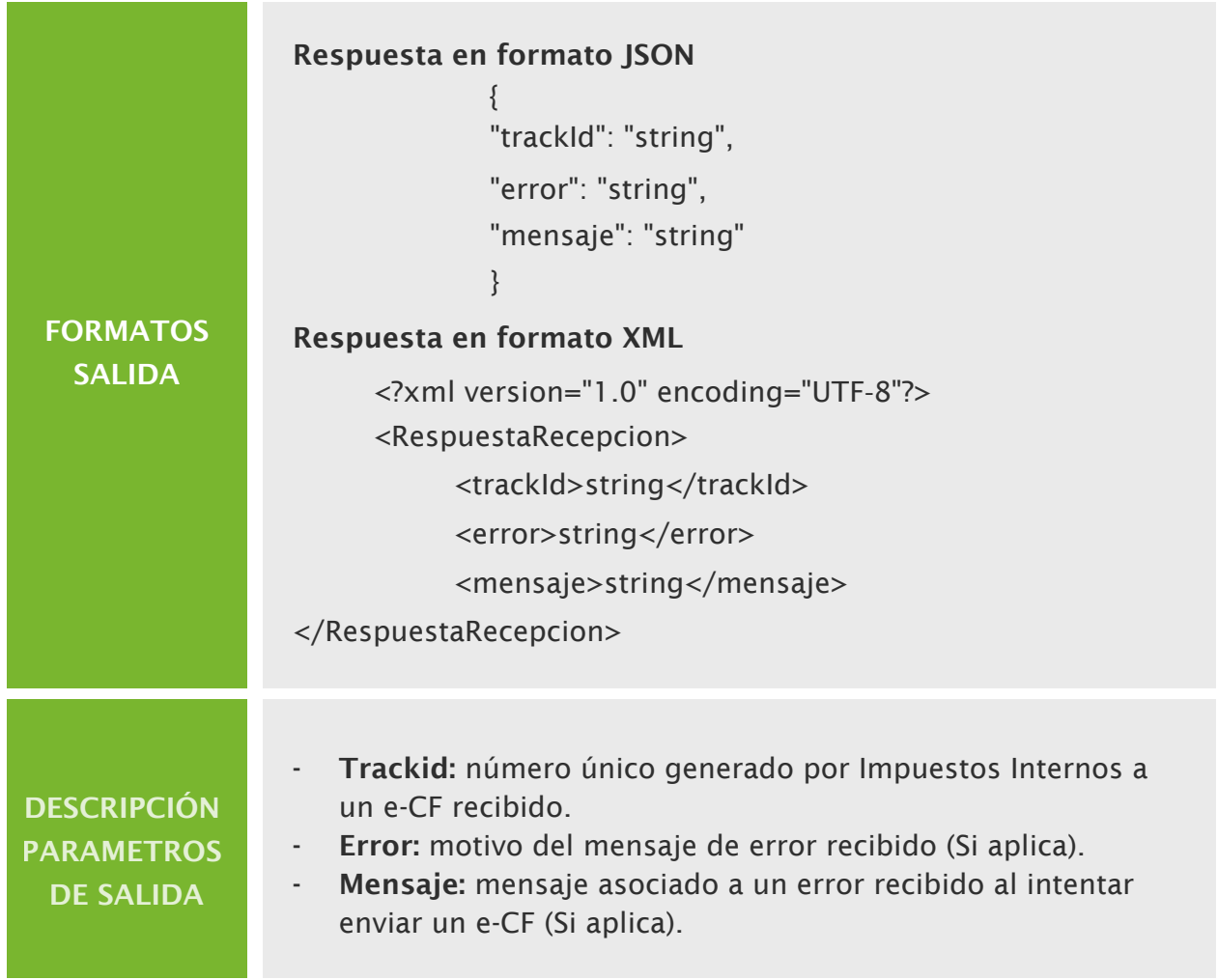

# Recepción de resumen factura de consumo e-CF

Servicio web responsable de recibir un resumen que contiene las informaciones principales del e‐CF correspondiente a Facturas de Consumo Electrónica con un monto inferior a los RD\$250,000.00 (XML firmado digitalmente) y un token asociado a una sesión válida y en respuesta retornar Aceptado en caso de recepción y procesamiento exitoso, Aceptado condicional de encontrarse que no cumplió en algún punto pero que no ameritó el rechazo de este o de lo contrario Rechazado.

A pesar de que estaremos recibiendo un resumen, el contribuyente deberá conservar el e-CF extendido correspondiente a la Factura de Consumo Electrónica para futuros procesos en que se ameriten.

Los e-CF correspondientes a Factura de Consumo Electrónica con un monto superior o igual a los RD\$250,000.00 deben ser remitidas en su totalidad (todas las informaciones correspondientes a este e-CF) por el servicio de Recepción de e-CF.

Adicionalmente, los XML que representan estos resúmenes deberán cumplir con el Formato de Nombre de Archivo especificado en la sección "Estándar de Comunicación Emisor-Receptor"

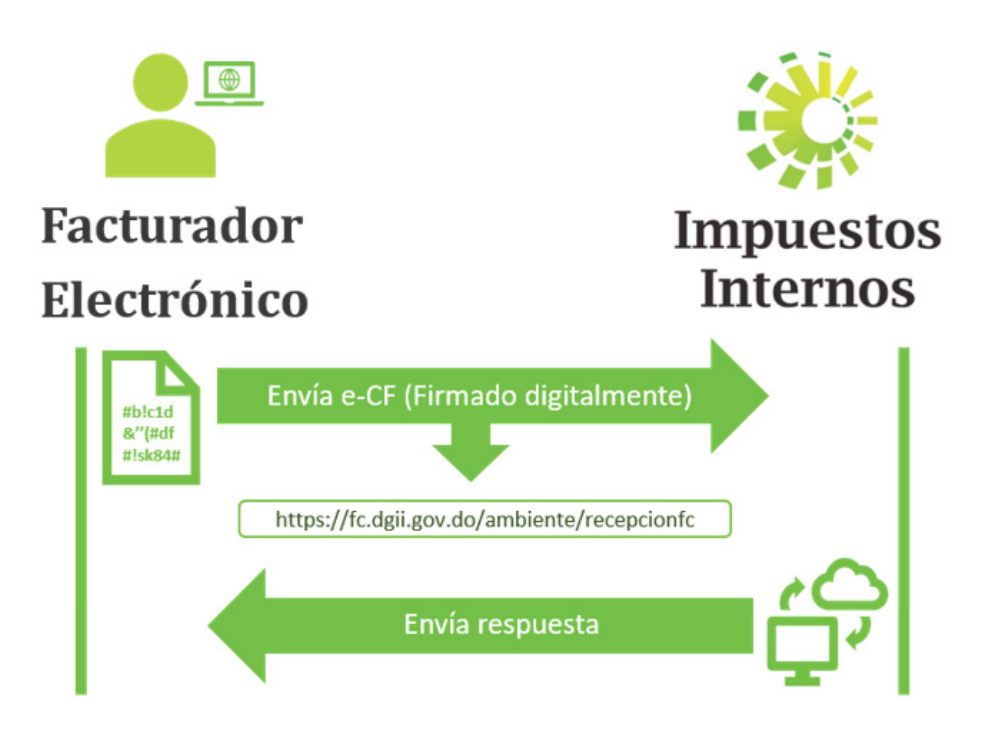

- TesteCF: Ambiente de pre-certificación: https://fc.dgii.gov.do/testecf/recepcionfc/
- eCF: Ambiente de producción: https://fc.dgii.gov.do/ecf/recepcionfc/

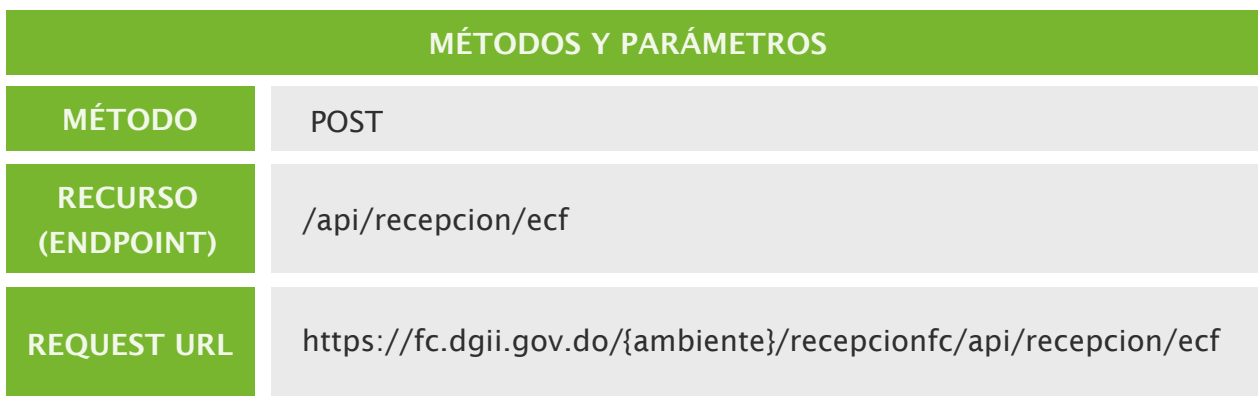

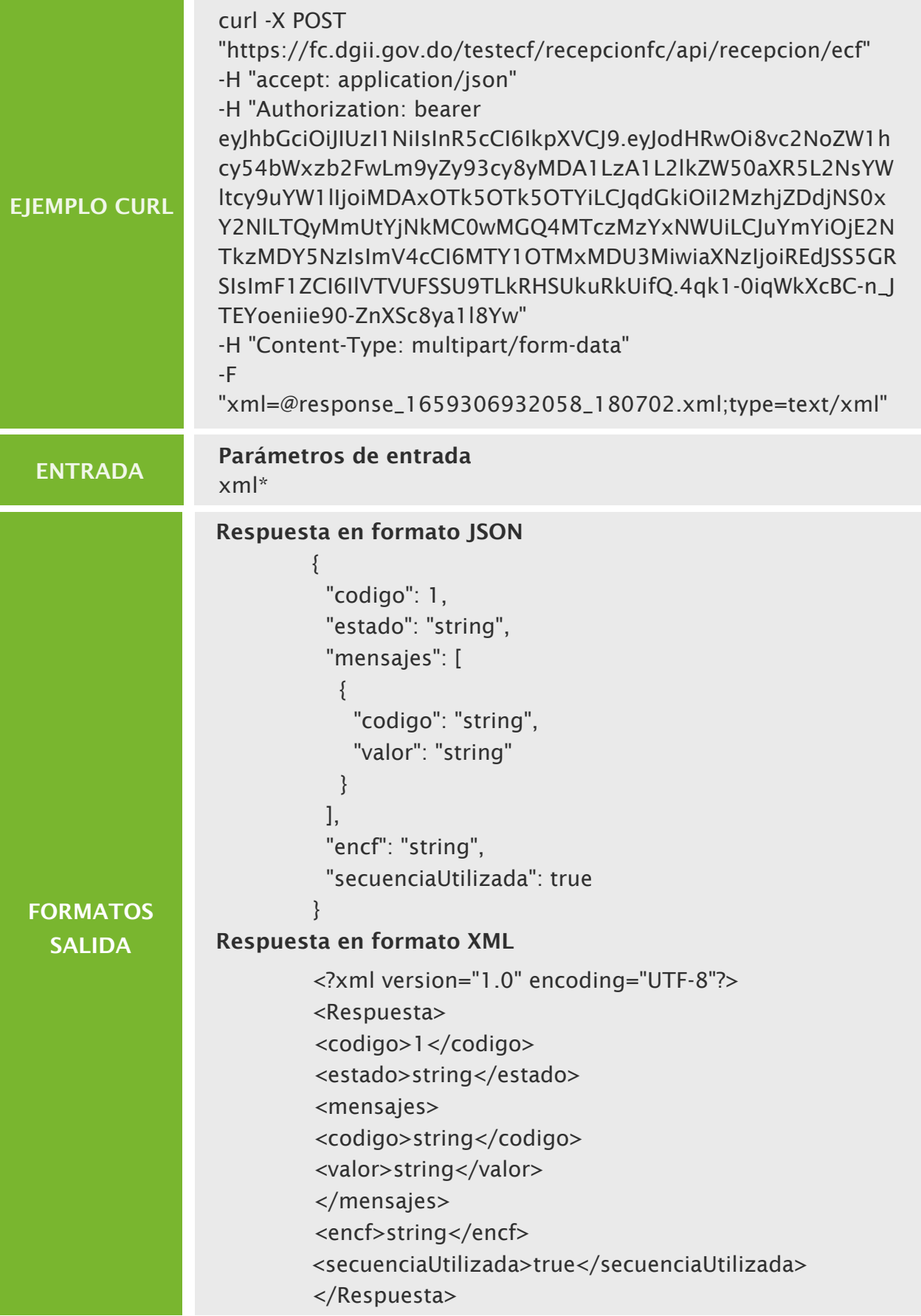

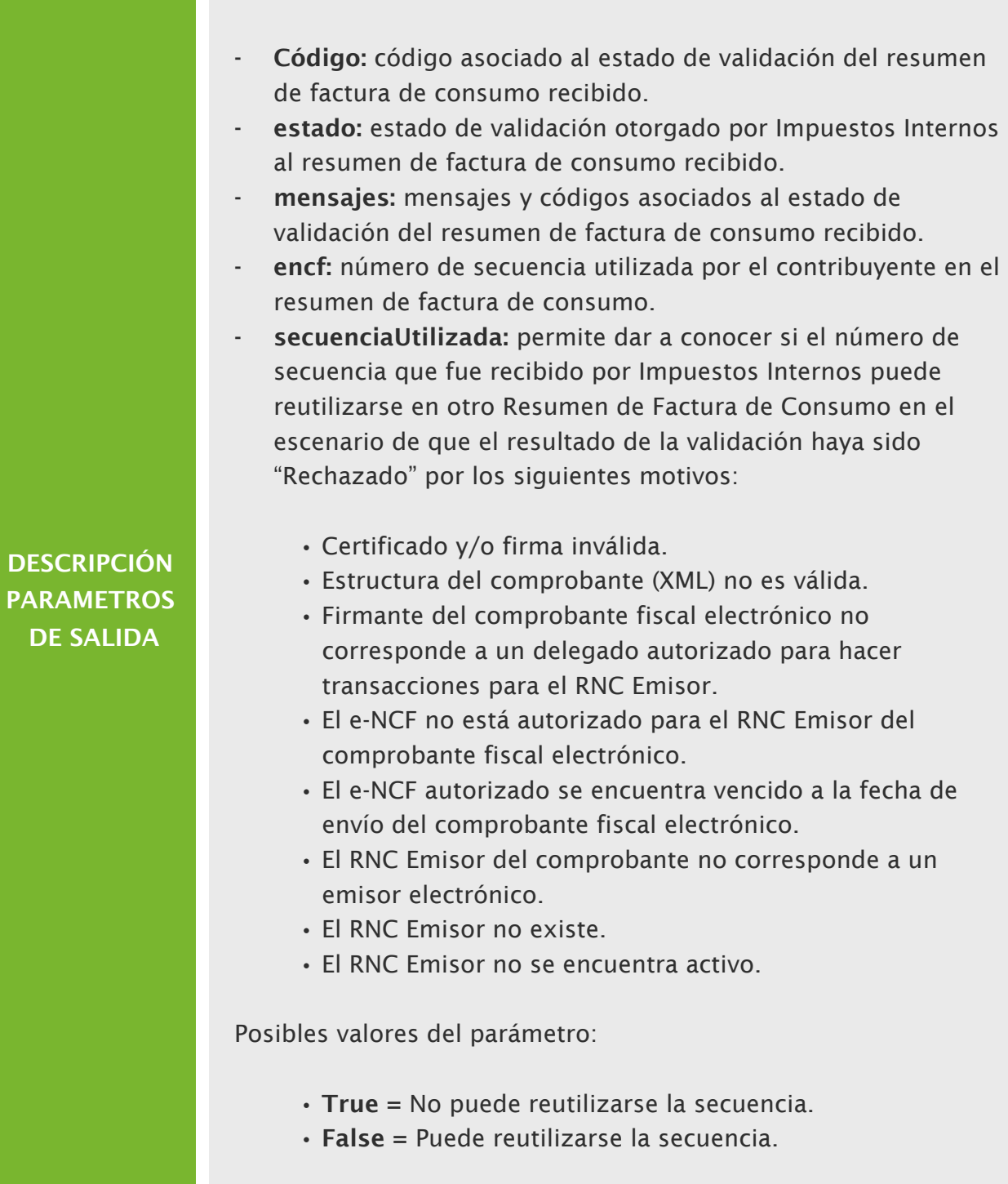

# Consulta de Resumen de Factura (RFCE)

Servicio web responsable de responder la validez o estado de un ENCF a un receptor o incluso a un emisor, a través de la presentación del RNC emisor, e‐NCF y el código de seguridad.

Para realizar las consultas de los datos previamente descritos, se requiere que el usuario autenticado se encuentre delegado para el emisor.

A través de este servicio también pueden ser consultados los e-CF remitidos por el servicio de recepción de resumen factura de consumo inferiores a los RD\$250,000.00.

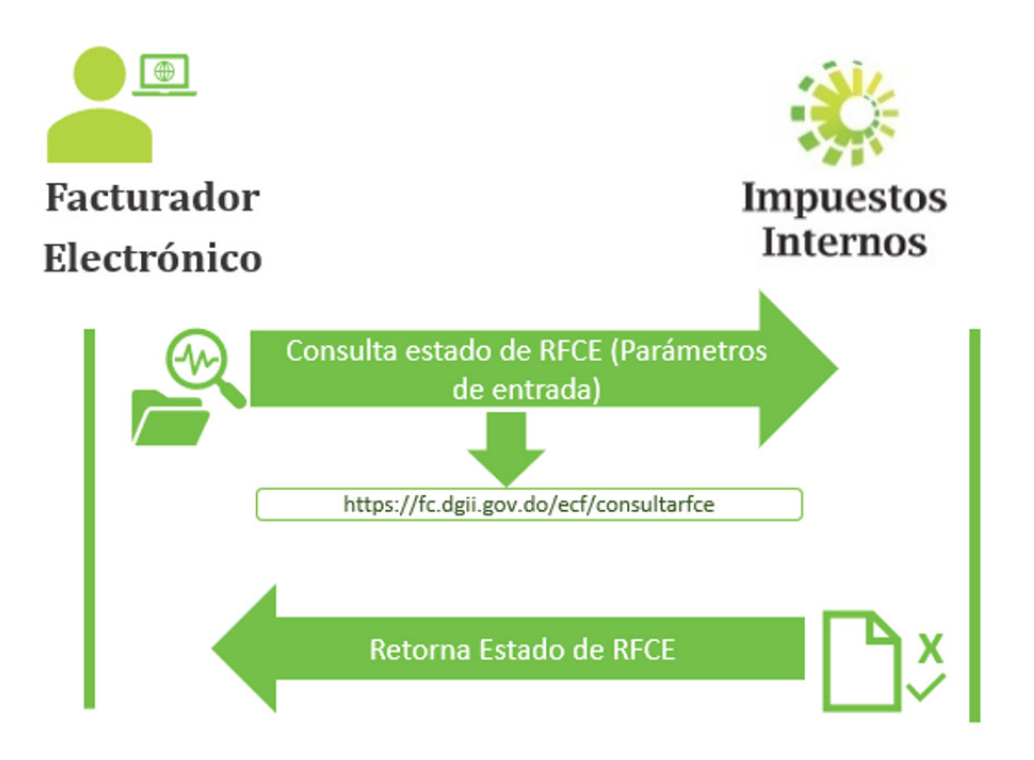

# URLs del servicio

 eCF: Ambiente de producción: https://fc.dgii.gov.do/ecf/consultarfce

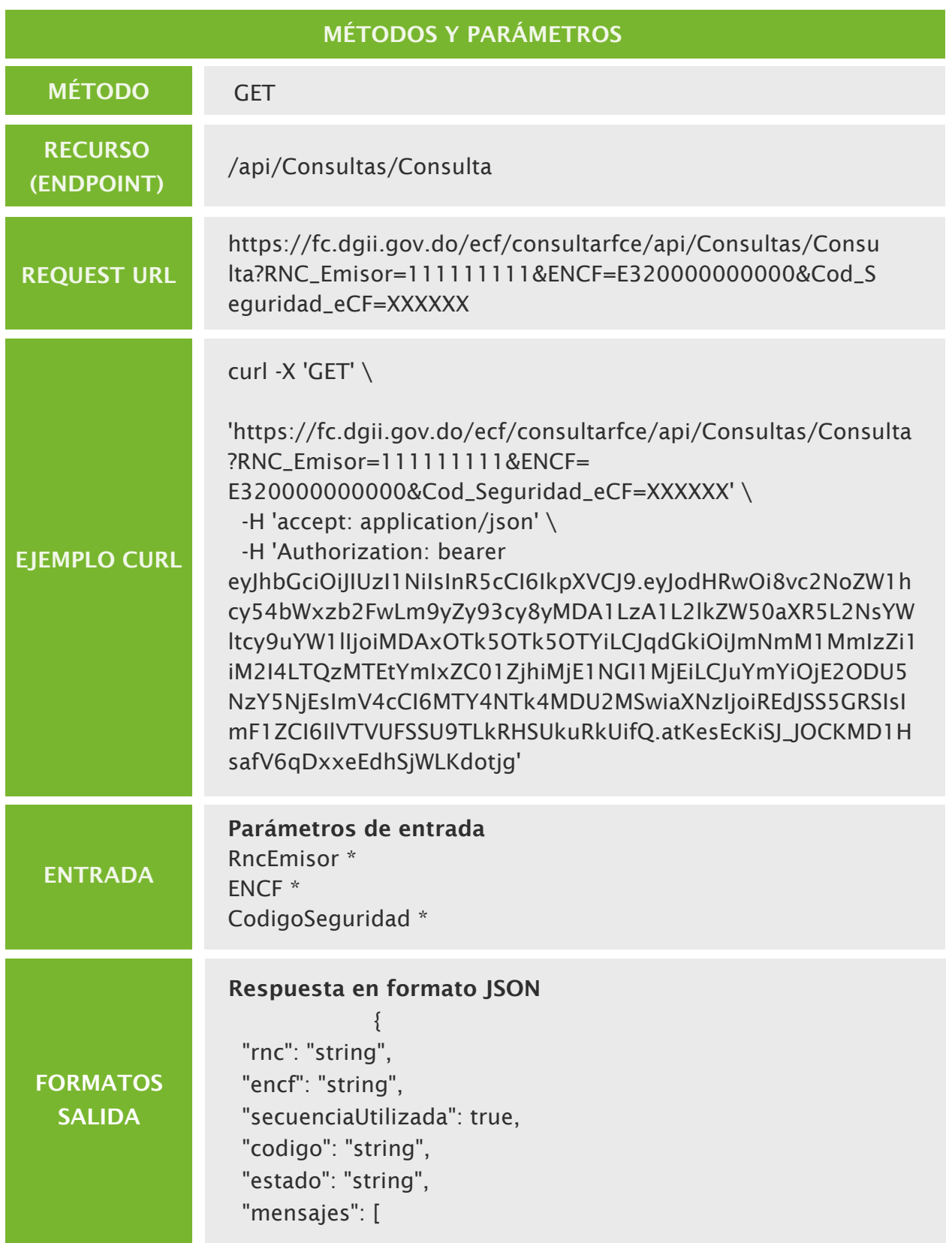

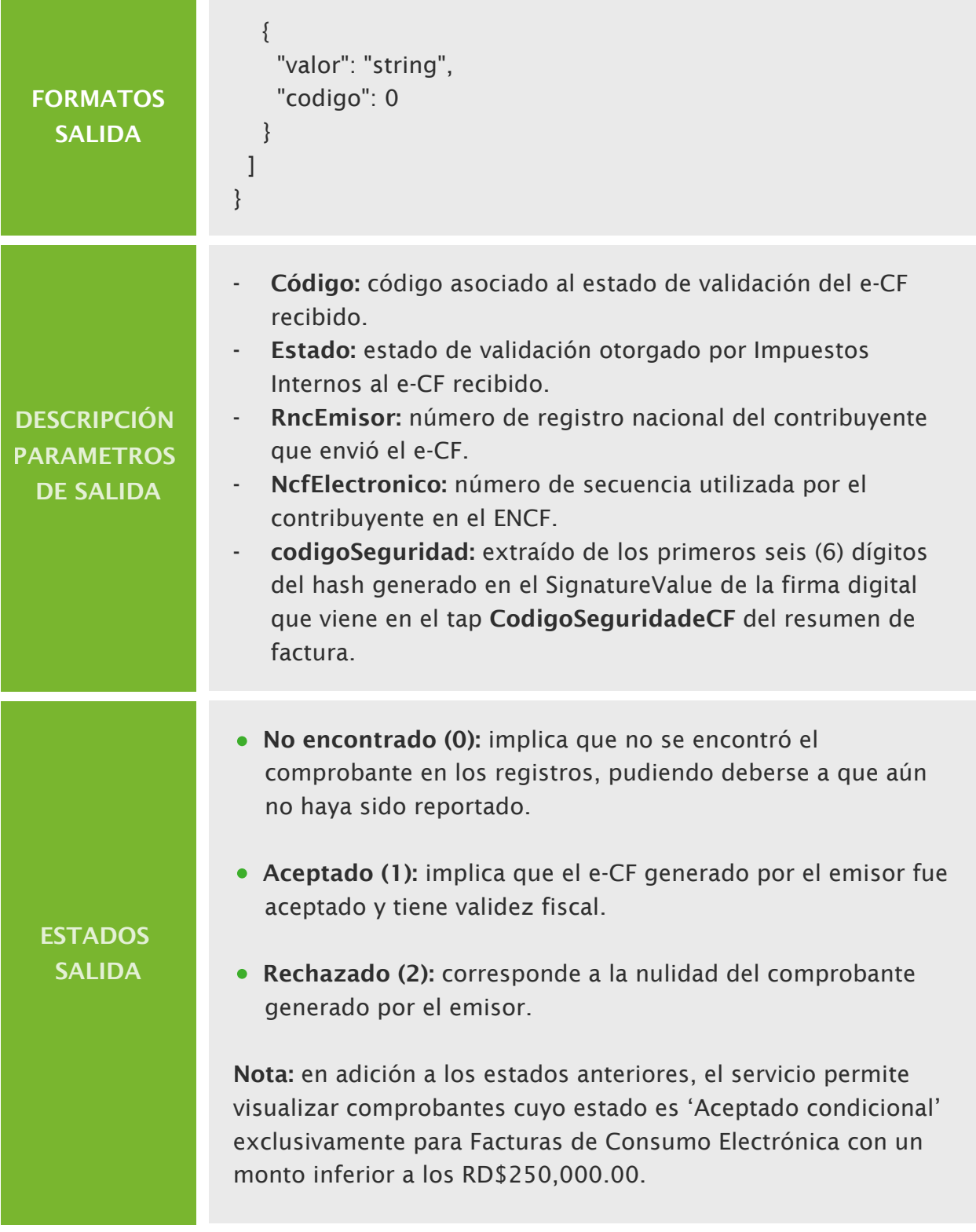

# Consulta de resultado e‐CF

Servicio web responsable de retornar el estado de procesamiento o validez del e‐CF tentativo enviado exclusivamente mediante el servicio web de recepción de e**‐**CF, a través de la presentación de un *Trackid* y un *token* asociado a una sesión válida.

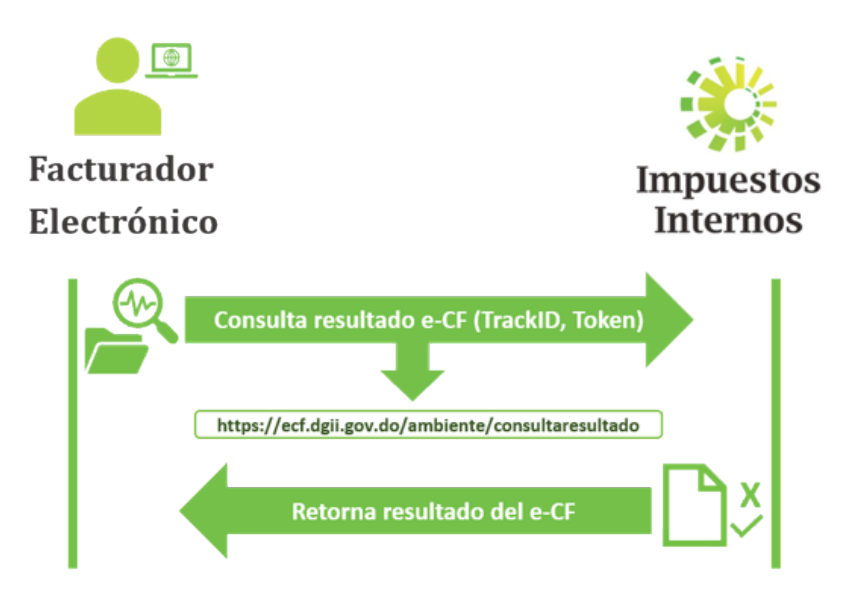

- TesteCF: Ambiente de pre-certificación: https://eCF.dgii.gov.do/testecf/consultaresultado
- CerteCF: Ambiente de certificación: https://eCF.dgii.gov.do/certecf/consultaresultado
- eCF: Ambiente de producción: https://eCF.dgii.gov.do/ecf/consultaresultado

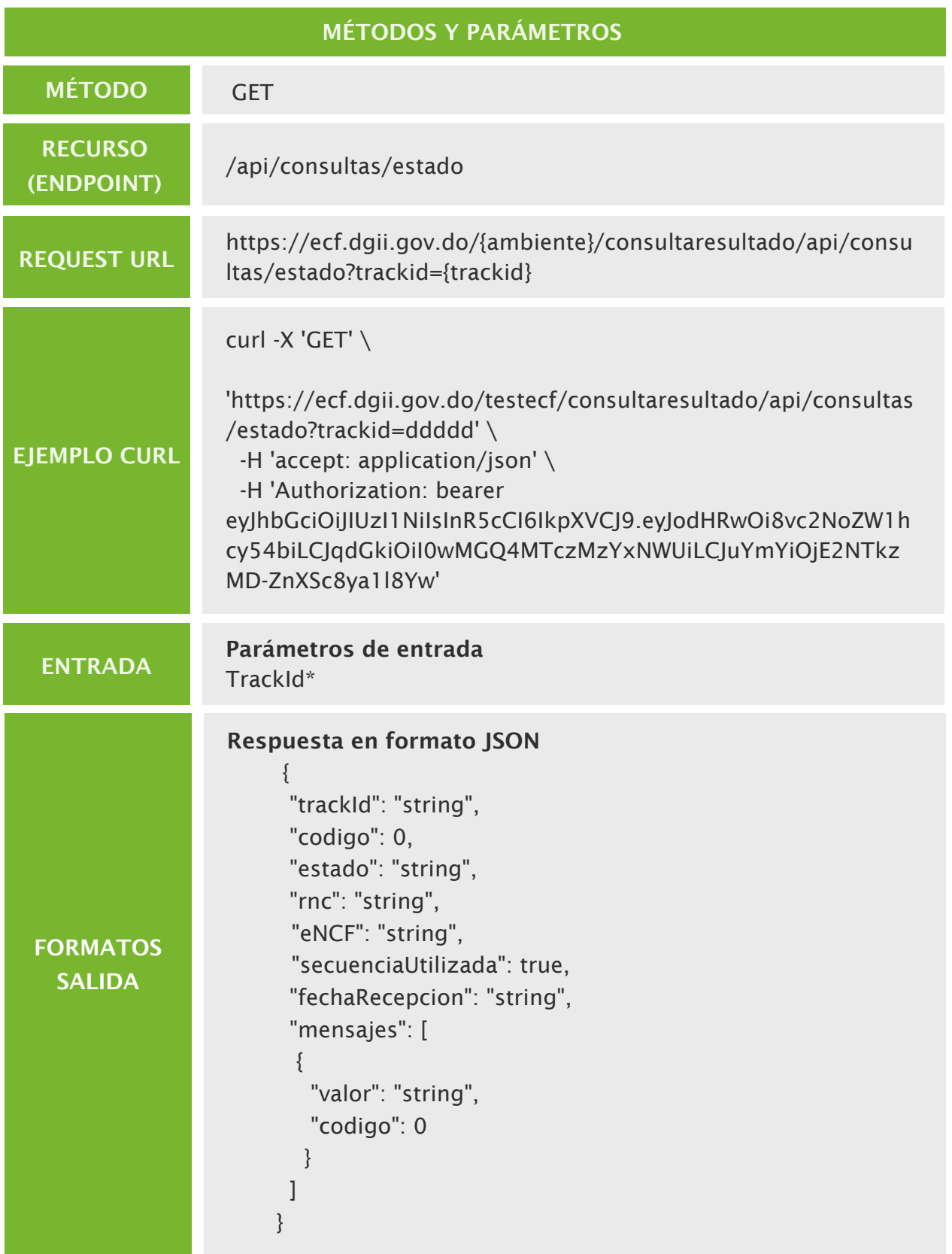

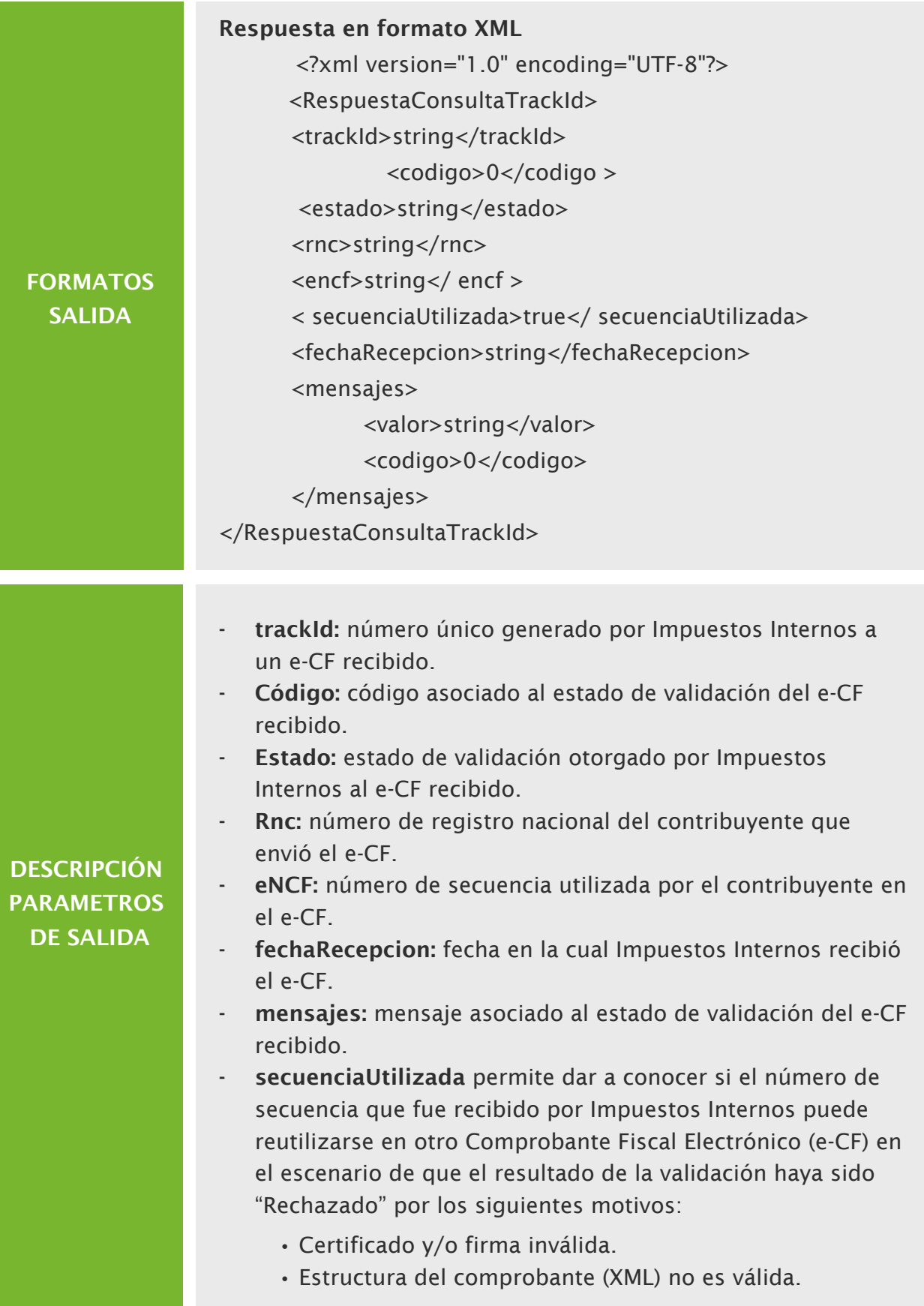

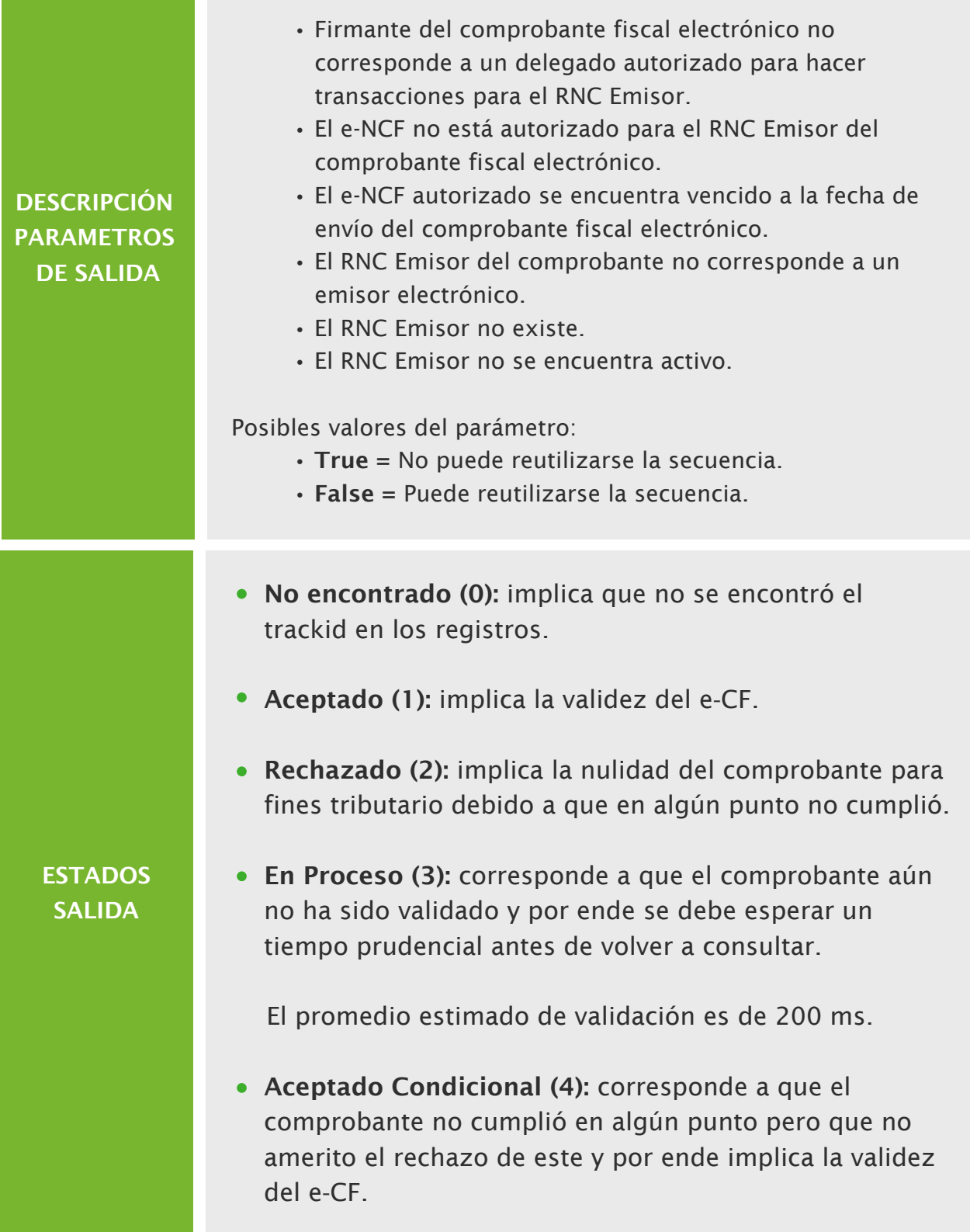

### Consulta de estado e‐CF

Servicio web responsable de responder la validez o estado de un e‐CF a un receptor o incluso a un emisor, a través de la presentación del RNC emisor, e‐NCF y dos campos condicionales a la vigencia del comprobante, RNC Comprador y el código de seguridad.

Para realizar las consultas de los datos previamente descritos, se requiere que el usuario autenticado se encuentre delegado para el emisor o para el receptor.

A través de este servicio también pueden ser consultados los e-CF remitidos por el servicio de recepción de resumen factura de consumo inferiores a los RD\$250,000.00.

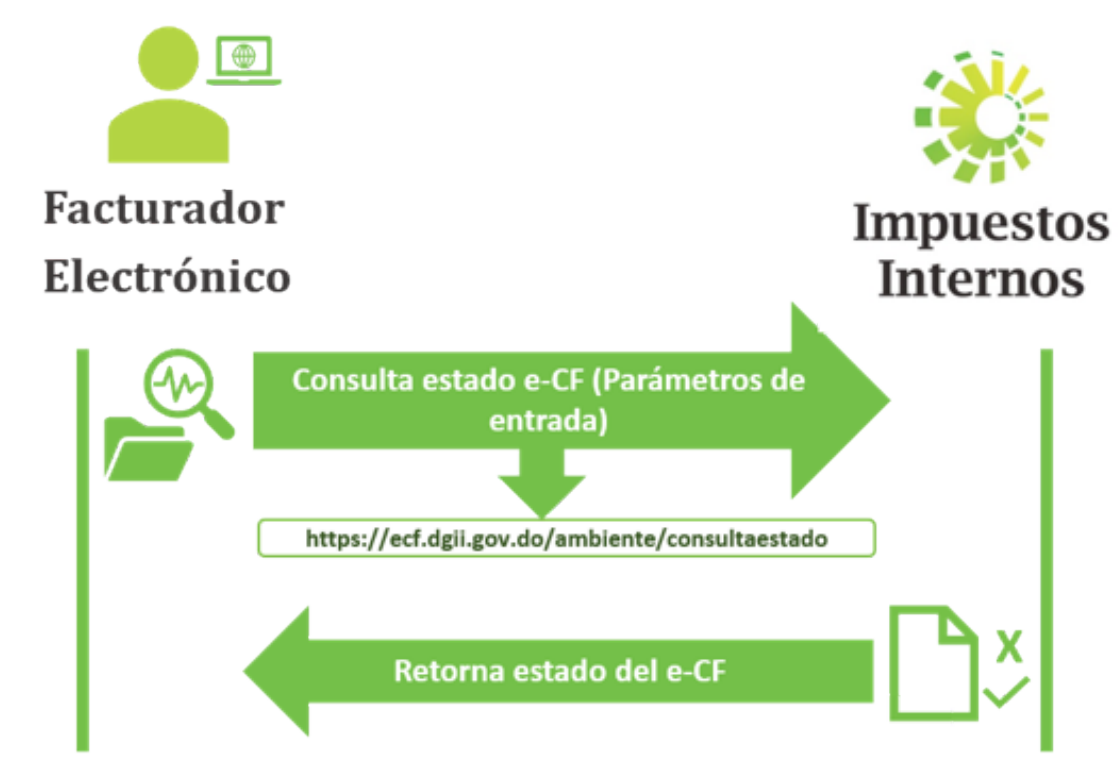

- TesteCF: ambiente de pre-certificación: https://ecf.dgii.gov.do/testecf/consultaestado
- eCF: ambiente de producción: https://ecf.dgii.gov.do/ecf/consultaestado

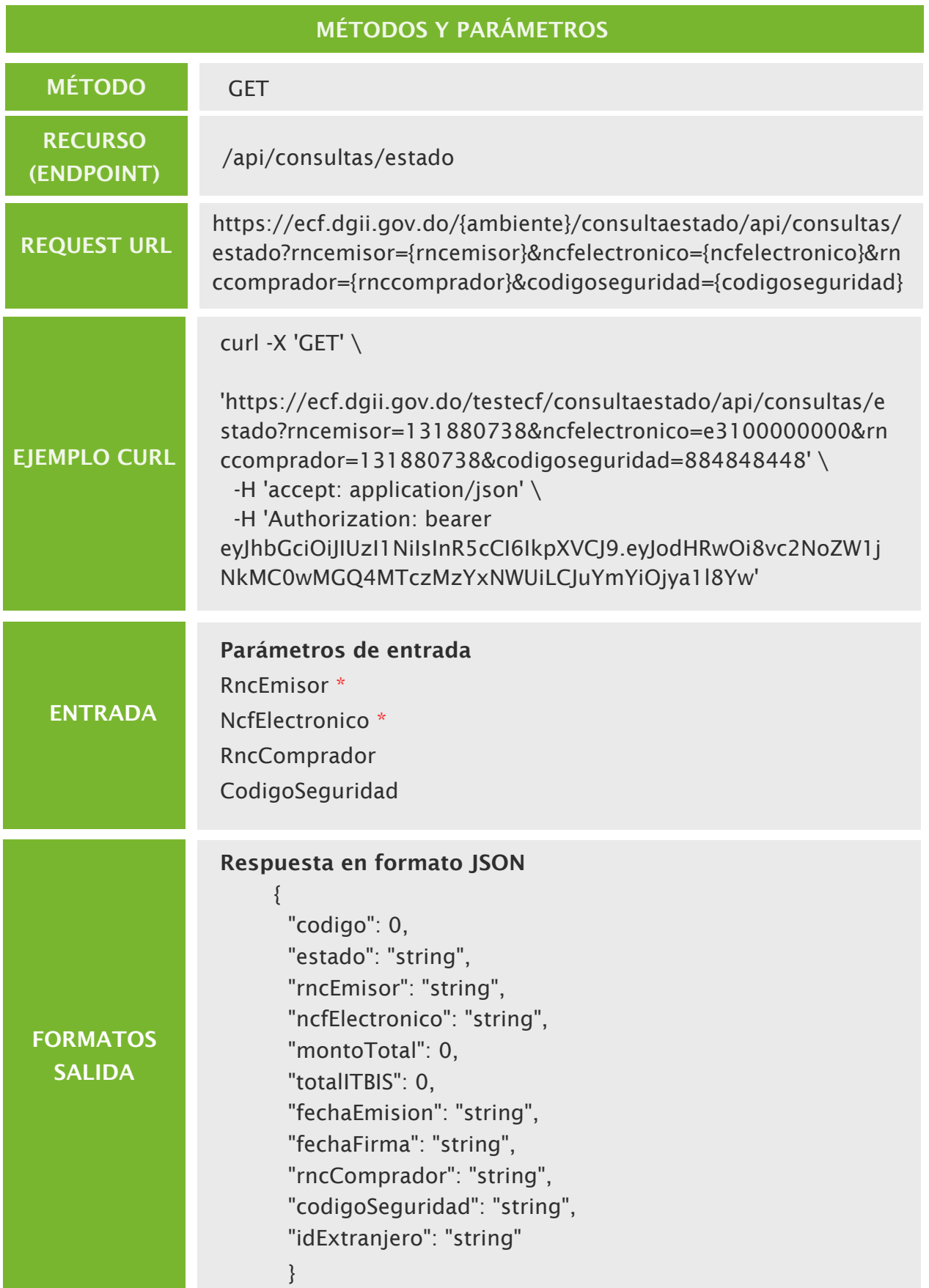

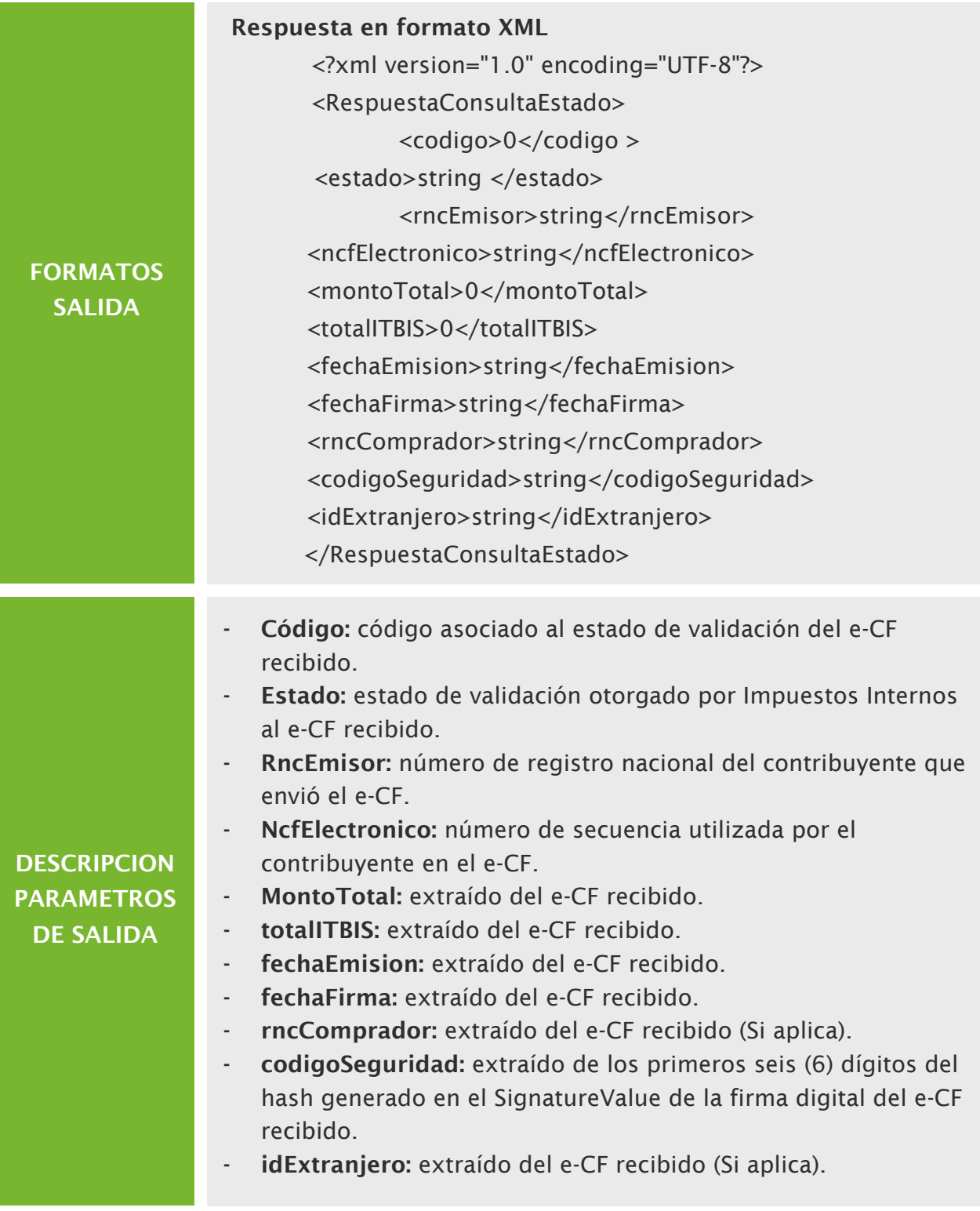

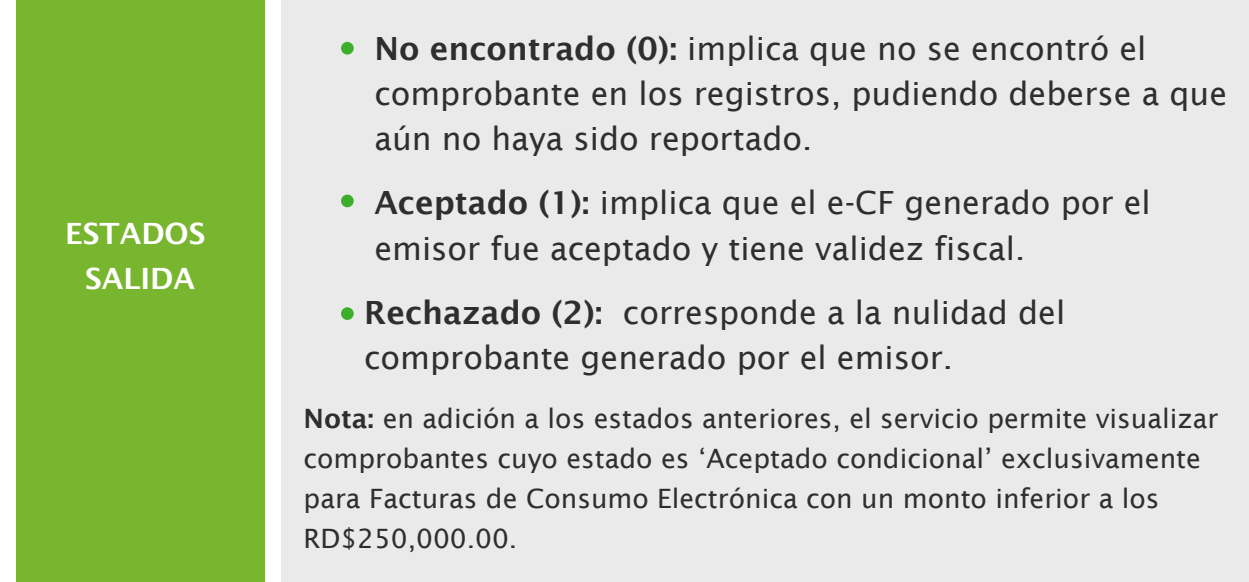

# Consulta de trackId e‐CF

Servicio web responsable de retornar un listado de respuestas (Trackids) de un número de comprobante fiscal electrónico (e-NCF) que haya sido recibido por DGII, a través de la presentación del RNC Emisor, el e-NCF a consultar y un token asociado a una sesión válida.

Se pueden obtener múltiples TrackIds cuando se remite varios e-CF con el mismo número de comprobante fiscal (e-NCF) asociados al mismo RNC.

Para poder realizar la consulta satisfactoriamente, se requiere que el usuario autenticado se encuentre delegado para el emisor, de lo contrario, no podrá obtener los datos.

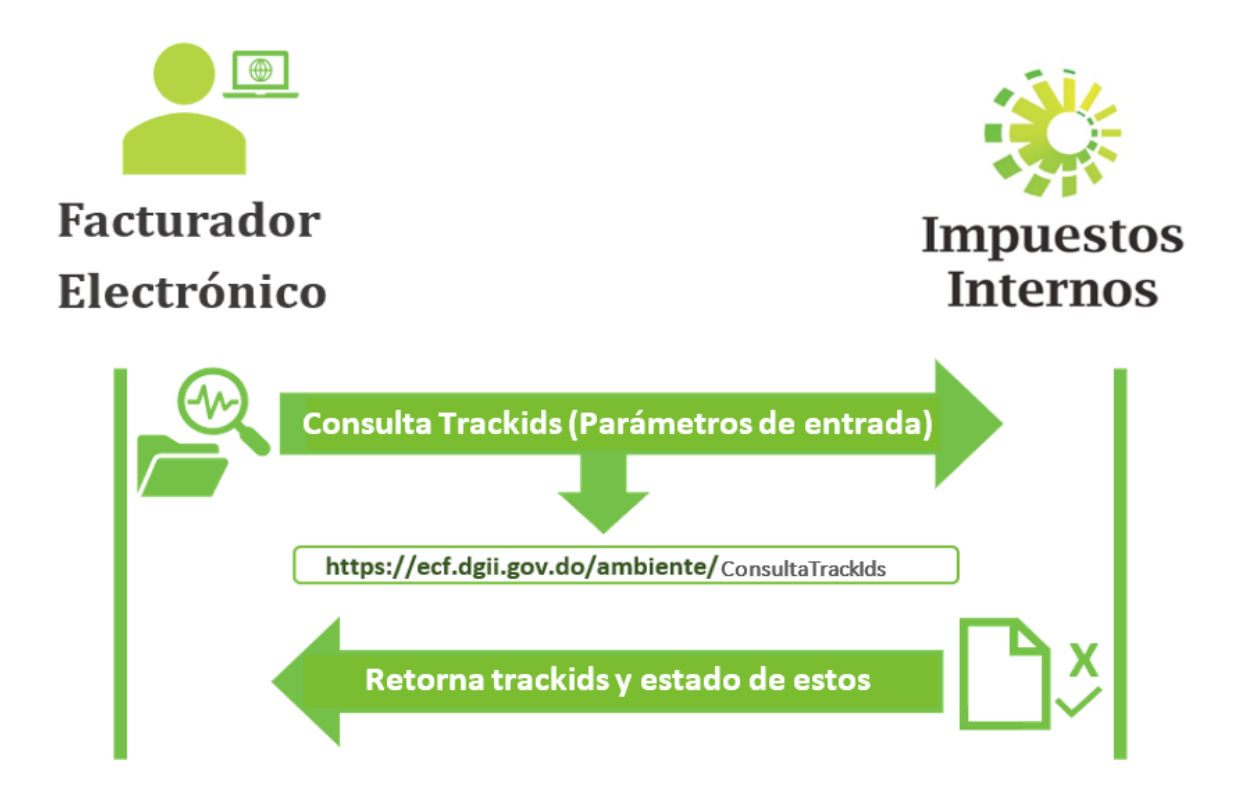

- TesteCF: Ambiente de pre-certificación: https://ecf.dgii.gov.do/testecf/consultatrackids
- ecf: Ambiente de producción: https://ecf.dgii.gov.do/ecf/consultatrackids

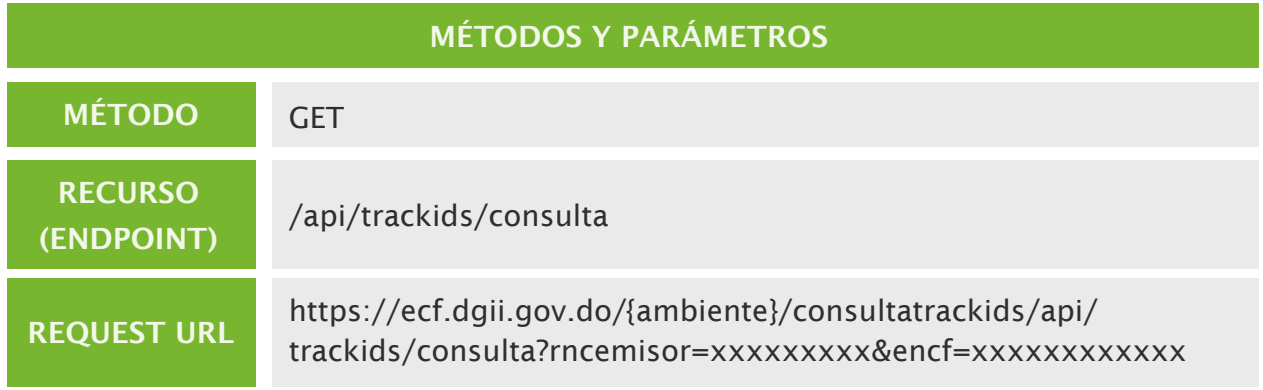

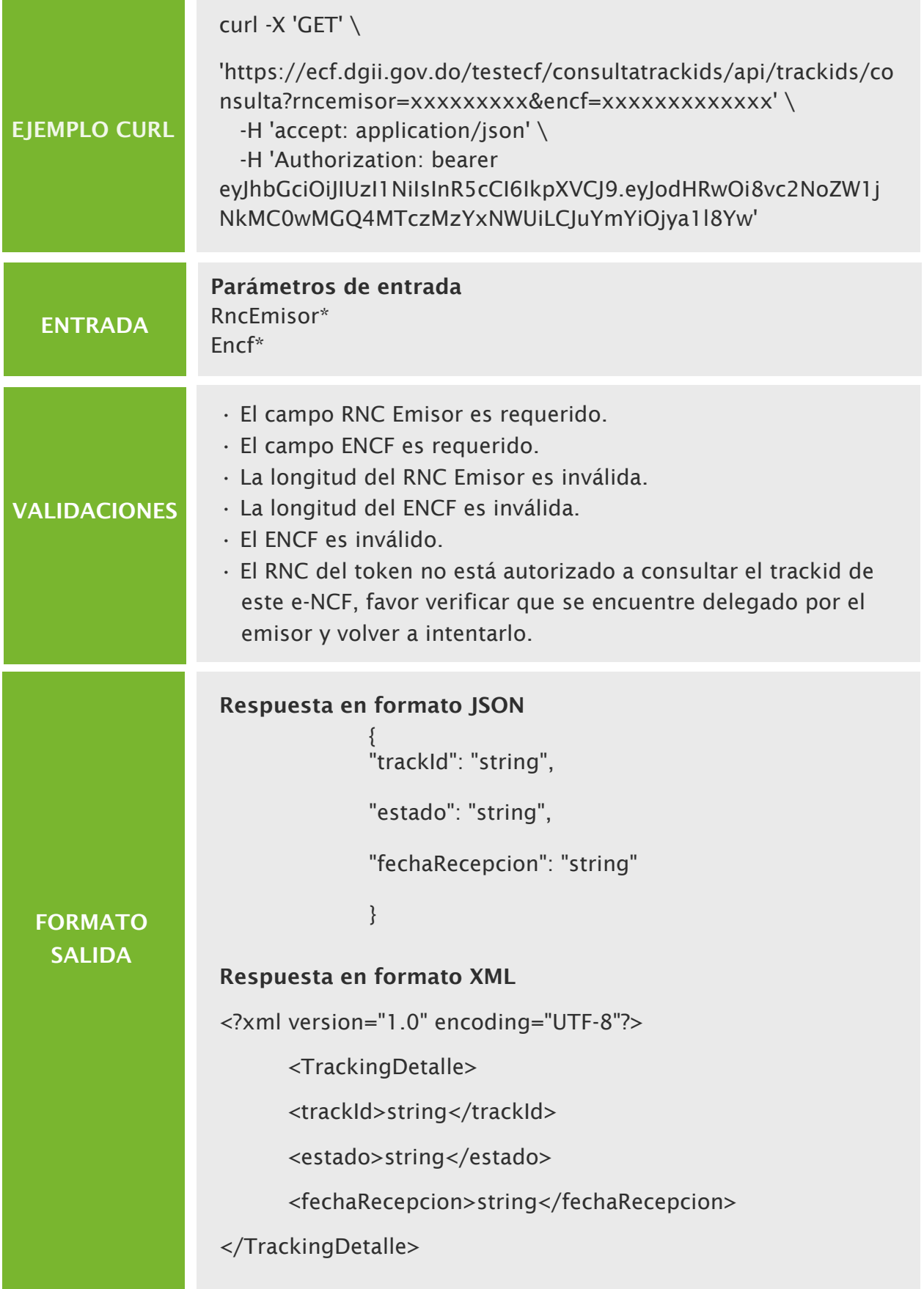

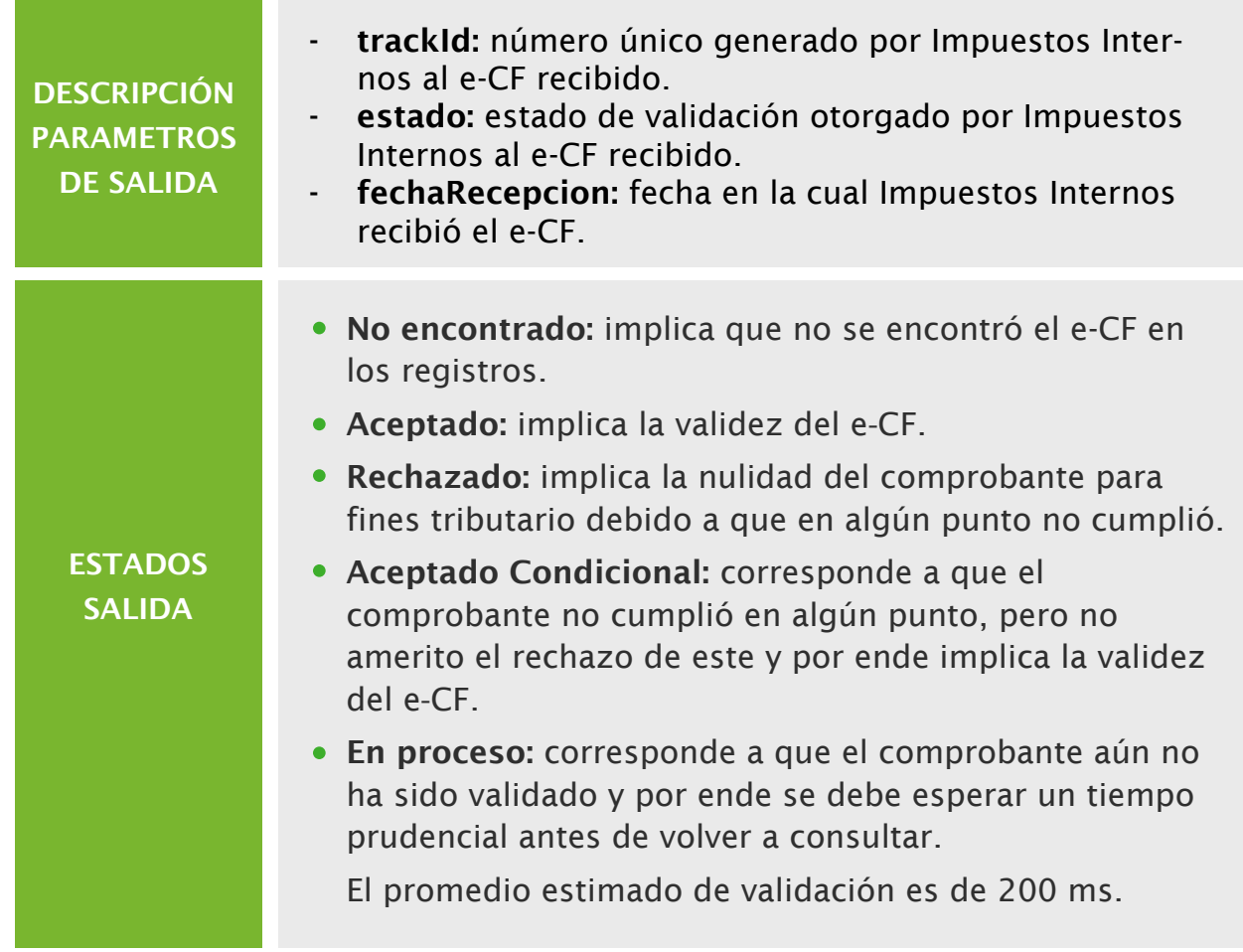

# Recepción de aprobación comercial

Servicio web responsable de recibir aprobaciones comerciales emitidas por contribuyentes receptores, la cual consiste en la conformidad con una transacción llevada a cabo entre dos contribuyentes y de la cual se recibió un comprobante electrónico de un emisor.

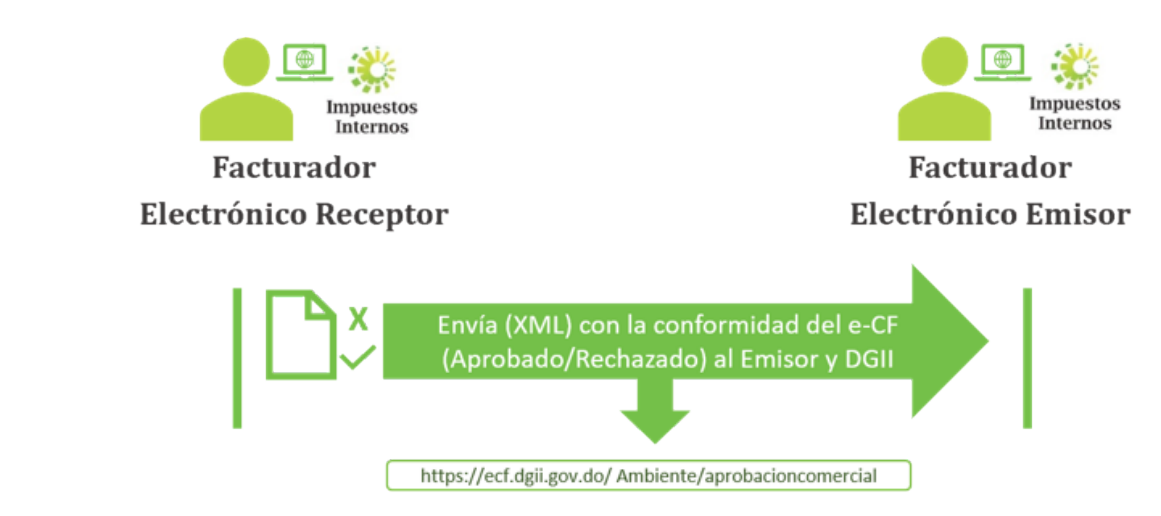

- TesteCF: Ambiente de pre-certificación: https://eCF.dgii.gov.do/testecf/aprobacioncomercial
- CerteCF: Ambiente de certificación: https://eCF.dgii.gov.do/certecf/aprobacioncomercial
- eCF: Ambiente de producción: https://ecf.dgii.gov.do/ecf/aprobacioncomercial

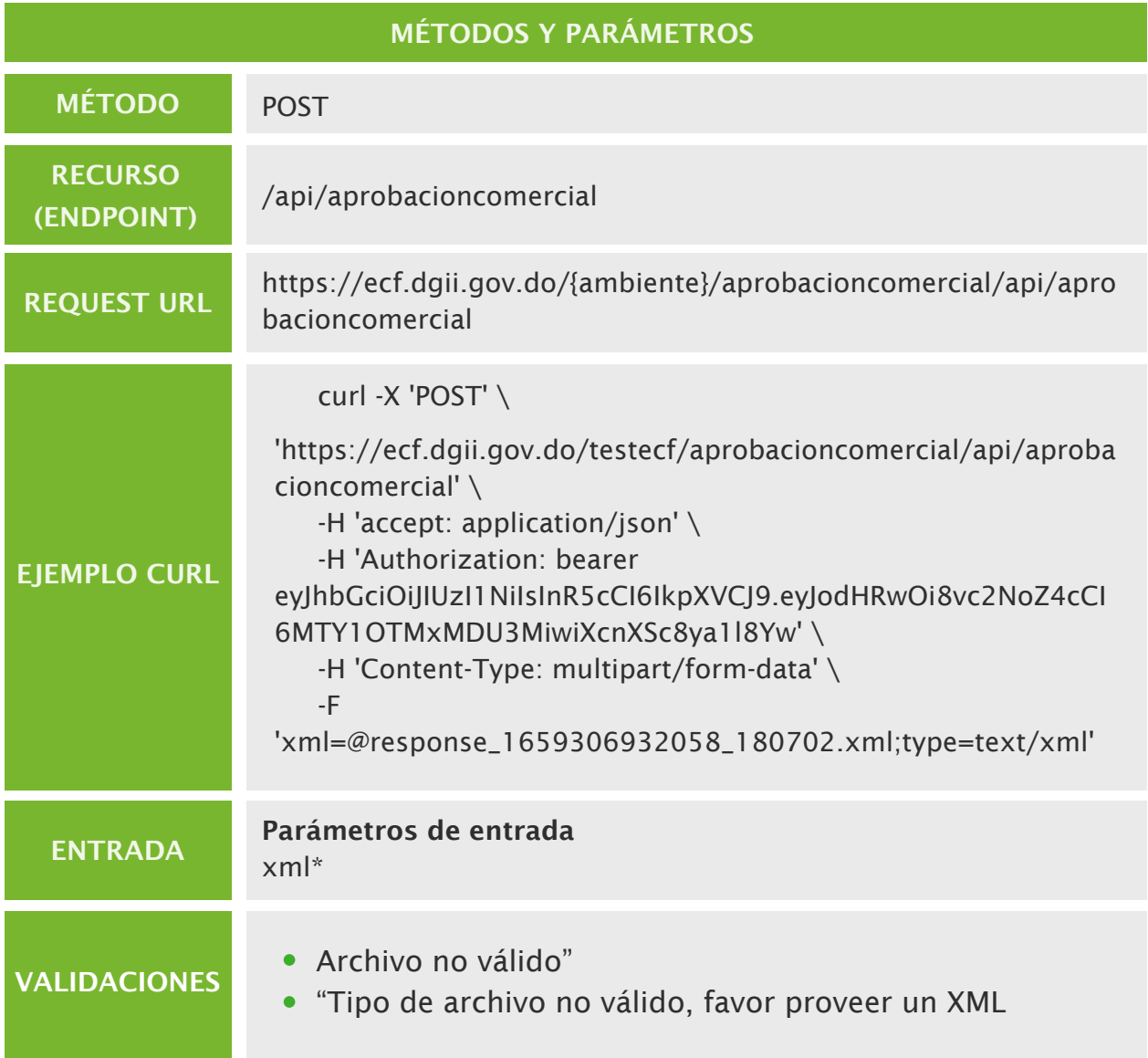

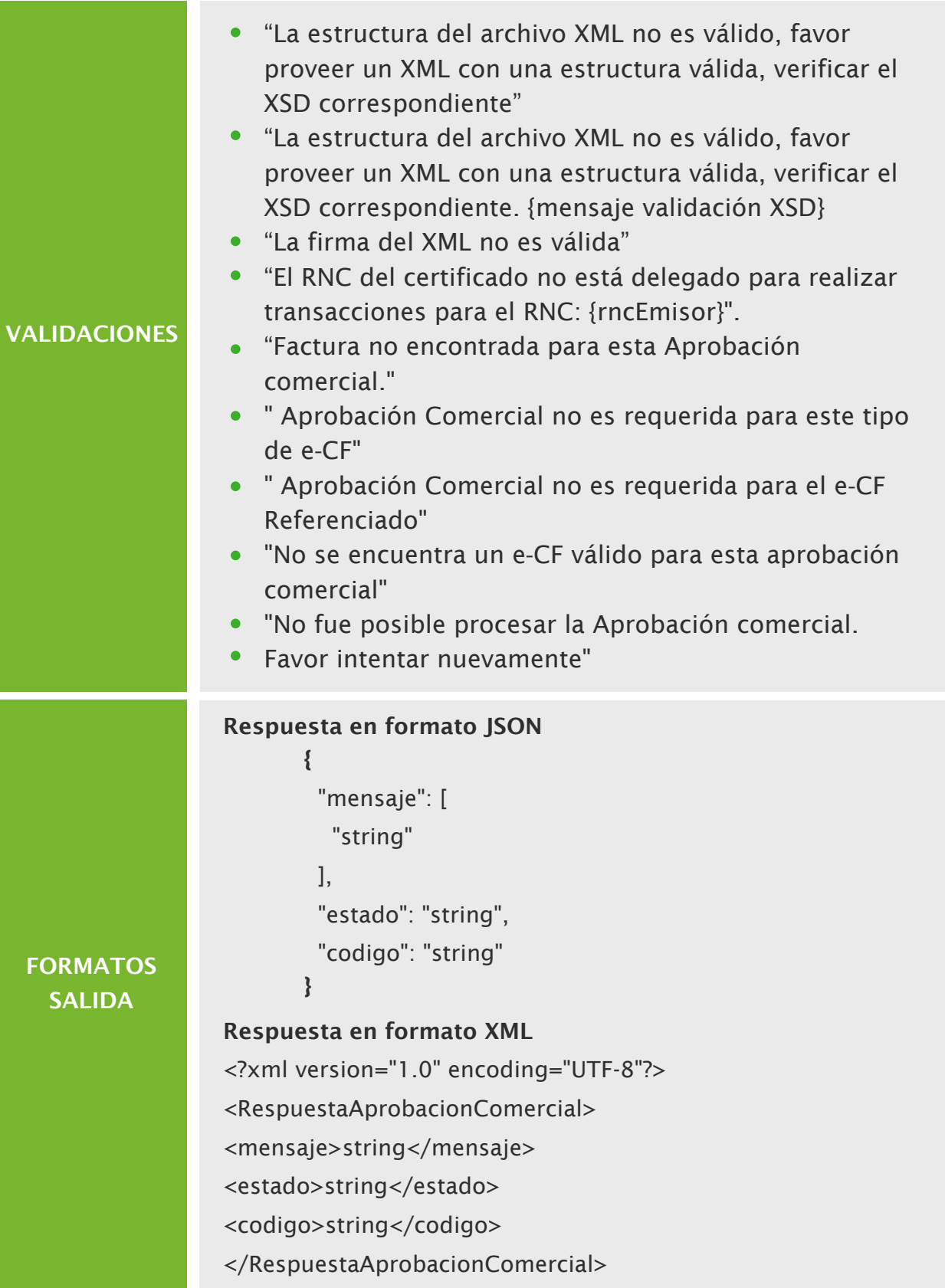

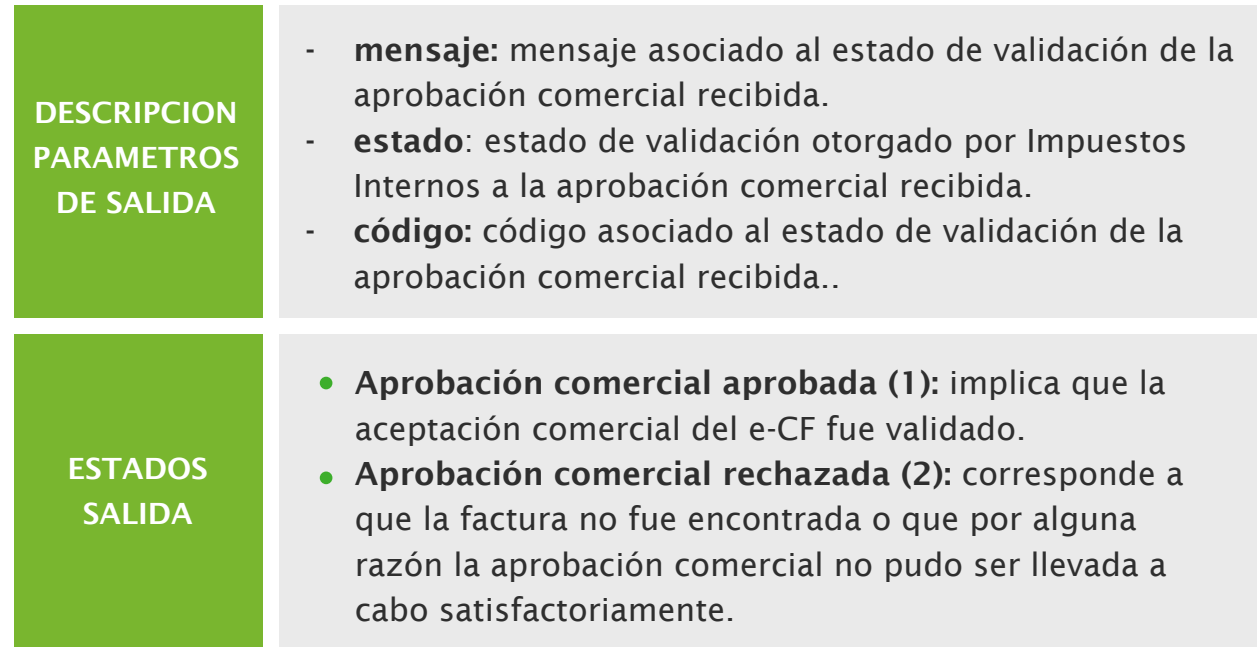

# Anulación de e‐NCF

Servicio web responsable de recibir y anular los rangos de secuencias no utilizados (e‐NCF) a través de un XML de solicitud que contiene el código de comprobante electrónico, una serie de rangos, desde y hasta, así como un token asociado a una sesión válida.

En el caso de las Facturas de Consumo Electrónicas, se validará que no haya sido utilizada para ninguna de las vías existentes con montos superior o inferior a los RD\$250,000.00, rechazándose la operación para aquellas que en efecto hayan sido utilizadas y no pudiéndose utilizar posteriormente secuencias que si hayan podido ser anuladas.

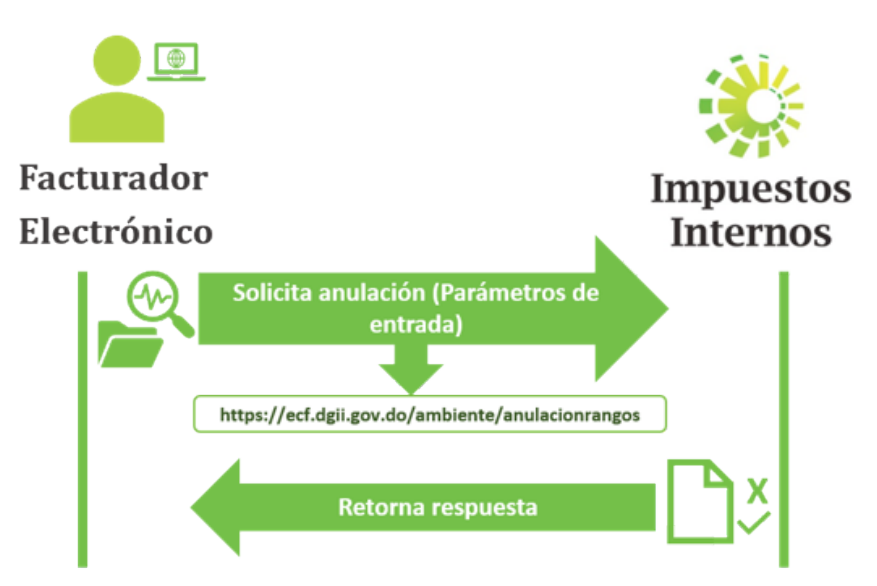

- TesteCF: Ambiente de pre-certificación: https://ecf.dgii.gov.do/testecf/anulacionrangos
- eCF: Ambiente de producción: https://ecf.dgii.gov.do/ecf/anulacionrangos

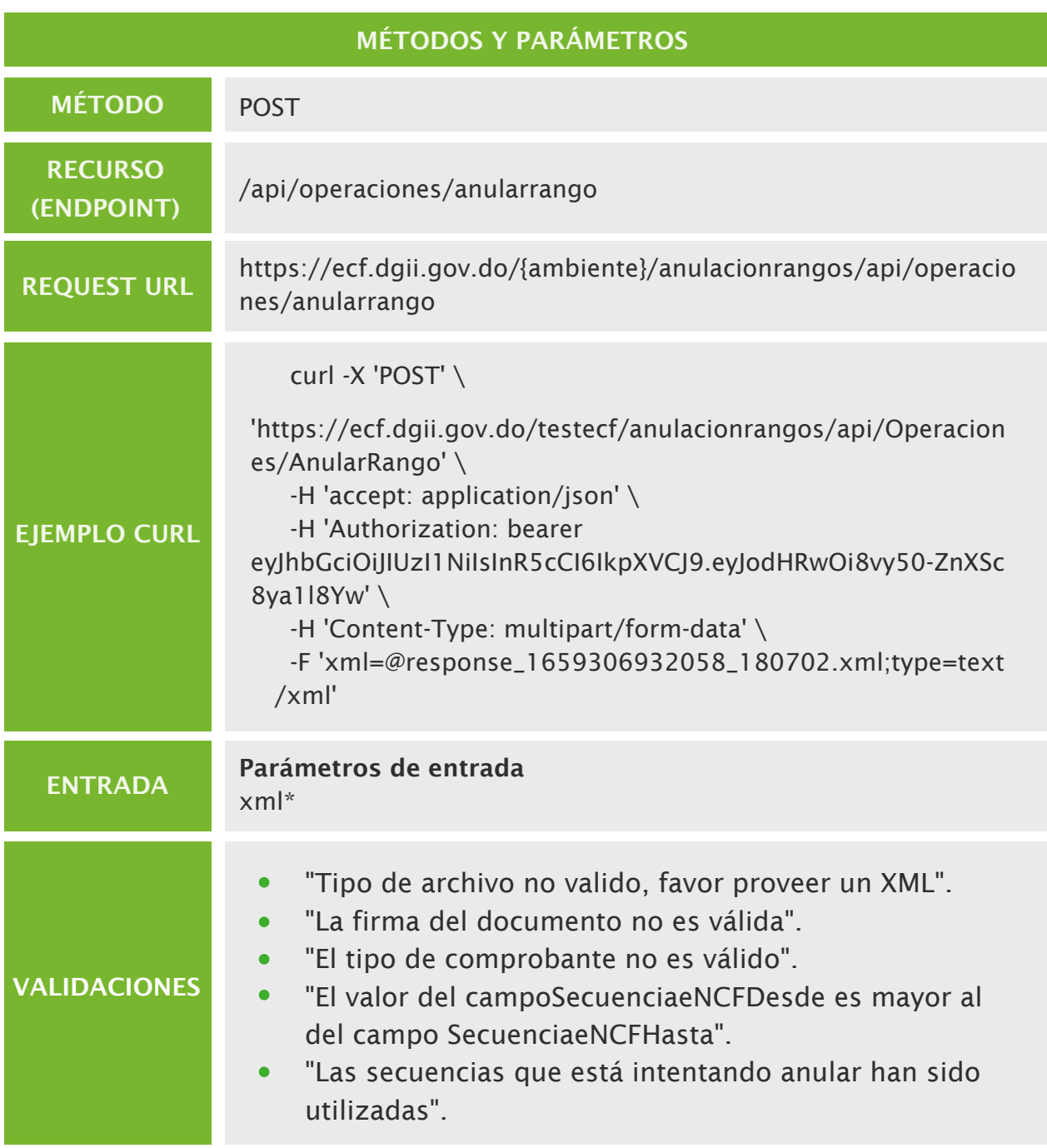

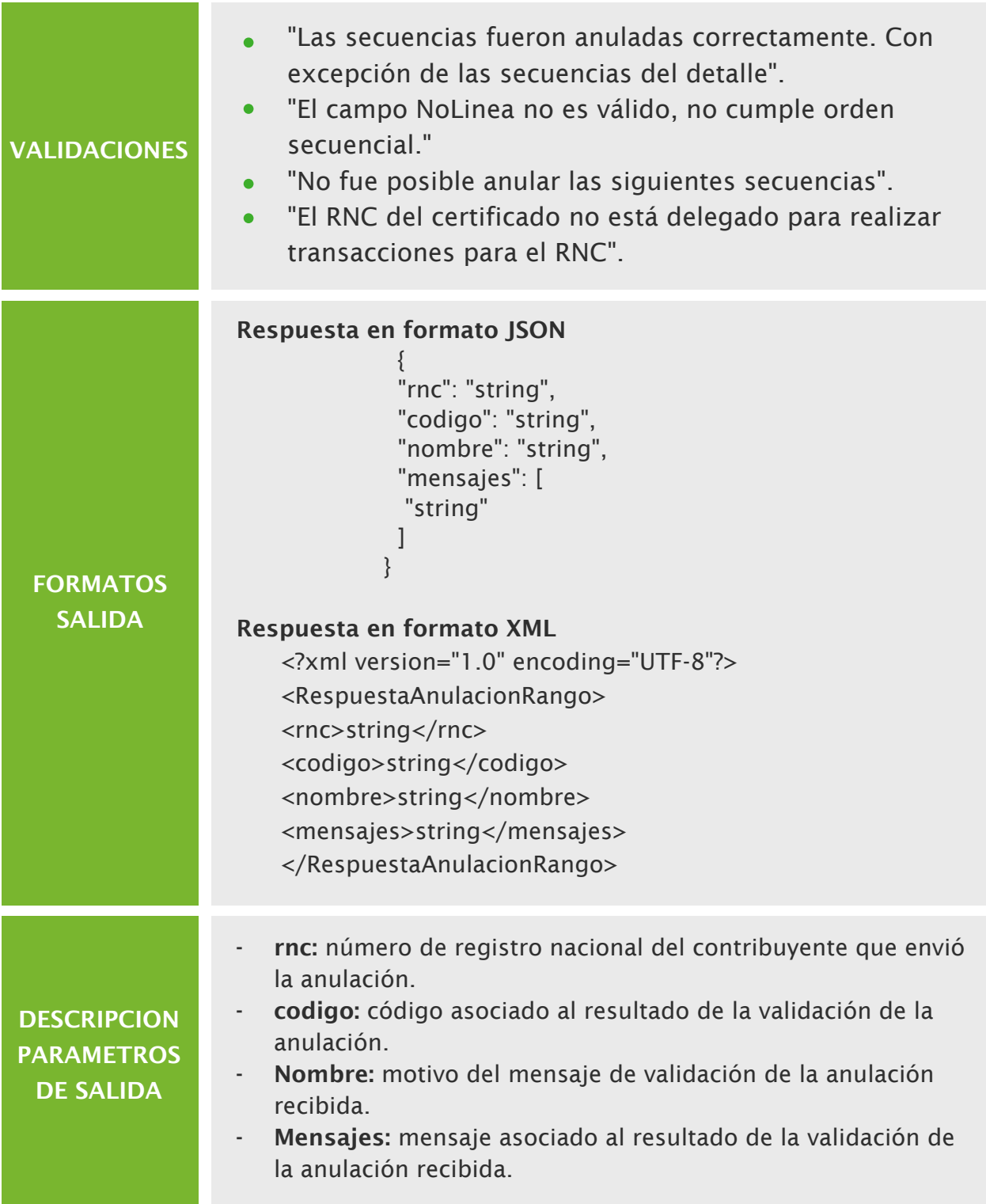

# Consulta Directorio de Servicios

Servicios web responsable de retornar en el ambiente productivo los contribuyentes electrónicos autorizados y las URLs de sus servicios de recepción de eCF, aprobación comercial y autenticación (Opcional).

En el caso de este servicio en el ambiente de pre-certificación, se retornarán las URLs de prueba del servicio de emisor receptor habilitado por DGII para simular ser otro contribuyente, permitiendo autenticarse, recibir y enviar comprobantes y/o aprobaciones comerciales.

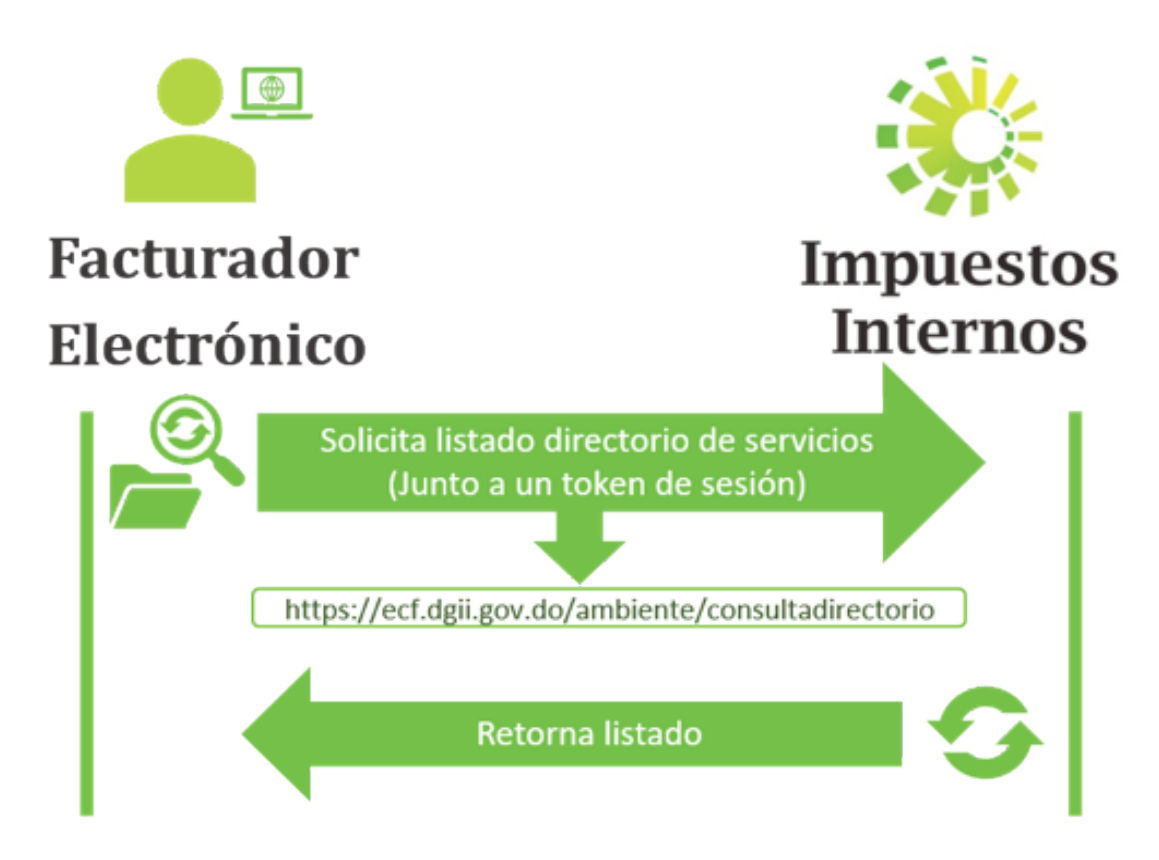

- TesteCF: Ambiente de pre-certificación: https://ecf.dgii.gov.do/testecf/consultadirectorio
- eCF: Ambiente de producción: https://ecf.dgii.gov.do/ecf/consultadirectorio

# Métodos y parámetros

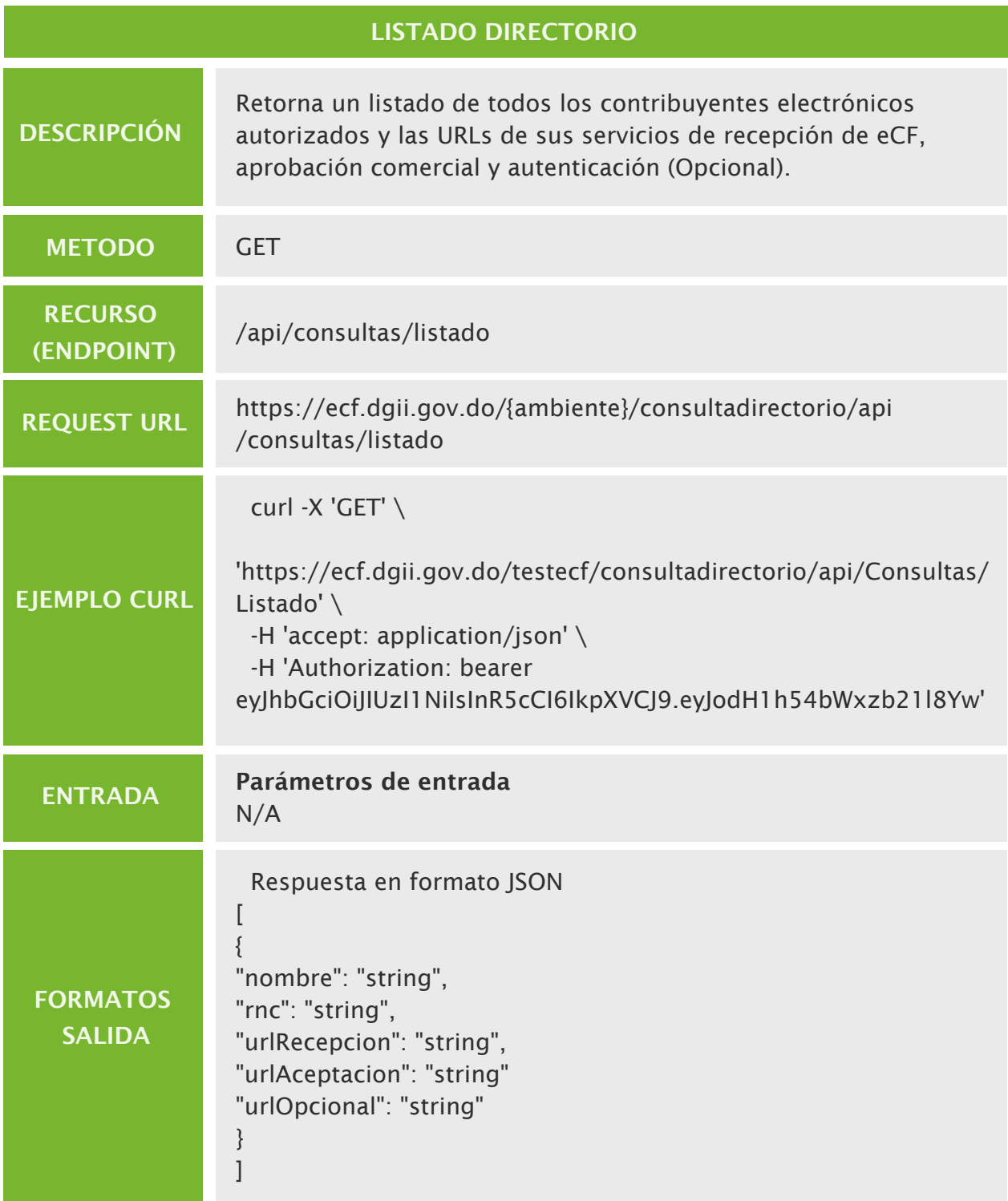

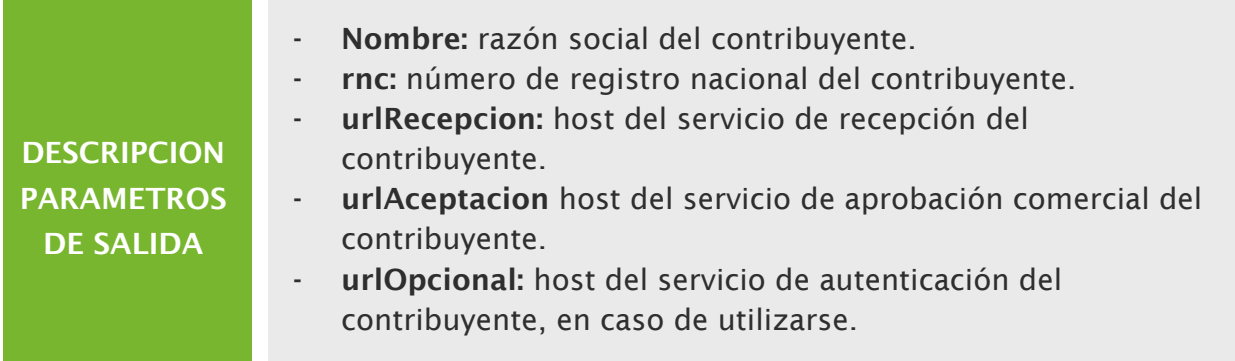

# ENTRADA Parámetros de entrada RNC\* **RECURSO** (ENDPOINT) /api/consultas/obtenerdirectorioporrnc REQUEST URL https://ecf.dgii.gov.do/{ambiente}/consultadirectorio/api /consultas/obtenerdirectorioporrnc EJEMPLO CURL curl -X 'GET' \ 'https://ecf.dgii.gov.do/testecf/consultadirectorio/api/consultas/ obtenerdirectorioporrnc?RNC=xxxxxxxxx' \ -H 'accept: application/json' \ -H 'Authorization: bearer eyJhbGciOiJIUzI1NiIsInR5cCI6IkpXVCJ9.eyJodH1h54bWxzb21l8Yw' **DESCRIPCIÓN** METODO DIRECTORIO POR RNC Retorna las URLs de los servicios de recepción de eCF, aprobación comercial y autenticación (Opcional) de un contribuyente en particular, siempre y cuando este autorizado como electrónico. GET

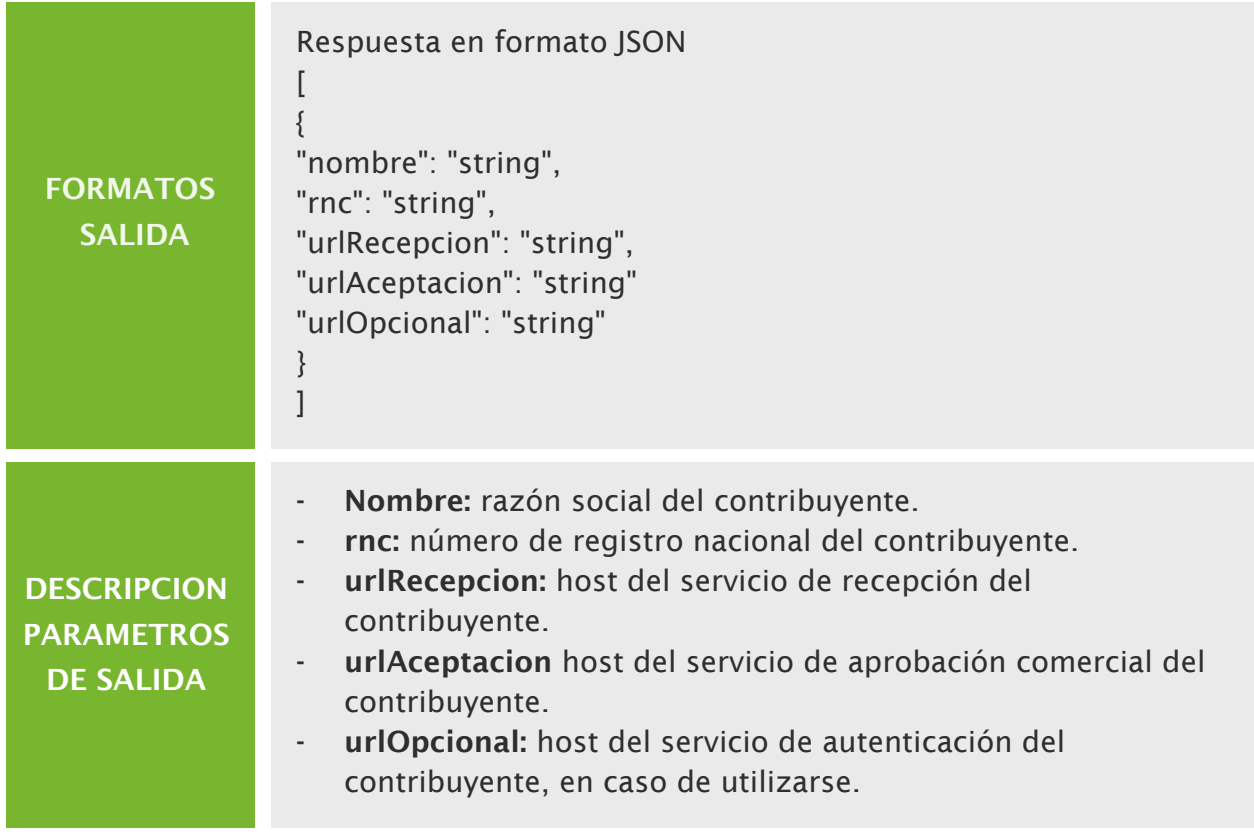

# Consulta timbre (QR)

Responsable de responder la validez de un e-CF remitido exclusivamente por el servicio web de recepción de e**‐**CF, a partir de los datos incluidos en el timbre de su representación impresa (RI).

- TesteCF: Ambiente de pre-certificación: https://ecf.dgii.gov.do/testecf/consultatimbre
- CerteCF: Ambiente de certificación: https://ecf.dgii.gov.do/certecf/consultatimbre
- eCF: Ambiente de producción: https://ecf.dgii.gov.do/ecf/consultatimbre

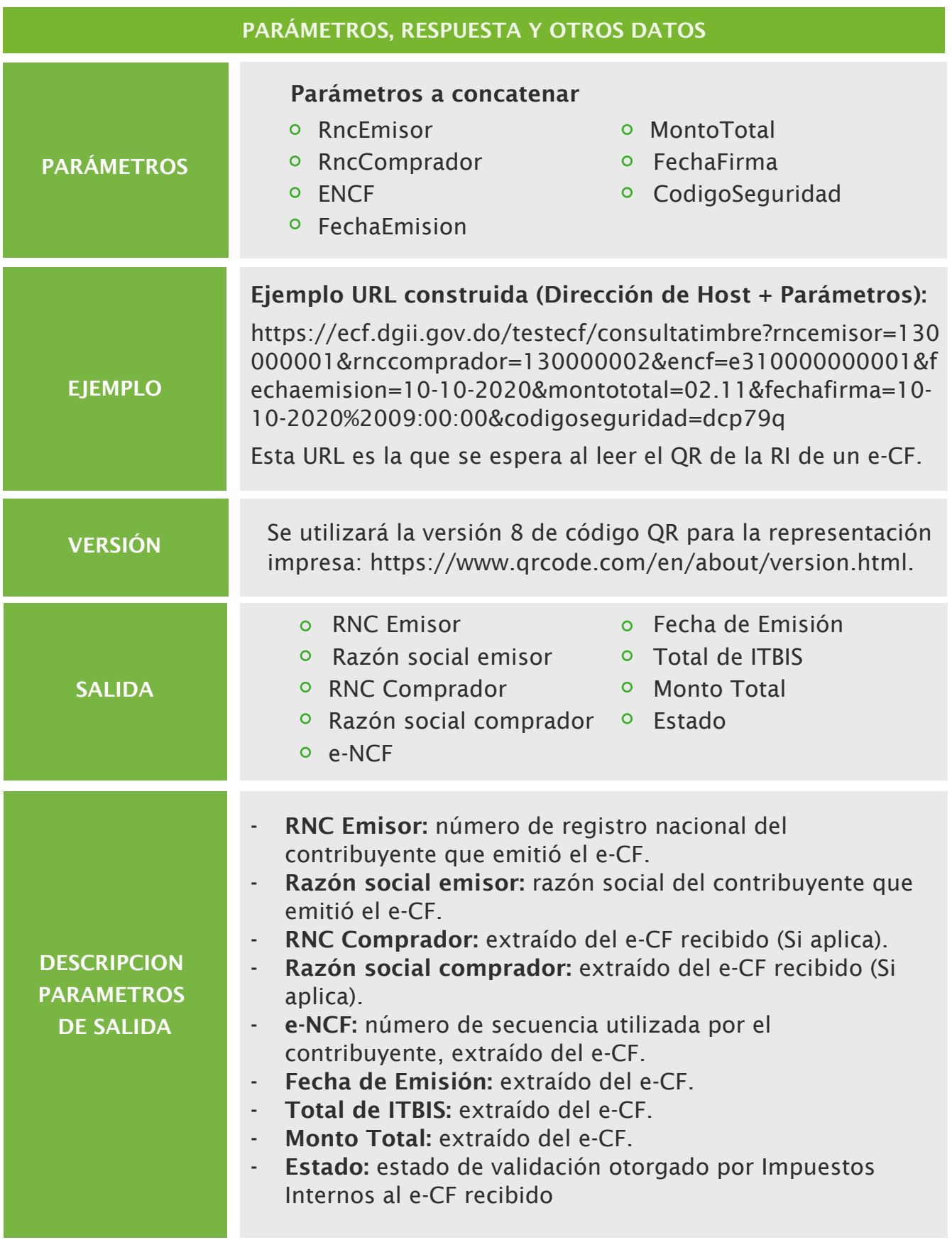

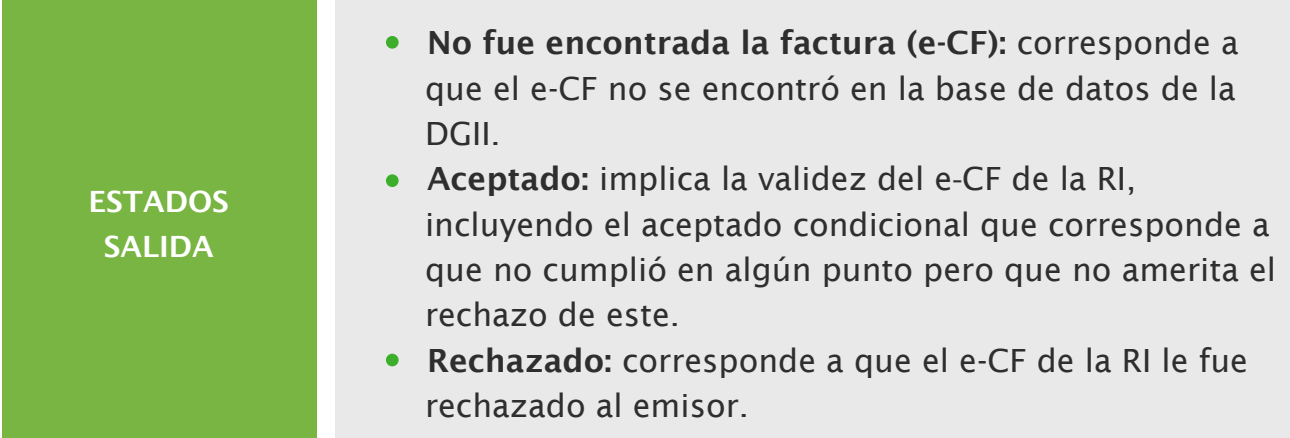

# Consulta timbre FC (QR).

Responsable de responder la validez de un Resumen de Factura de Consumo Electrónica remitida exclusivamente por el servicio web de recepción FC, con un monto inferior a los RD\$250,000.00 a partir de los datos incluidos en el timbre de su representación impresa (RI).

- TesteCF: Ambiente de pre-certificación: https://fc.dgii.gov.do/testecf/consultatimbrefc
- eCF: Ambiente de producción: https://fc.dgii.gov.do/ecf/consultatimbrefc

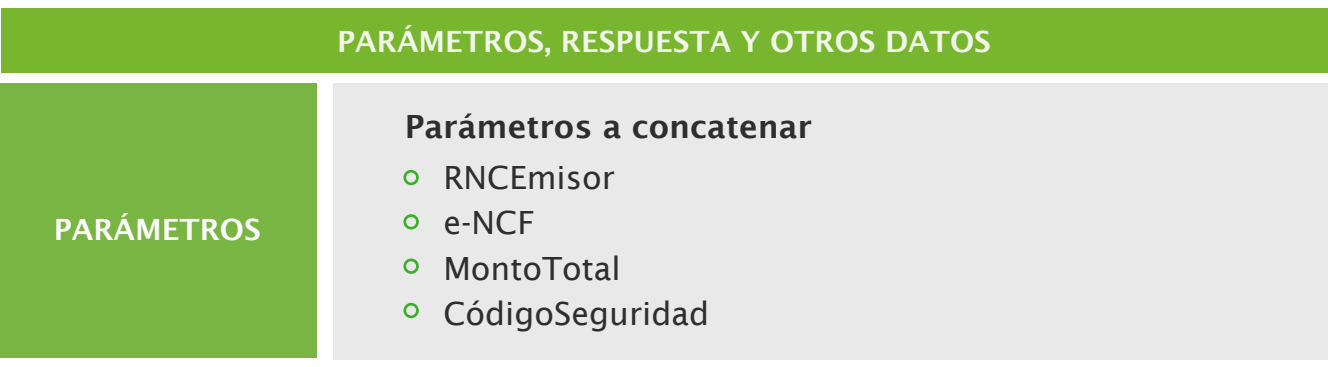

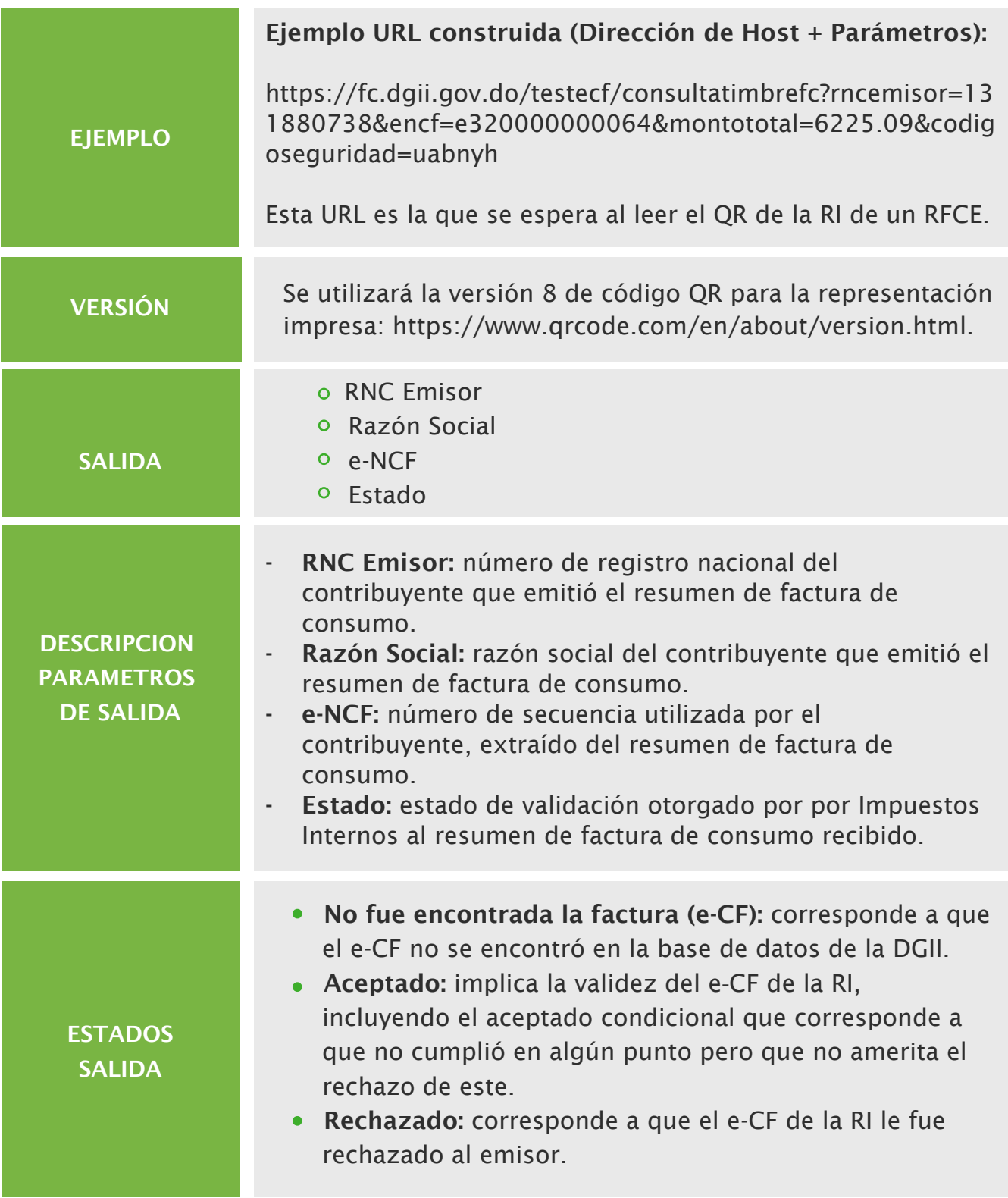

# Comunicación Emisor-Receptor

Servicio web responsable de simular ser un contribuyente y a partir de esto permitir a otros contribuyentes interactuar entre si a modo de establecer comunicación como debe ser realizado en el ambiente productivo.

# URLs del servicio

 TesteCF: Ambiente de pre-certificación: https://ecf.dgii.gov.do/testecf/emisorreceptor

# Endpoints, Métodos y parámetros

Dentro de la URL, se encontrarán los siguientes recursos (Endpoint):

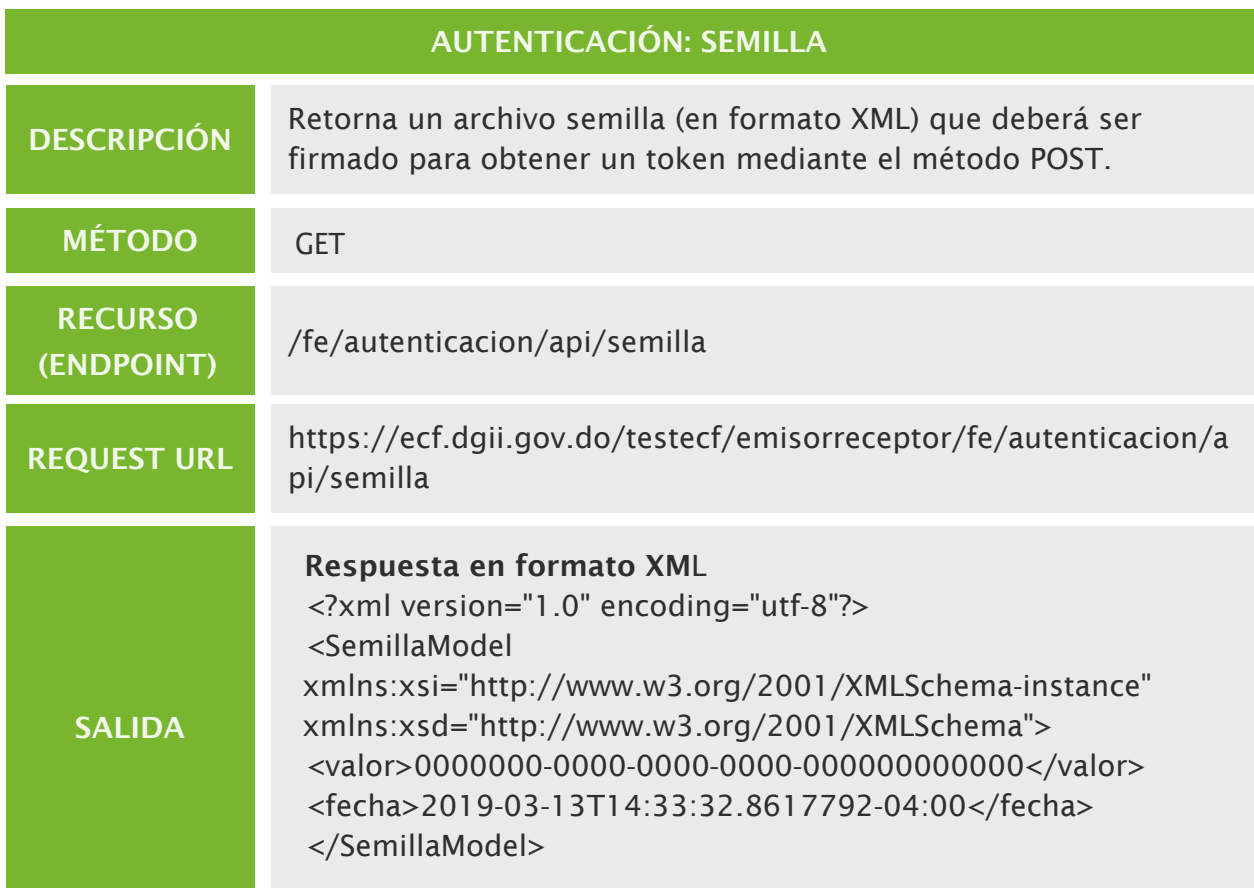

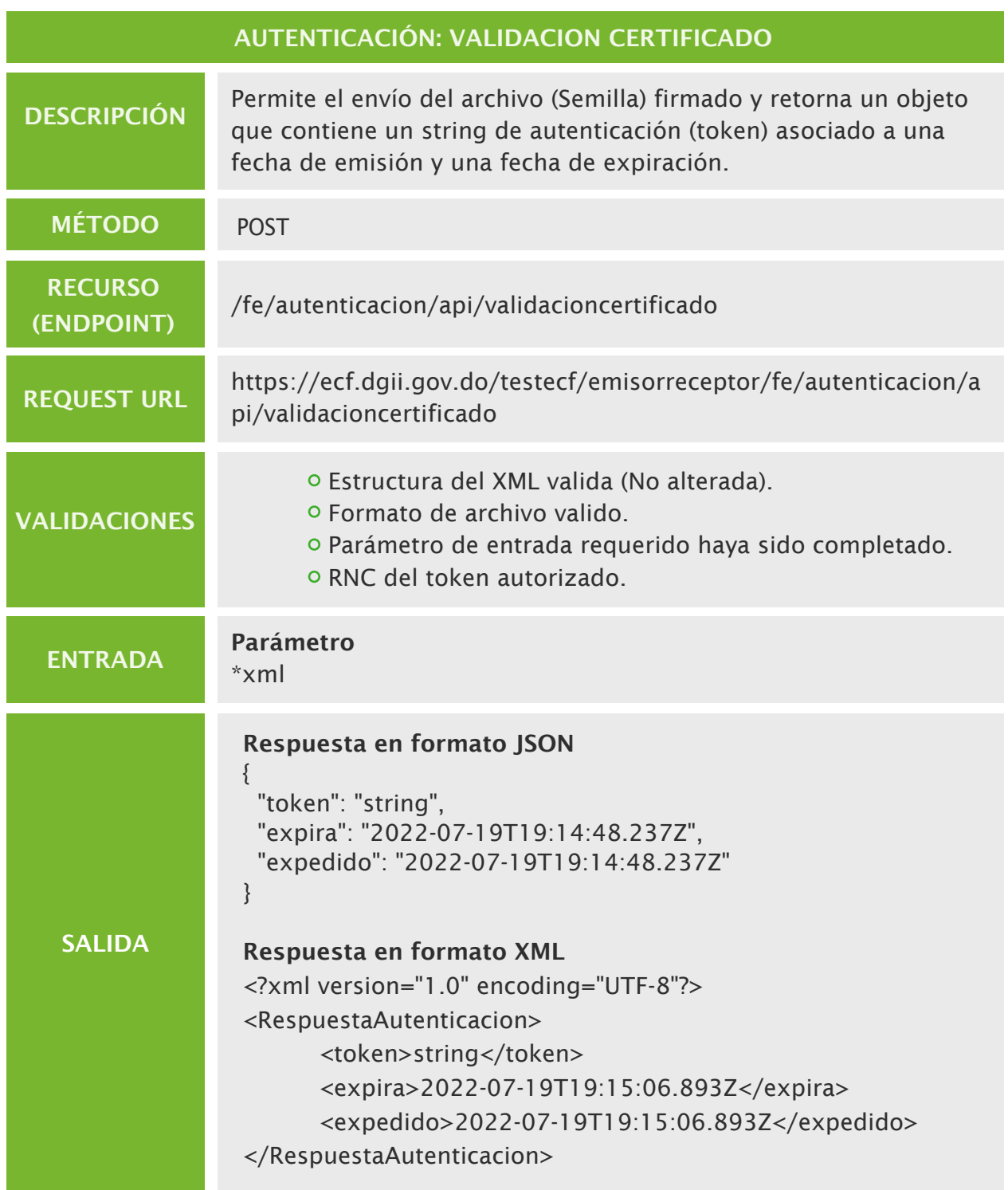

Ver RCF 6750 (https://tools.ietf.org/html/rfc6750) para más información sobre la autenticación por tokens.

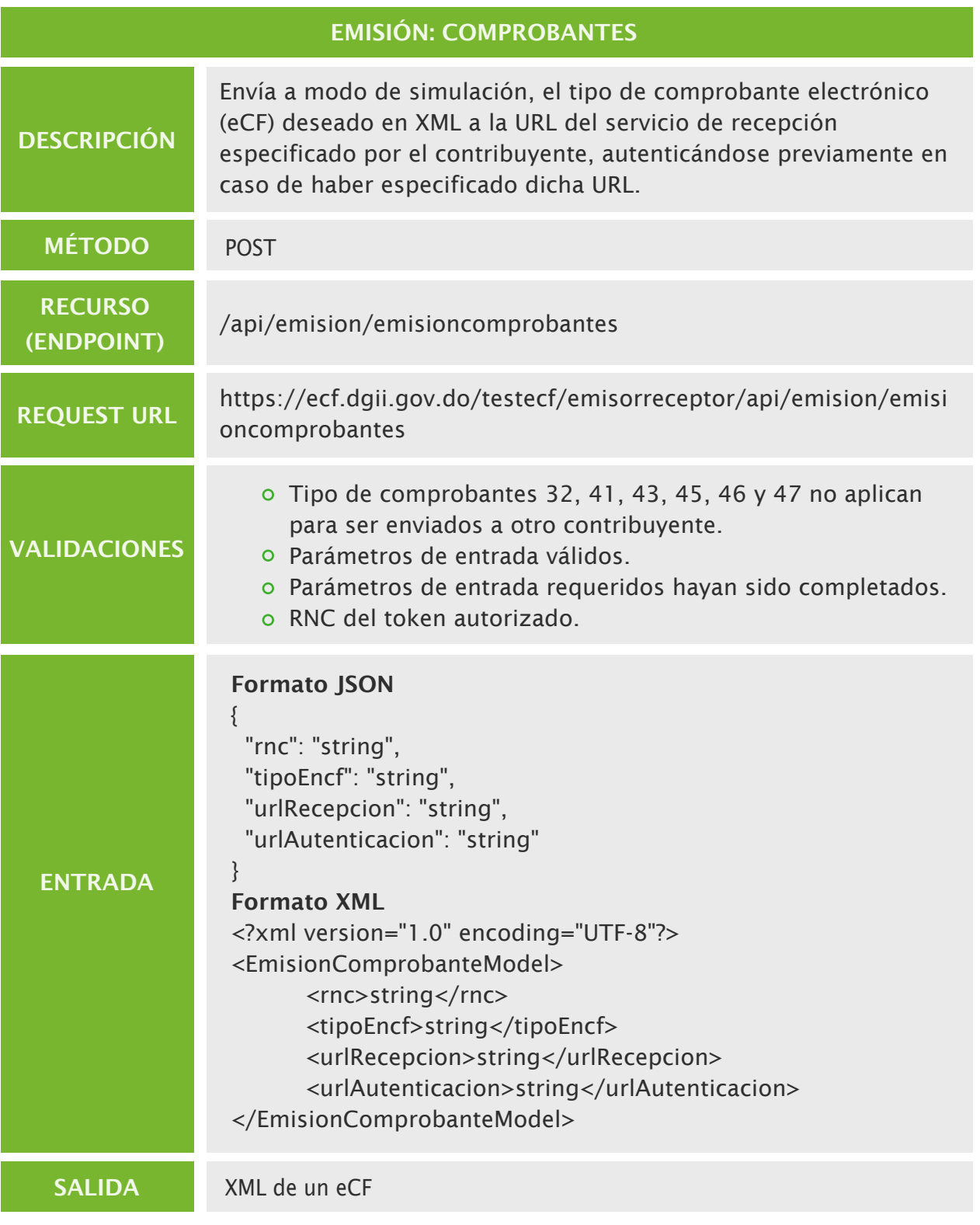

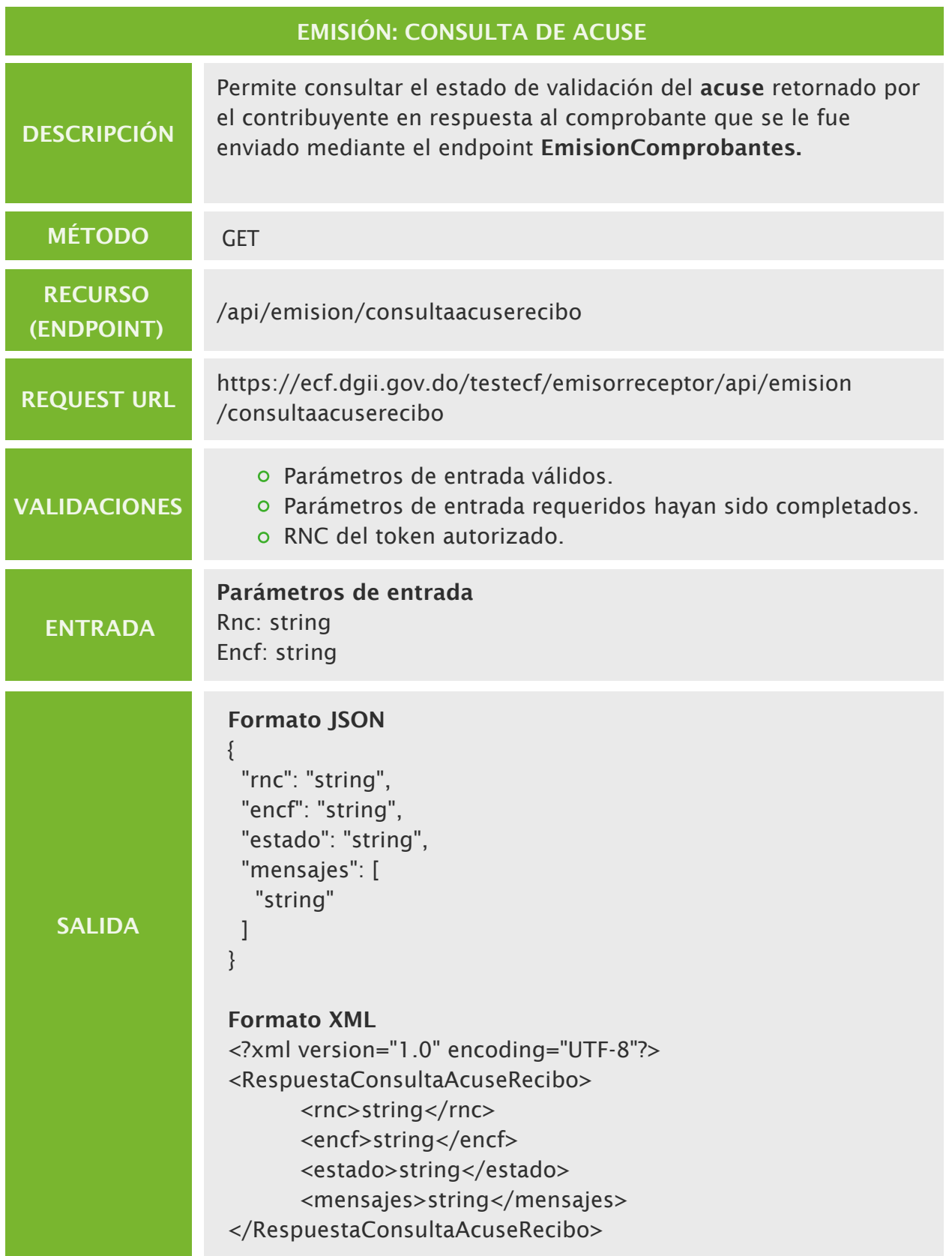

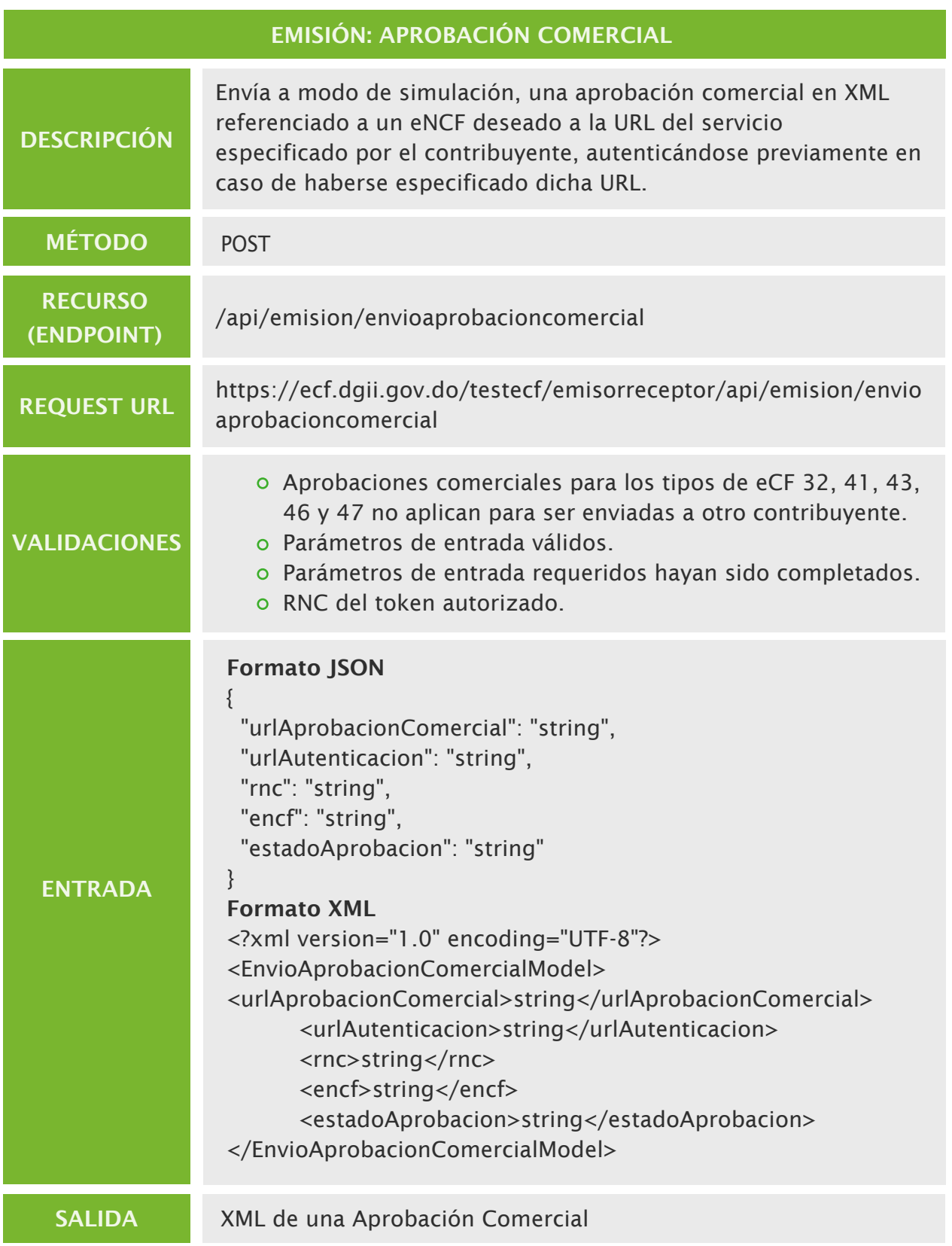

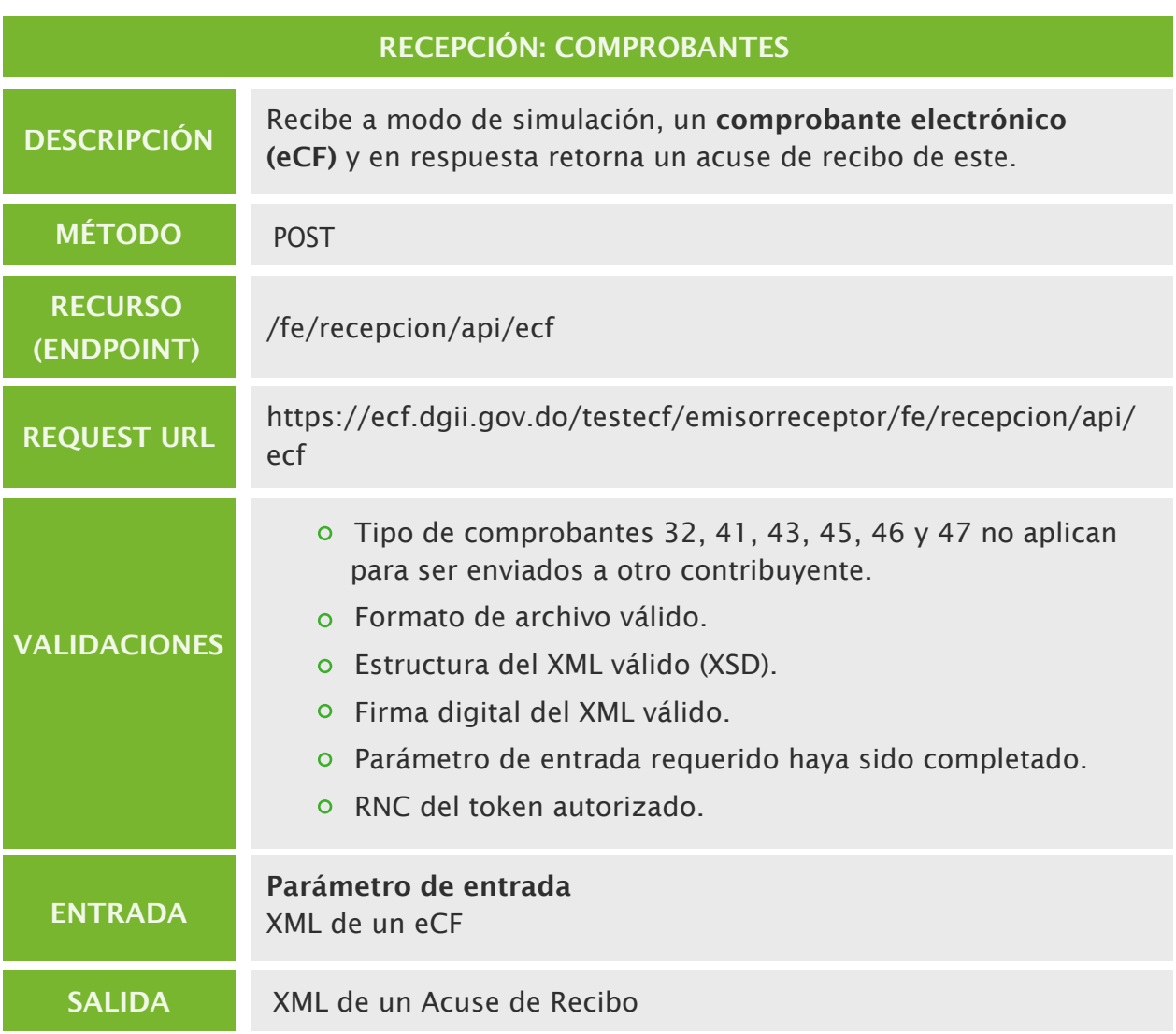

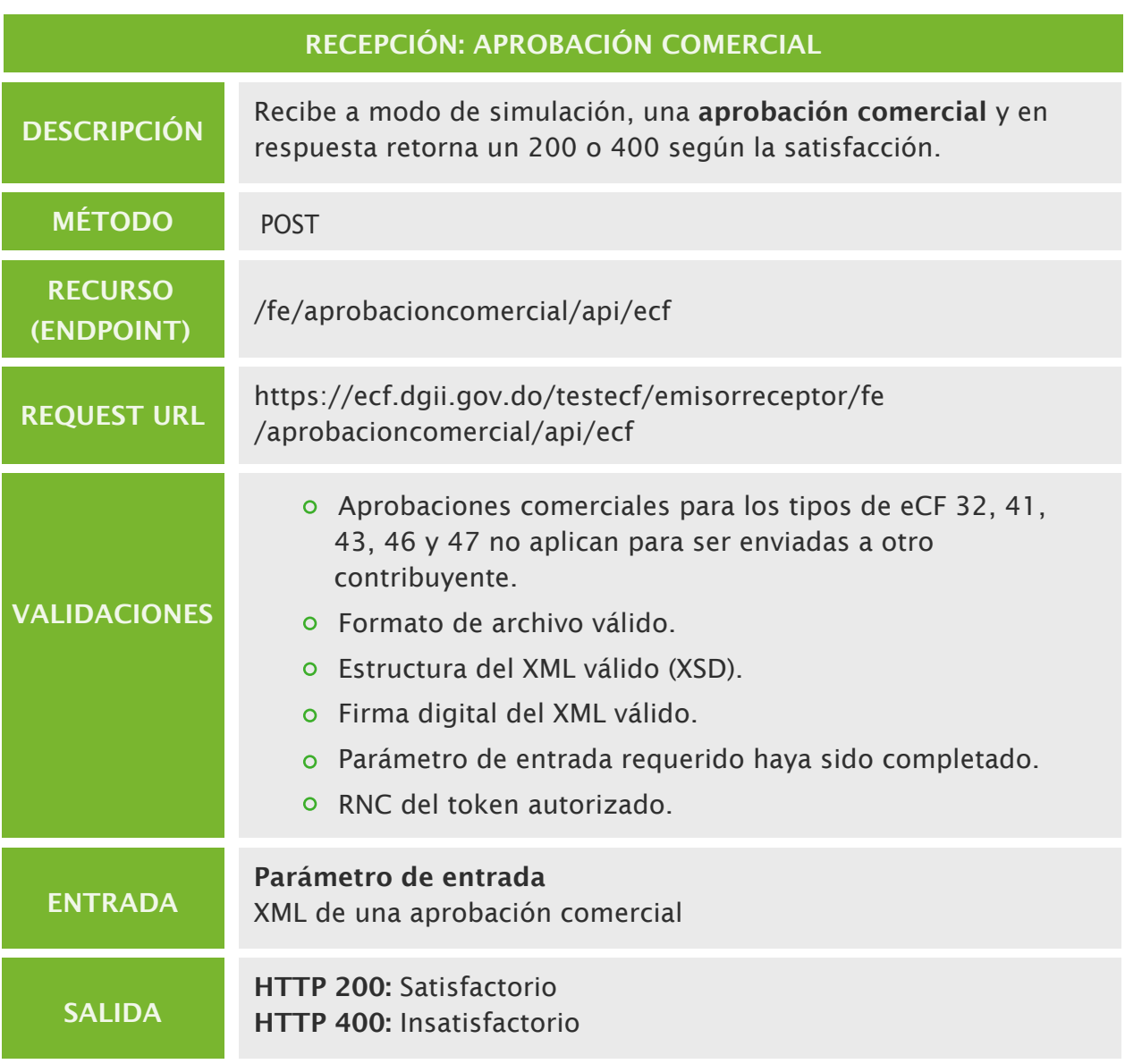

# Estatus Servicios

Servicio web responsable de proporcionar el estatus y disponibilidad de los servicios de facturación electrónica, como también las ventanas de mantenimientos de estos.

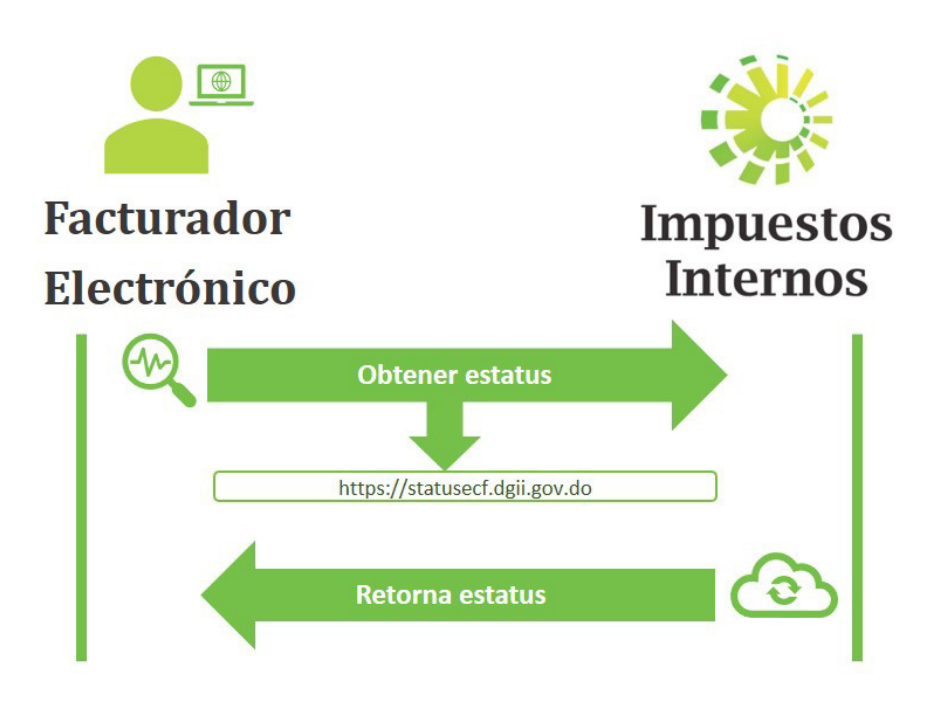

# URLs del servicio

Ambiente de producción: https://statusecf.dgii.gov.do/

# Métodos y parámetros

Dentro de la URL, se encontrarán los siguientes tres (3) recursos (Endpoint):

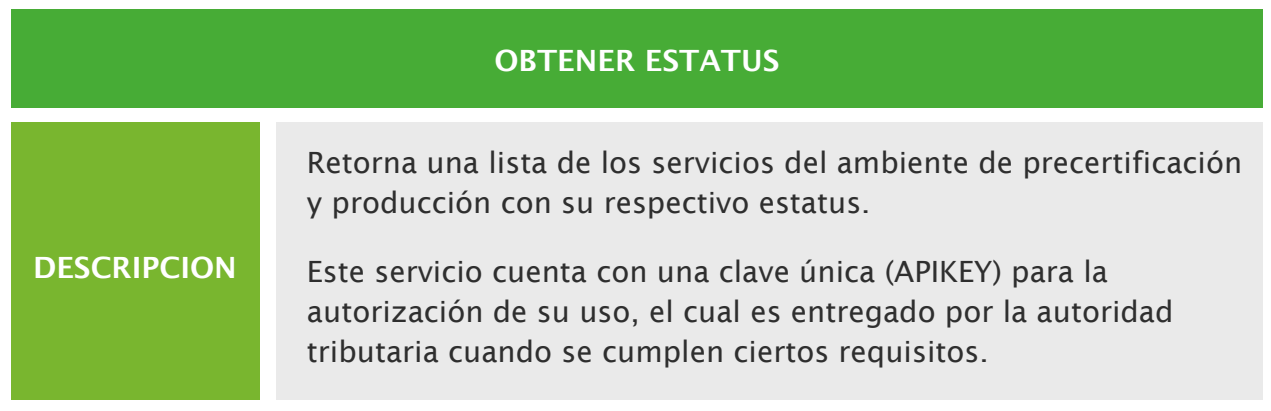

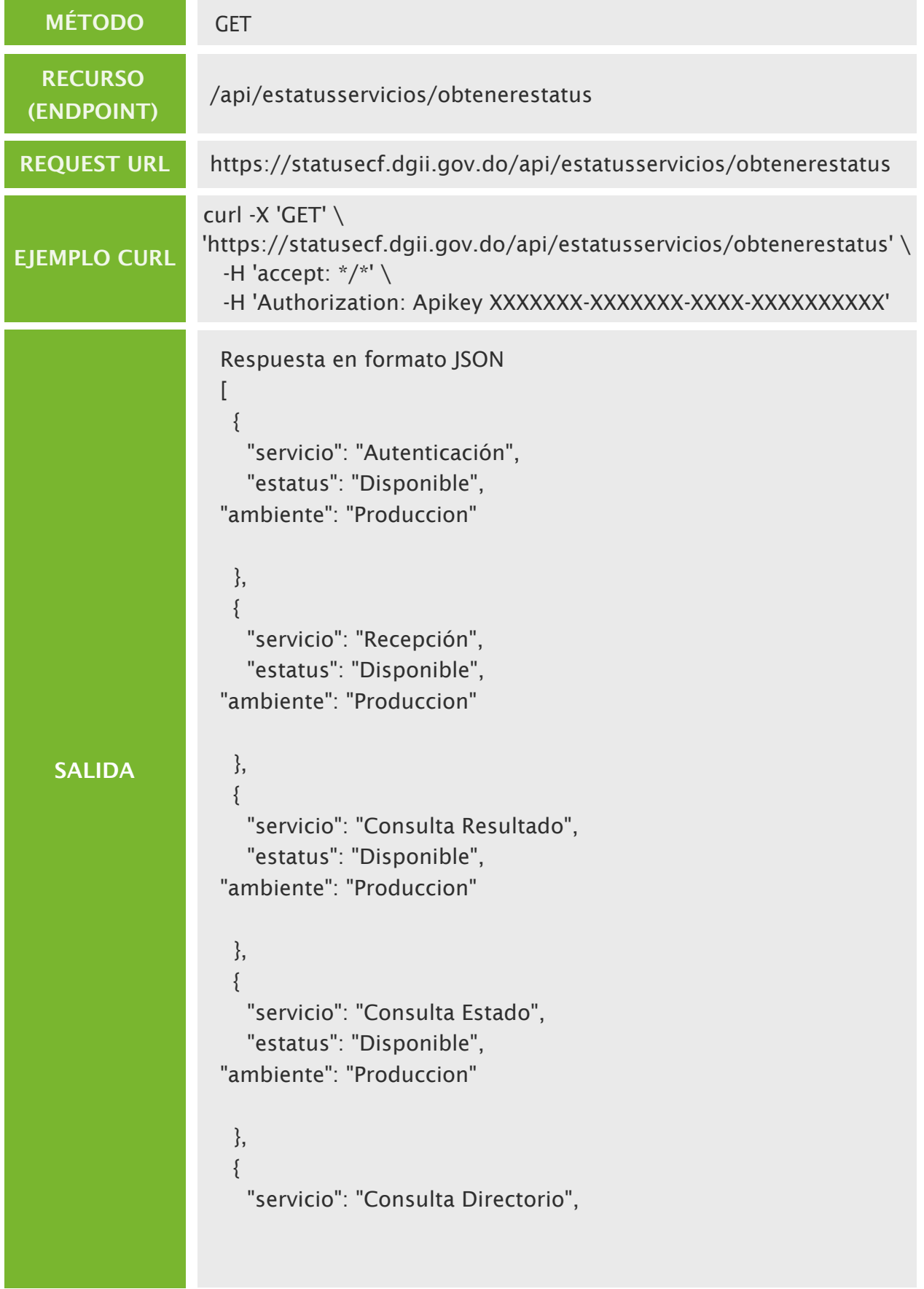

```
SALIDA
    "estatus": "Disponible",
    "ambiente": "Produccion"
       },
       {
        "servicio": "Consulta TrackIds",
        "estatus": "Disponible",
    "ambiente": "Produccion"
       },
      {
        "servicio": "Aprobación Comercial",
        "estatus": "Disponible",
    "ambiente": "Produccion"
       },
       {
        "servicio": "Anulación Rangos",
        "estatus": "Disponible",
    "ambiente": "Produccion"
       },
       {
        "servicio": "Recepción FC",
        "estatus": "Disponible",
     "ambiente": "Produccion"
     }
    ]
```
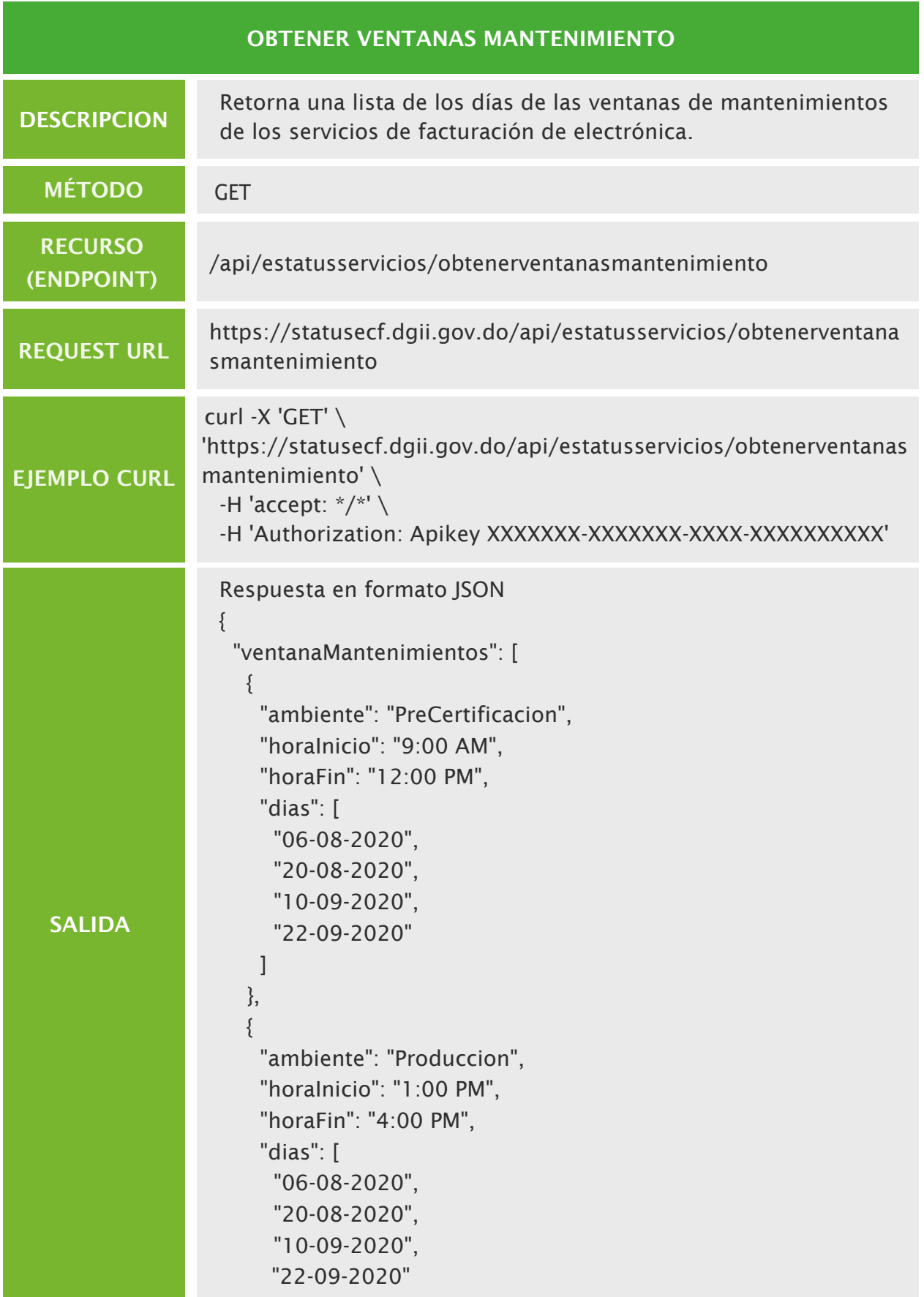

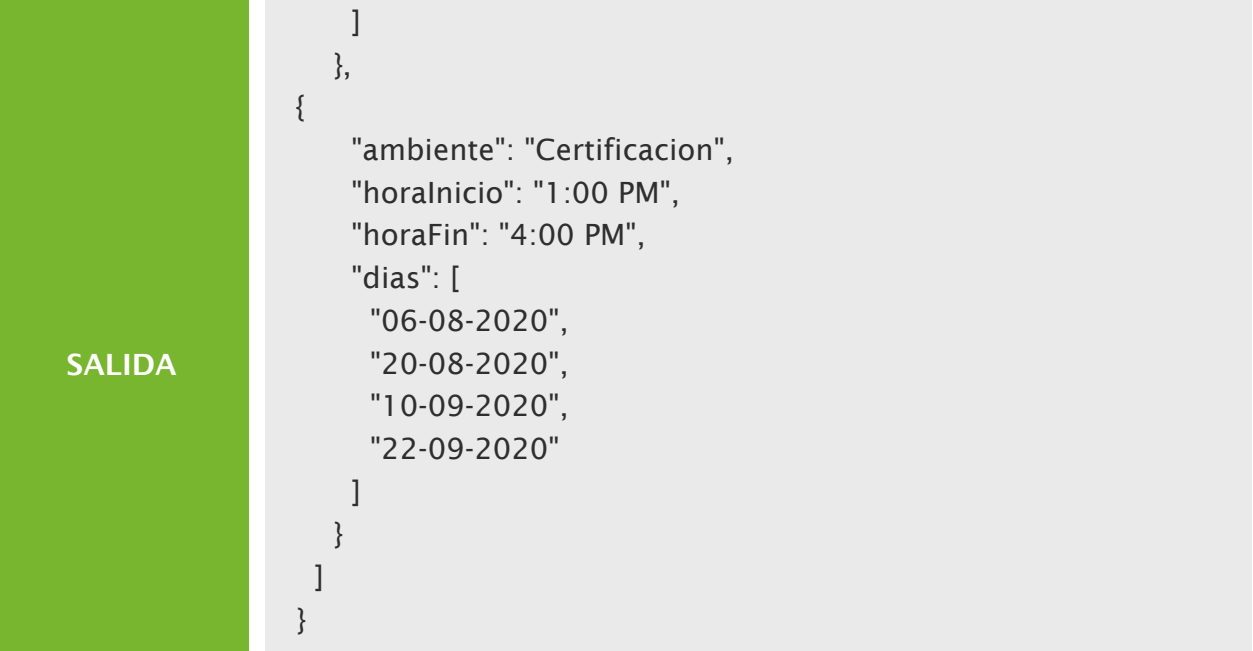

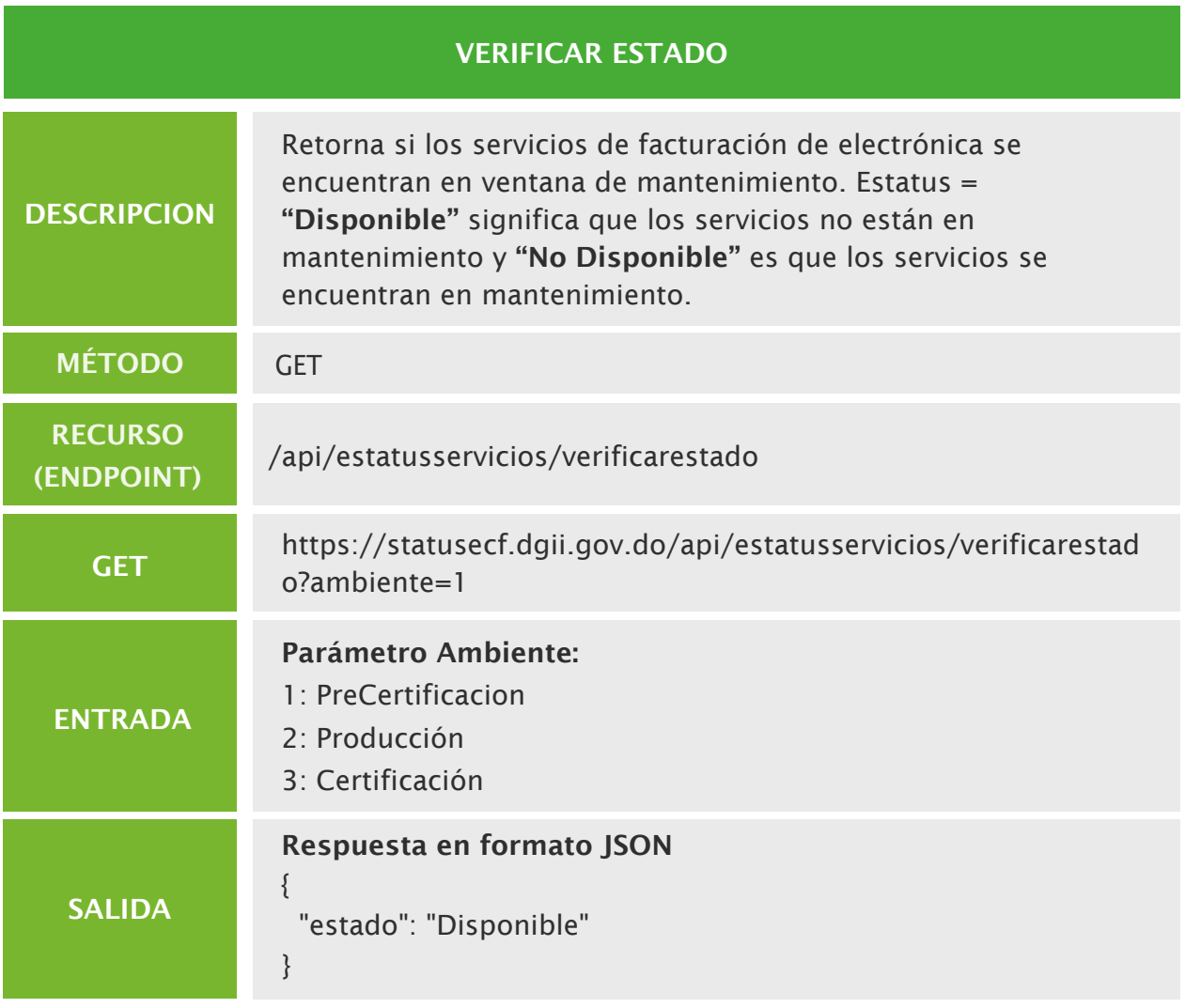

# Estándar de comunicación Emisor ‐ Receptor

Con el objetivo de garantizar el intercambio seguro de información entre contribuyentes, en la presente sección se describe el estándar de comunicación que estos deberán tener para Facturación Electrónica.

## Requerimientos Generales

- Desarrollar o adquirir un software especializado que permita la generación, emisión y recepción de e-CF y aprobaciones comerciales.  $\mathbf 0$
- Trabajar sobre SSL (usar HTTPs). 2
- Uso de REST API para la comunicación. 8
- Uso de puertos de red tradicionales. 4
- Servicios no sensitivos a mayúsculas y minúsculas. 5
- Servicios alcanzarse a través internet de manera pública y siempre disponibles. 6
- Contar con un certificado digital de persona física para procesos tributarios emitido por una entidad de certificación autorizada por INDOTEL y DGII.  $\boldsymbol{\Omega}$

## Creación y Parametrización De Servicios

Los contribuyentes deberán crear los siguientes servicios con el estándar definido para el nombre de los endpoint, de manera que la única diferencia entre los servicios de los contribuyentes sea la dirección de host:

 URL de autenticación, servicio web responsable de establecer protección y control a la interacción de los servicios entre contribuyentes, su uso es opcional, no obstante, es recomendado antes de generar una sesión.

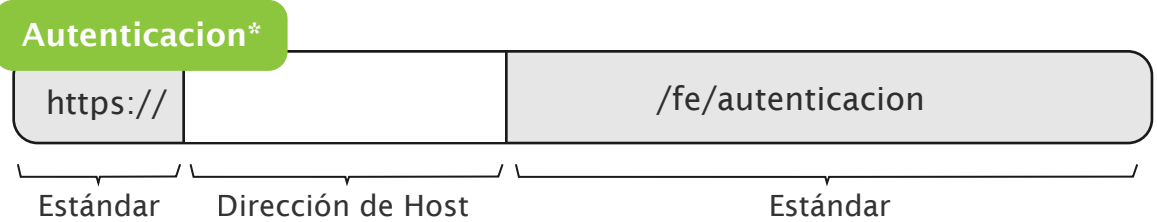

En caso de utilizarse autenticación, el servicio debe contar con los siguientes dos recursos (endpoint):

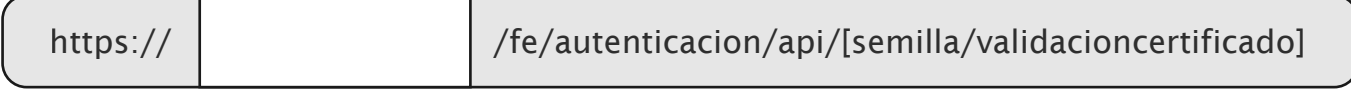

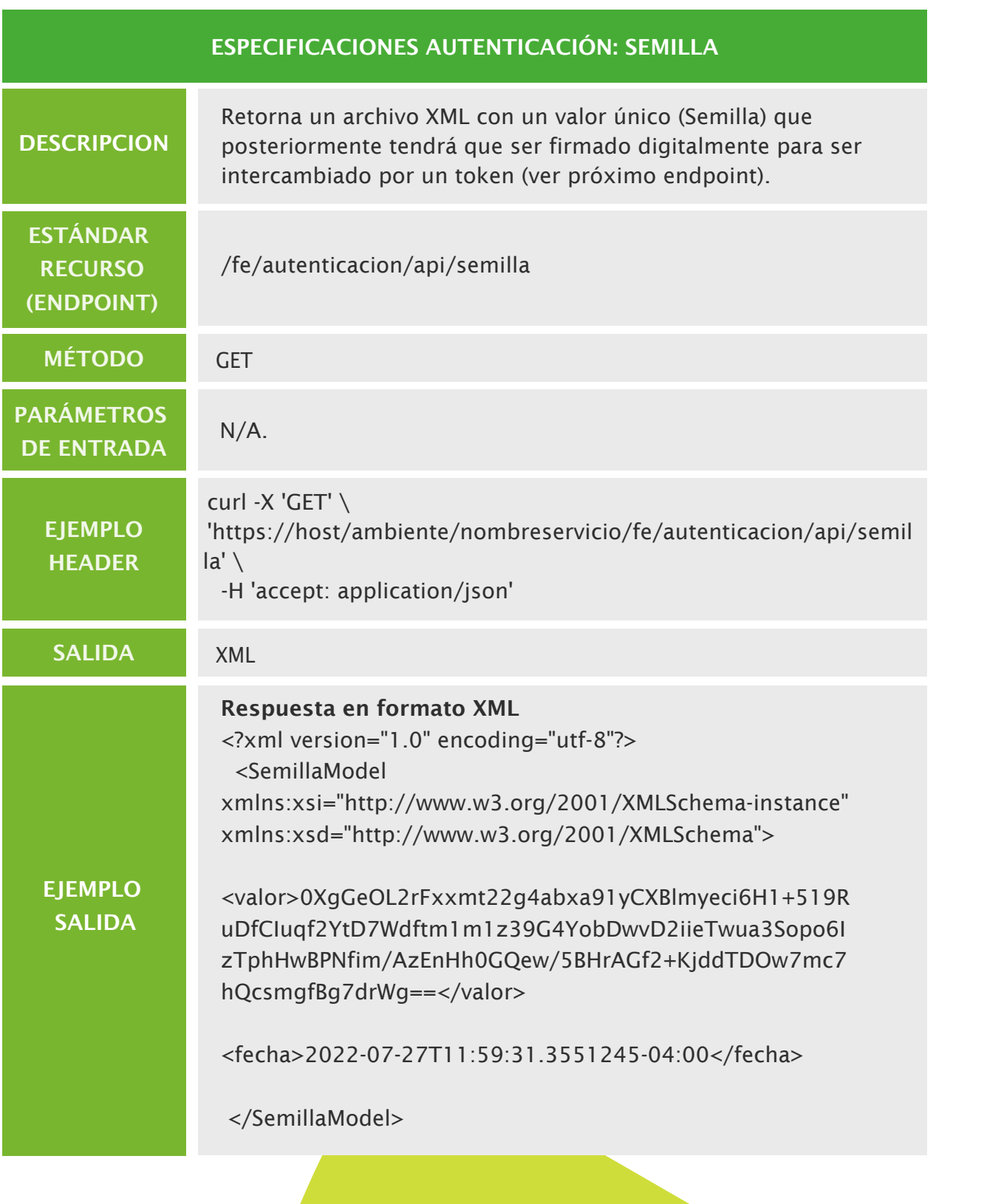

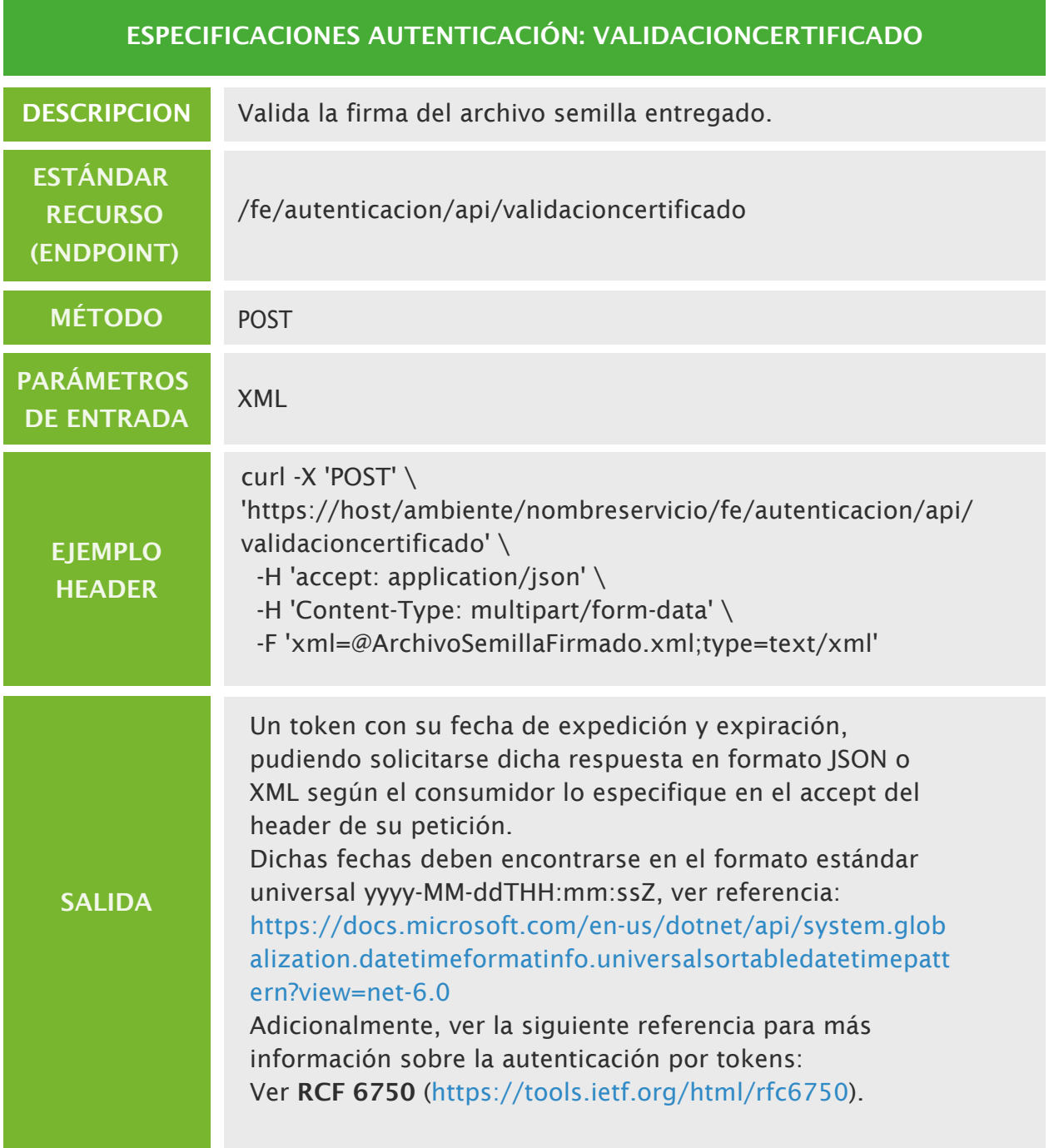

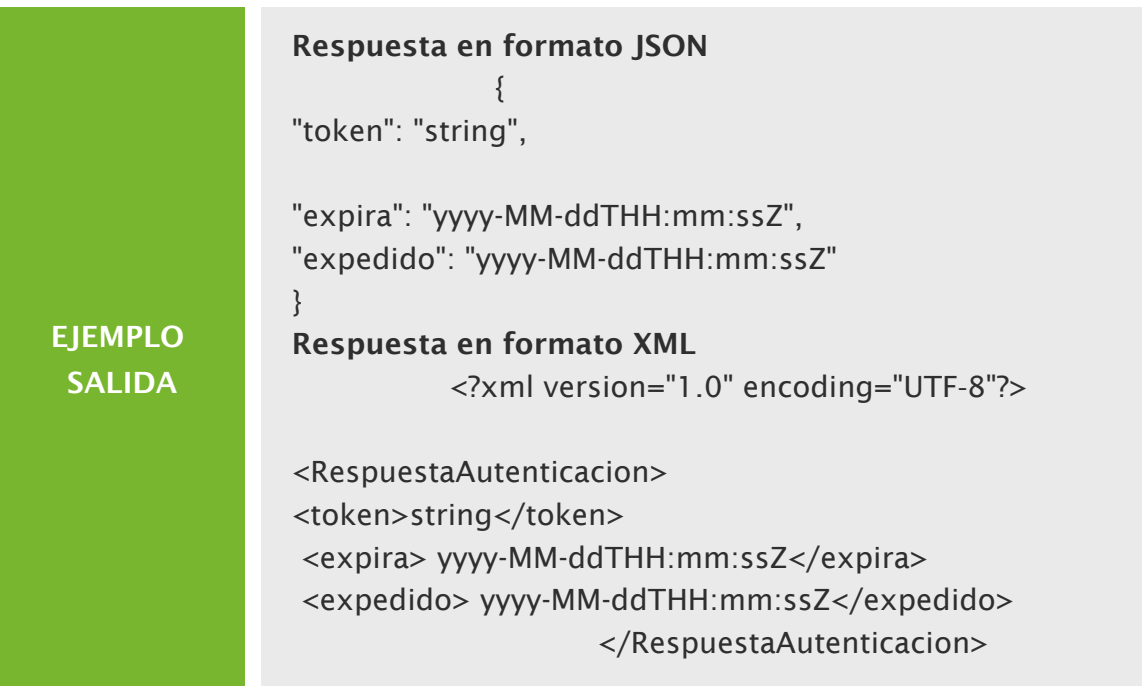

 URL de recepción, servicio web que recibirá el archivo XML de los e‐CF que le sean emitidos.

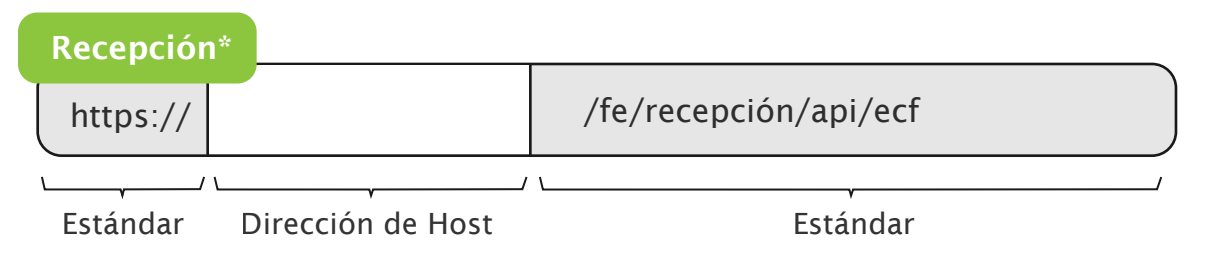

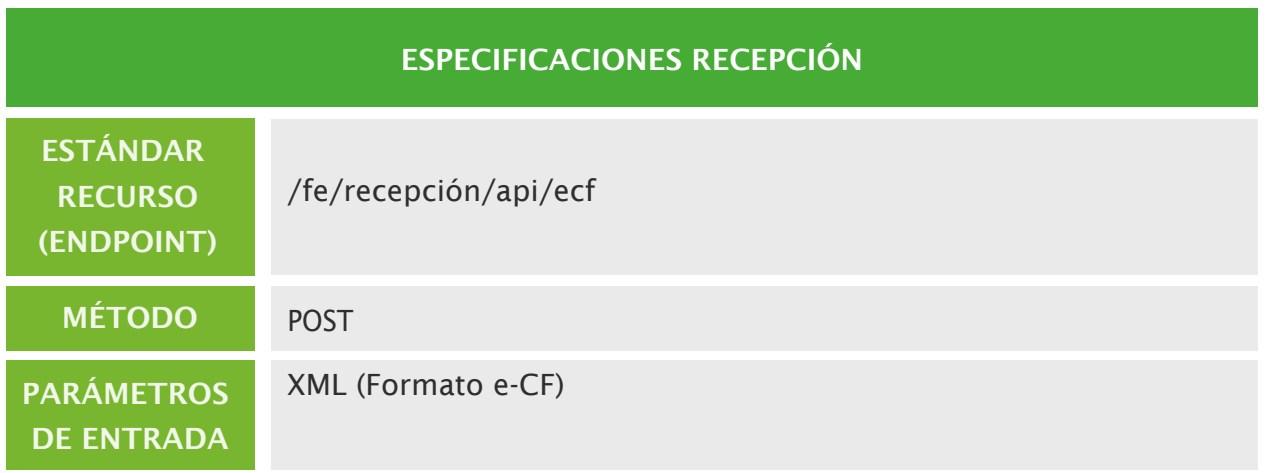

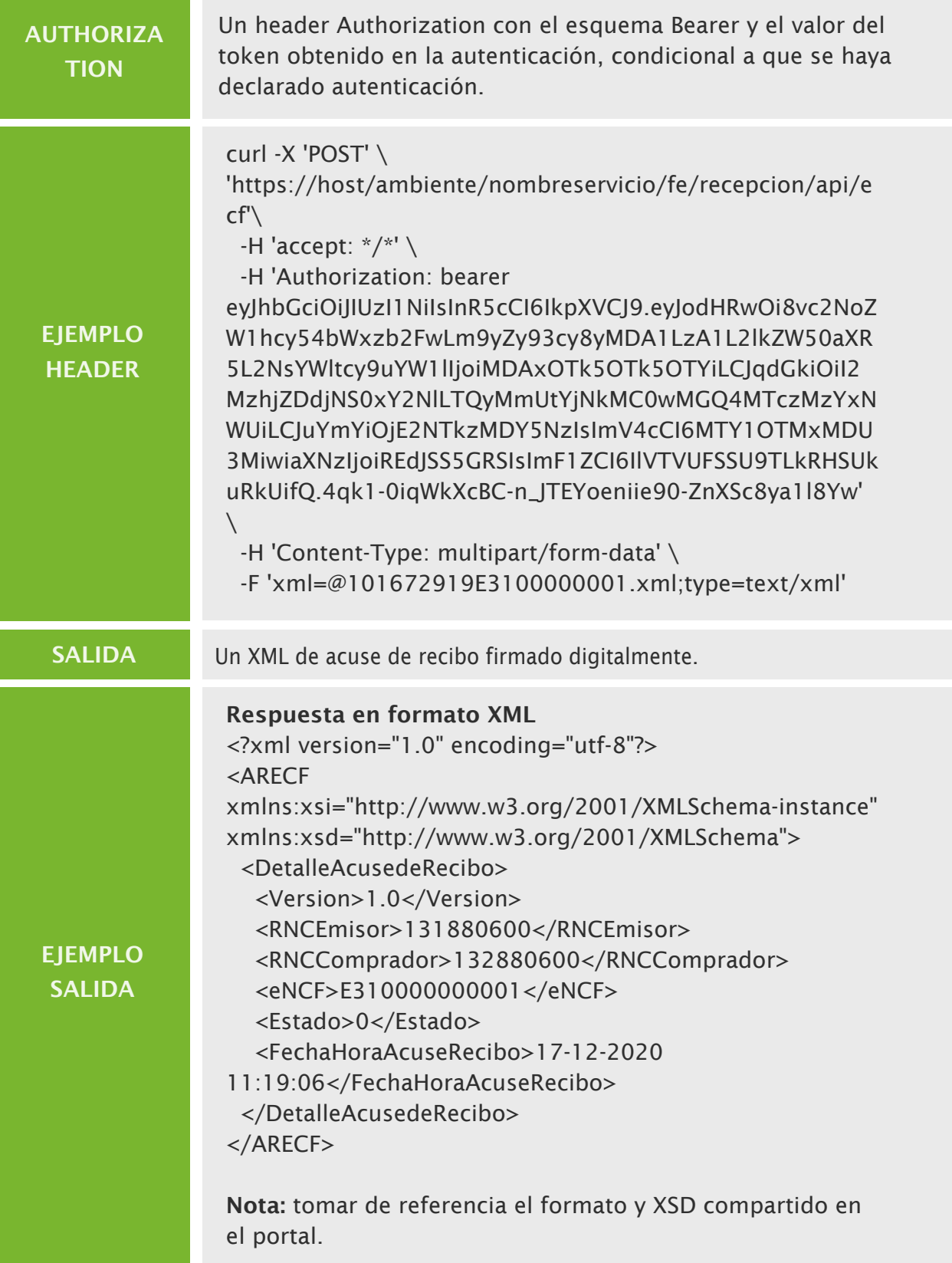

 URL de aprobación comercial, servicio web que recibirá el archivo XML de las aprobaciones comerciales que se le sean emitidas.

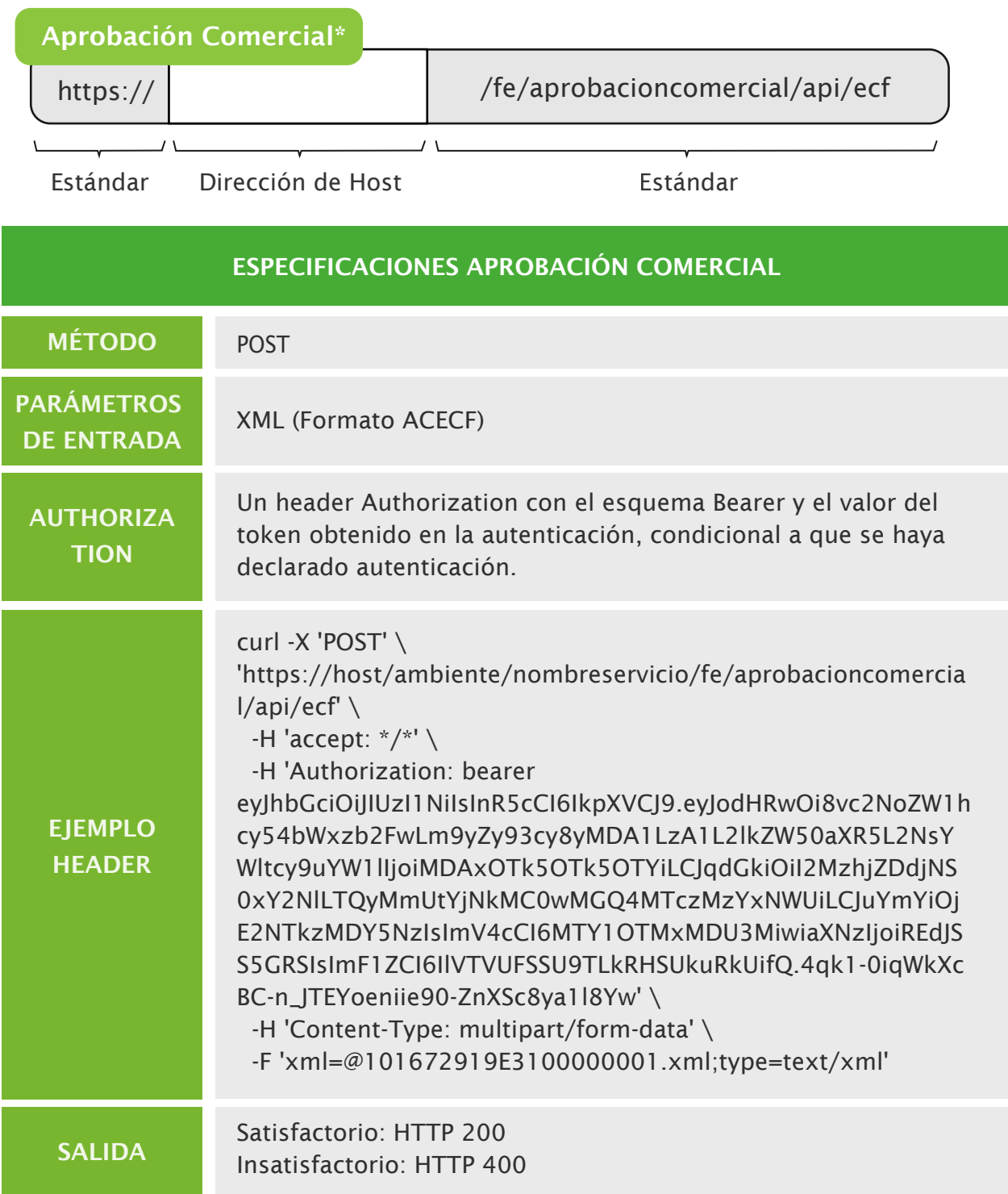

# Restricciones de Contenido y/o Caracteres en los XML

En la información 'ALFANUM' dentro de los XML, los siguientes caracteres no deben emplearse, ya que tienen un significado por sí solos y deberán ser remplazados por definiciones estándar especificadas a continuación:

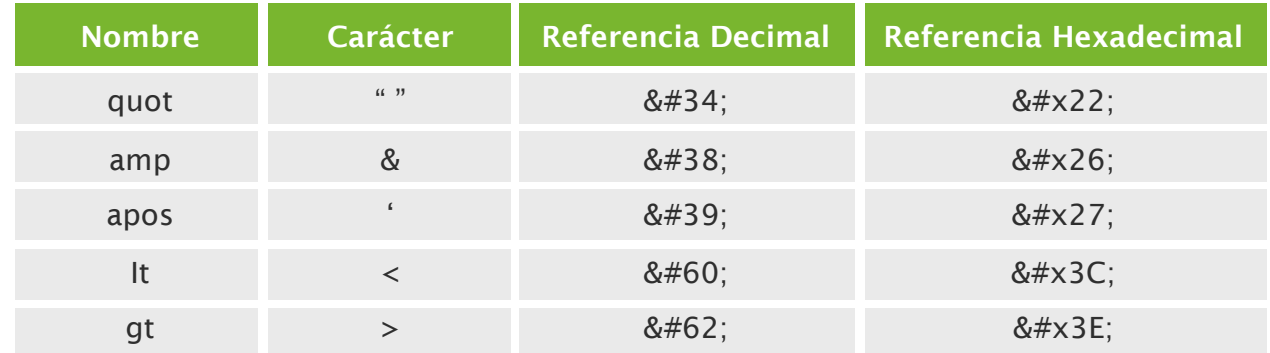

En el caso de los datos del código de seguridad del QR en las representaciones impresas, a su vez no deben utilizarse los siguientes caracteres reservados ya que tienen un significado especial en la URL y deberán ser reemplazados en esta por su representación hexadecimal.

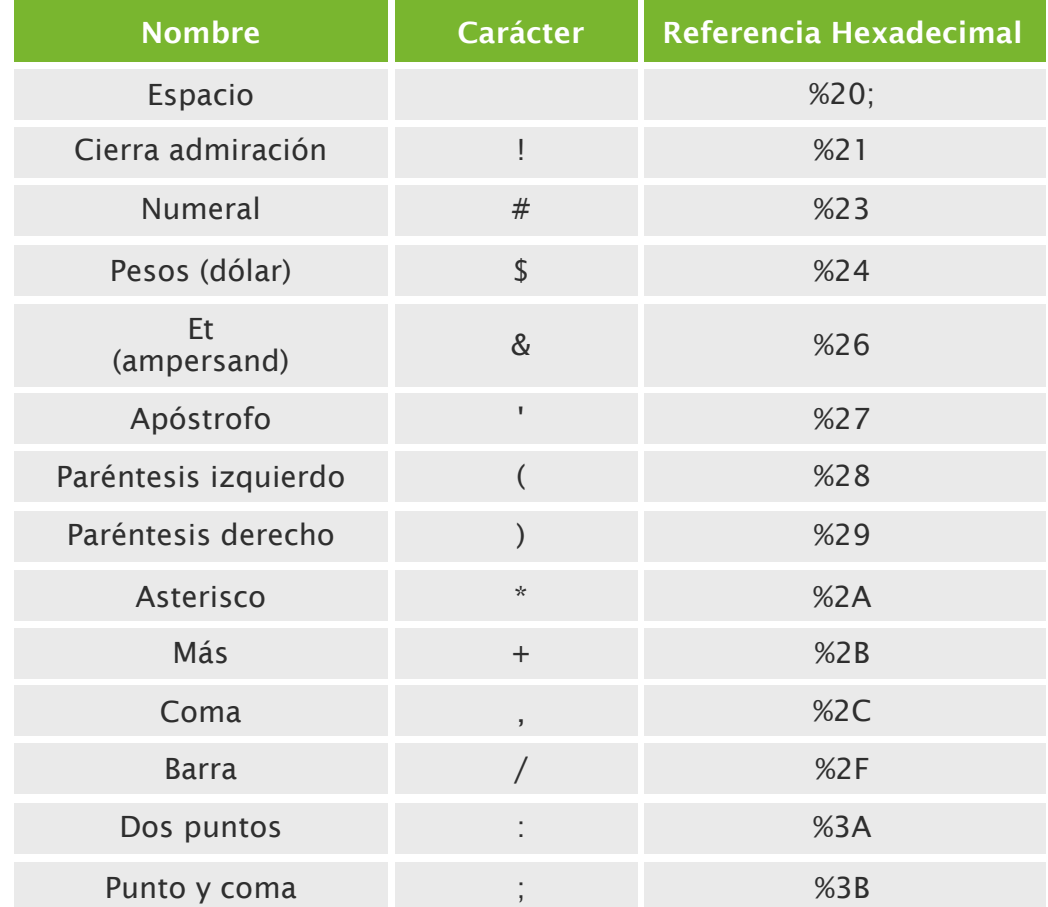

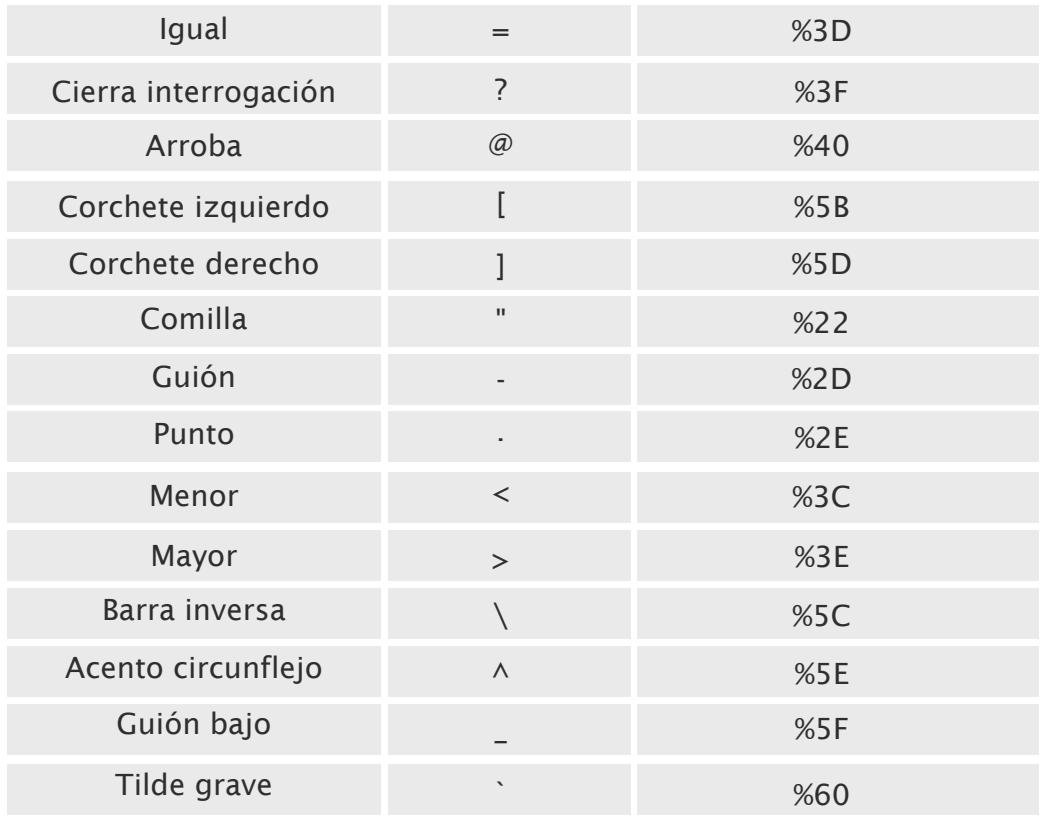

Adicionalmente, no deberá incluirse en los XML tags vacíos, todo tag que no vaya a ser utilizado debe excluirse de los eCF o de lo contrario provocará un rechazo debido a que su evaluación sin ningún tipo de valor afecta el tiempo de validación.

# Formato de Nombre de los Archivos XML

Los contribuyentes deberán utilizar el siguiente estándar para el nombre de los archivos de cada formato XML a emitir, con el objetivo de tener una mejor gestión física de estos:

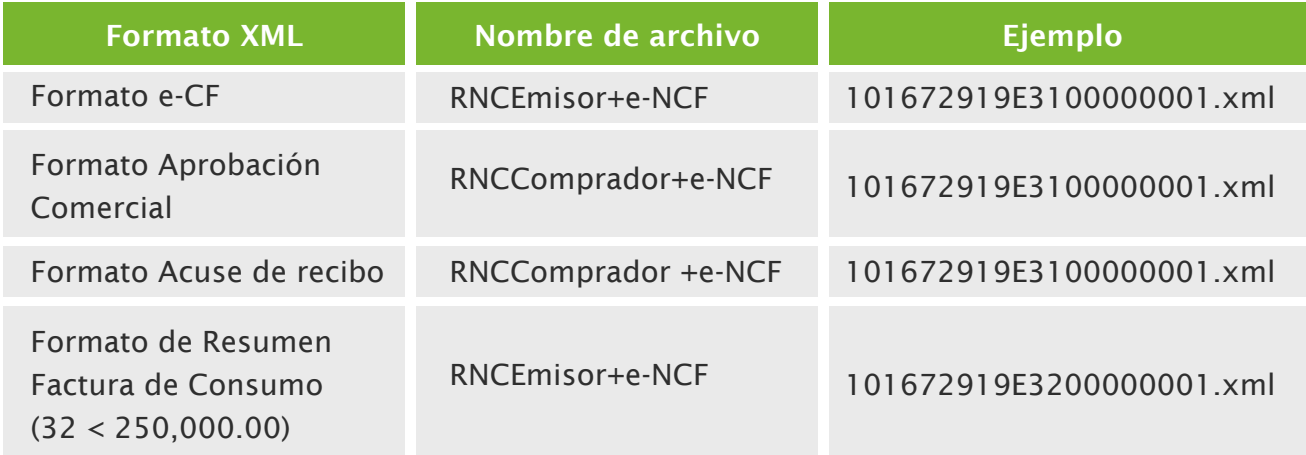

# Firmado de XML

En el firmado de los XML, se deben tomar en cuenta los siguientes puntos:

- El protocolo de firmado a utilizar es SHA-256.
- El campo "SN" de los certificados digitales debe corresponder al RNC, Cedula o Pasaporte del propietario del certificado.
- Debe realizarse la firma sin la preservación de los espacios preservewhitespace  $=$  false.
- Una vez firmado el XML, este no puede ser alterado en ninguna circunstancia.

# Recomendaciones

- 1) A la hora de enviar e-CF o aprobación comercial a la autoridad tributaria u otro contribuyente, siempre verificar que las URL se encuentren correctas, para evitar inconvenientes de recepción.
- 2) Cumplir con el estándar para los servicios para evitar escenarios de comunicación.
- 3) Familiarizarse con las validaciones de los formatos (XML) para todas las operaciones.
- 4) Tener en cuenta a la hora de enviar a la autoridad tributaria comprobantes tipo 32 que existen dos servicios de recepción según el monto de la factura, especificados con más detalle en el apartado descripción de servicios.
- 5) Tener en cuenta a la hora de realizar la representación impresa de los e-CF, que existen dos consultas timbre con variación de uso para los tipos 32 especificado con más detalle en el apartado descripción de servicios.
- 6) A la hora de consultar el estado de validación de un e-CF a través del servicio de consulta estado siempre confirmar que previamente haya sido autorizado por el emisor o receptor como delegado.
- 7) Implementar autenticación para el uso de sus servicios es opcional para los contribuyentes, sin embargo, se sugiere:
	- Utilizar servicios web autenticados.
	- Variar el valor de la semilla que retorna el endpoint GET de autenticación.
	- Verificar que el archivo proporcionado mediante el endpoint semilla coincida con el archivo proporcionado en el endpoint de validación de certificado.

# dgii.gov.do

(809) 689-3444 desde todo el país. (809) 689-0131 Quejas y Sugerencias.

informacion@dgii.gov.do

IMPUESTOS INTERNOS Versión 1.5 | Mayo 2023

Publicación informativa sin validez legal

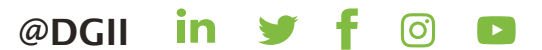